# *PERIODICAL*

# *GUIDE*

### *FOR*

## *COMPUTERISTS*

*An Index of Magazine Articles for Computer Hobbyists* 

*January* - *December 1977* 

### TABLE OF CONTENTS

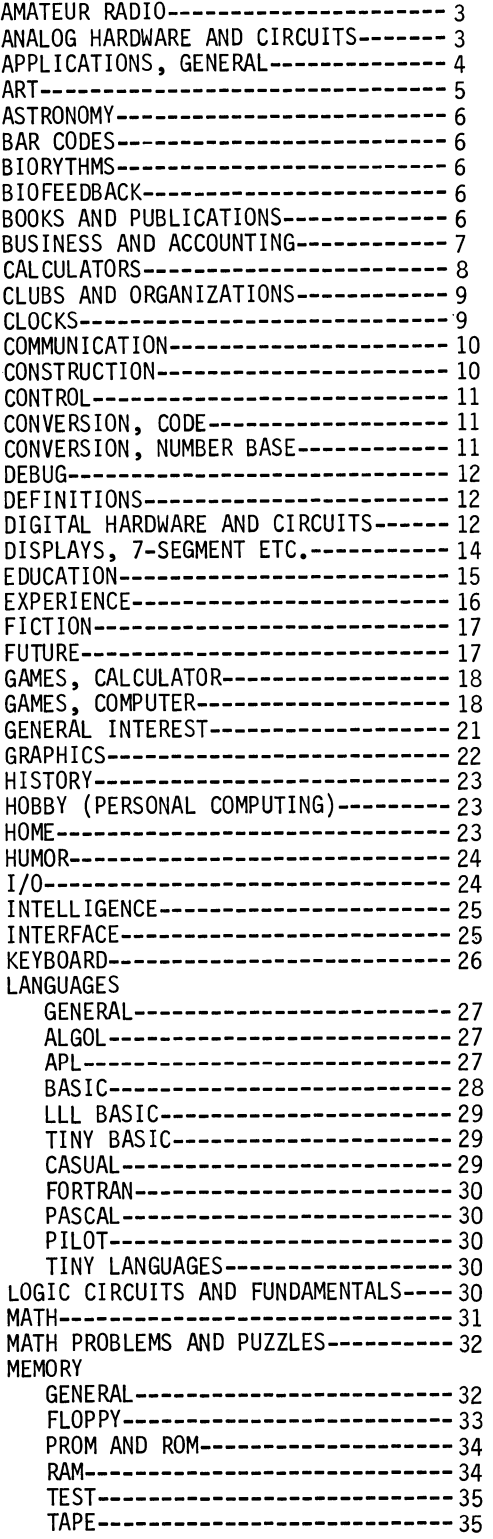

 $\mathcal{A}^{\mathcal{A}}$ 

 $\mathcal{L}_{\mathcal{L}}$ 

 $\bar{1}$ 

 $\epsilon$ 

 $\mathcal{A}^{\mathcal{A}}$ 

 $\lambda$ 

 $\overline{\phantom{a}}$ 

 $\sim$ 

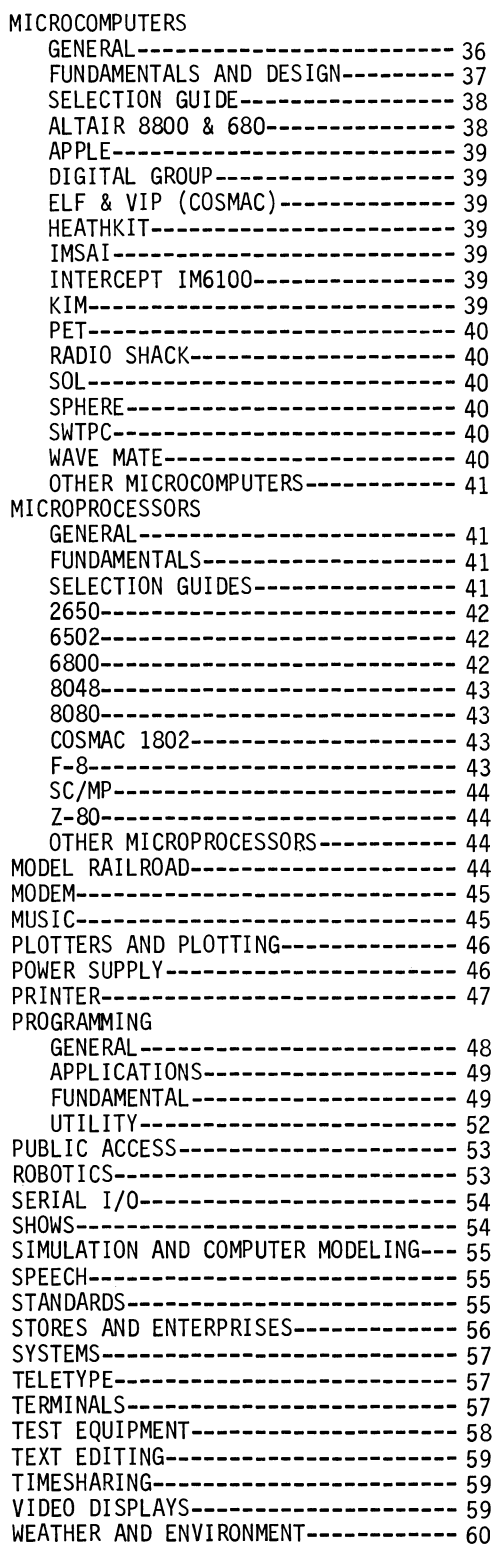

Author Index begins on page--------------61 Magazine Addresses-----------------------62

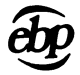

### LIST OF ABBREVIATIONS AND MAGAZINES INDEXED

MAGAZINE

### ABBREVIATION

Byte<br>Calc. Comp. Comp. Music Comp. Notes<br>Cr. Comput. Cr. Comput.<br>Dig. Design Dr. Dobbs EON Elec. Des. Electronics Elem. Elec. Ham Radio Interf. Age<br>Kilobaud Microtrek Mini Micro PCC<br>Per. Comput. Pop. Comput.<br>Pop. Elec. Radio Elec. ROM SCCS Interface 73

Byte Calculators / Computers<br>Computer Music Journal Computer Notes<br>Creative Computing Digital Design<br>Dr. Dobbs Journal of Computer<br>Calisthenics & Orthodontia EON Electronic Design Electronics Elementary Electronics Ham Radio<br>IEEE Computer Interface Age<br>Kilobaud Microtrek<br>Mini Micro Systems Peoples Computer<br>Personal Computing<br>Popular Computing<br>Popular Electronics Radio Electronics ROM SCCS Interface / Microcomputer<br>73 Amateur Radio

### MONTH ABBREVIATIONS A Number following the Month designates the day of issue.<br>TYPES OF LISTINGS

Ja F Mr Ap My Je Jy Ag s  $\Omega$ N D January February March April May June July **August** September October November December

a b e 1 m r Article Book Review<br>Editorial Letter from Reader Miscellaneous (Small Insert, Note Etc.) Record Review

### Published by and available from:

E. BERG PUBLICATIONS 1360 S.W. 199th Ct. Aloha, OR. 97005

Library of Congress ISSN 0147-3077

Copyright © 1978 by E. Berg Publications All Rights Reserved

### Printed in the United States of America

AMATEUR RADIO

 $\ddot{\phantom{a}}$ 

 $\lambda$ 

 $\bar{z}$ 

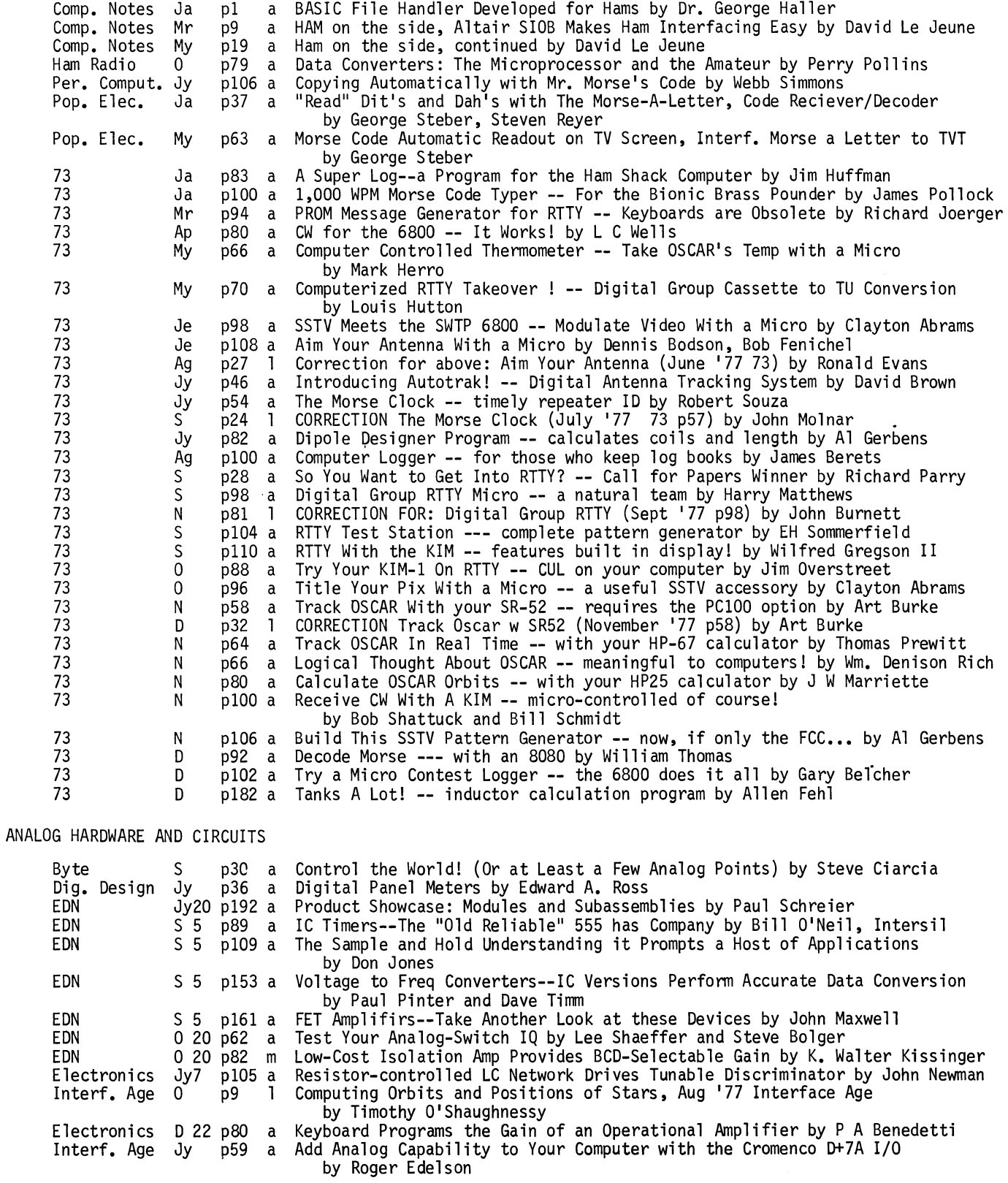

### ANALOG HARDWARE AND CIRCUITS continued

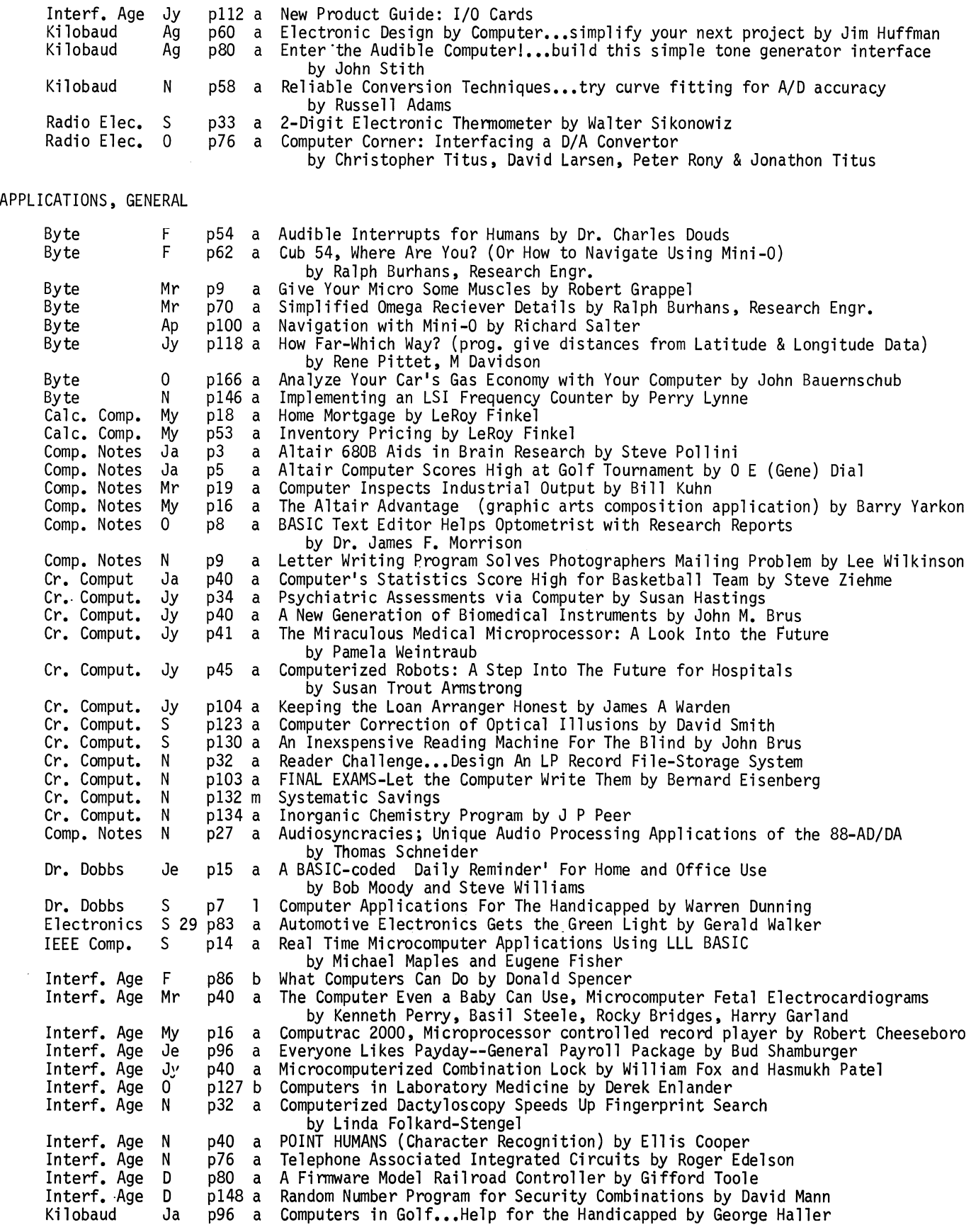

 $\ddot{\phantom{a}}$ 

 $\ddot{\phantom{a}}$  $\Box$ 

 $\mathbf{v}^{\dagger}$ 

 $\hat{\mathcal{L}}$ 

### APPLICATIONS, GENERAL continued

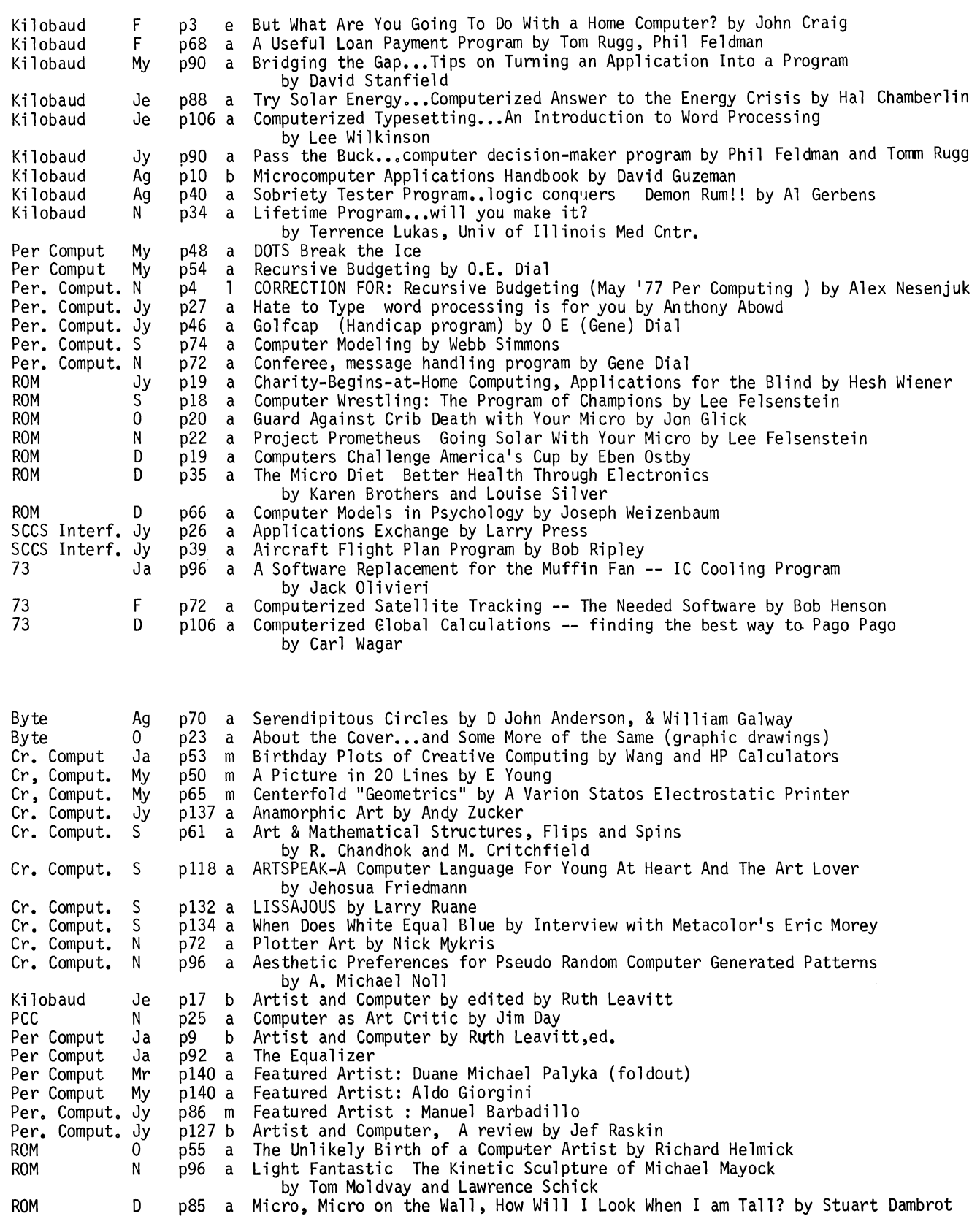

ART

 $\ddot{\phantom{a}}$ 

 $\ddot{\phantom{a}}$ 

### ASTRONOMY

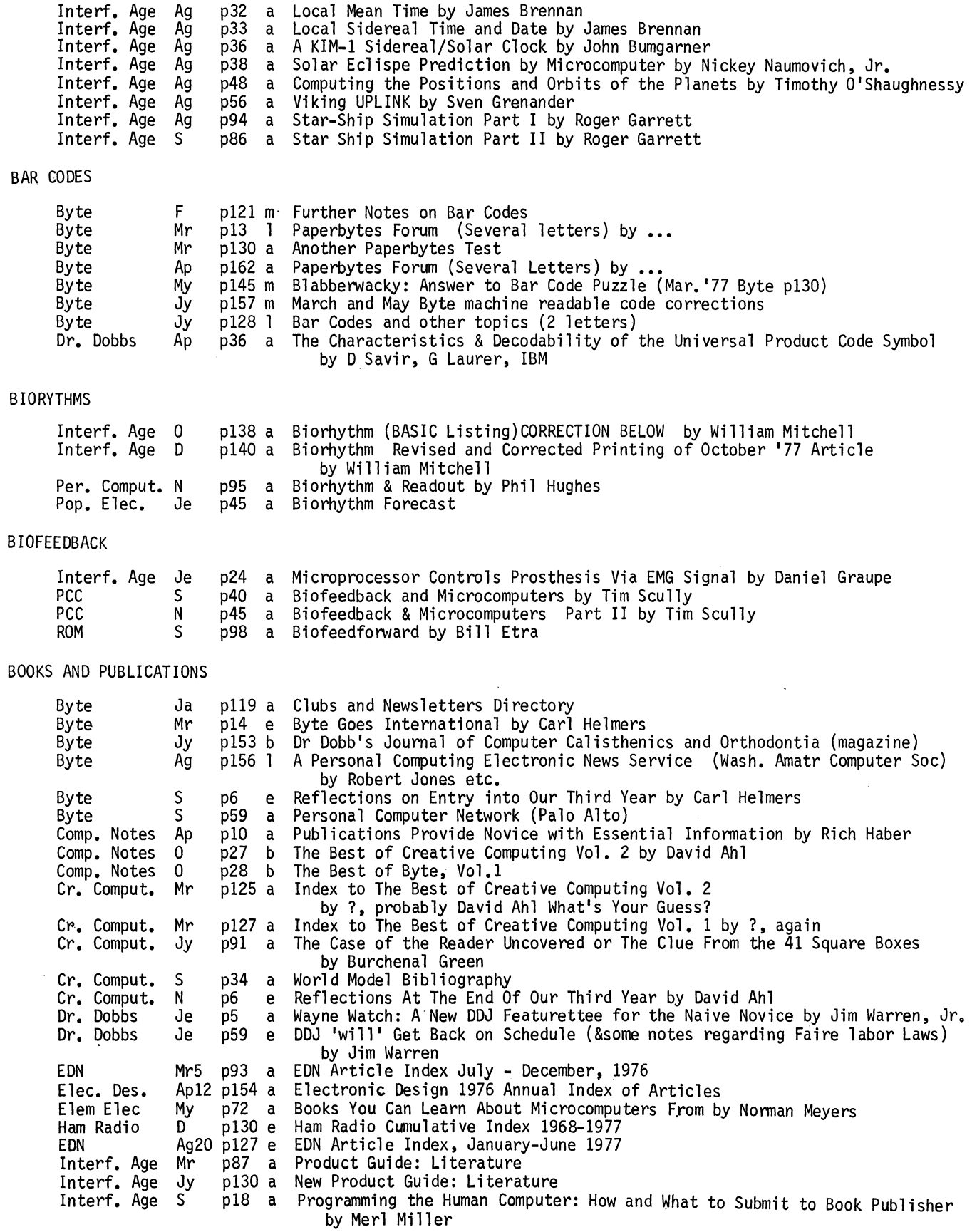

 $\ddot{\phantom{0}}$ 

 $\ddot{\phantom{0}}$ 

 $\ddot{\phantom{0}}$ 

 $\mathcal{L}^{\mathcal{L}}$ 

 $\ddot{\phantom{0}}$ 

### BOOKS AND PUBLICATIONS continued

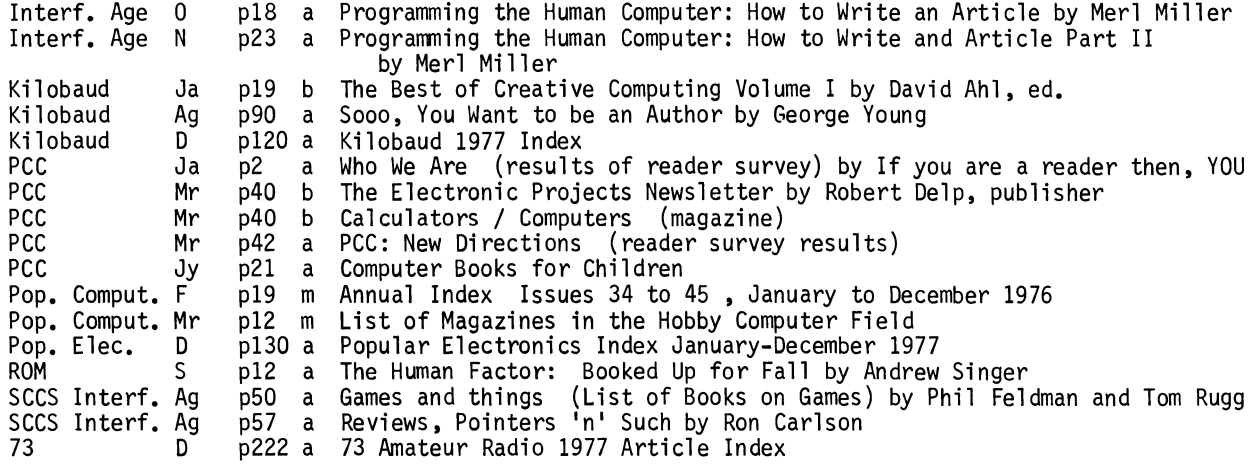

### BUSINESS AND ACCOUNTING

Calc. Comp. My p18 a Home Mortgage by LeRoy Finkel<br>Calc. Comp. 0 p91 1 CORRECTION FOR: Home Mortgage Calc. Comp. 0 p91 1 CORRECTION FOR: Home Mortgage (May '77 Calc Comp p 20)<br>Calc. Comp. My p53 a Inventory Pricing by LeRoy Finkel Calc. Comp. My p53 a Inventory Pricing by LeRoy Finkel<br>Calc. Comp. My p63 a Payroll by Peter Sessions Calc. Comp. My p63 a Payroll by Peter Sessions<br>Calc. Comp. 0 p92 1 Mortgage Payment Program w Calc. Comp. 0 p92 1 Mortgage Payment Program with Printout by Bruce Staal<br>Comp. Notes My p5 a Altair Payroll Package Supports 500 Employees on One Altair Payroll Package Supports 500 Employees on One Floppy Disk by John Hayes Comp. Notes Ag p2 a Altair Timesharing BASIC Ideal for Educational and Scientific Applics. by Susan Dixon Comp. Notes 0 p8 a BASIC Text Editor Helps Optometrist with Research Reports<br>by Dr. James F. Morrison<br>Comp. Notes 0 p15 a Simplified Billing System..in BASIC for the Small Busines a Simplified Billing System..in BASIC for the Small Business by Carl Denver Warren II Comp. Notes 0 p16 a Altair 8800A Keeps Rental Agency Running Smoothly by Linda Blocki Cr. Comput. N p132 a Delving into Depreciation<br>Dr. Dobbs Ja p62 b Computer Accounting Metho Dr. Dobbs Ja p62 b Computer Accounting Methods by G A Cook, B J Wade and C C Upton<br>Dr. Dobbs Je p61 a Electronic Funds Transfer: Sidelights and Spotlights Dr. Dobbs Je p61 a Electronic Funds Transfer: Sidelights and Spotlights<br>Dr. Dobbs 0 p36 a Multiple Column Accounting Journal Balancing Program Dr. Dobbs 0 p36 a Multiple Column Accounting Journal Balancing Program by Charlie Pack Microcomputer Stock Options; To Hedge or Not--The Option is Yours by Edward Christianson Interf. Age My p126 a Checkbook Balancer Program by Jim Huffman<br>Interf. Age Je p96 a Everyone Likes Payday--General Payroll Pac<br>Interf. Age Ag p16 a The Jurisprudent Computerist: Types of Bus Je p96 a Everyone Likes Payday--General Payroll Package by Bud Shamburger<br>Ag p16 a The Jurisprudent Computerist: Types of Business entities The Jurisprudent Computerist: Types of Business entities by Elliott MacLennon,JD and Stephen Murtha Interf. Age S p26 a The Floppy ROM #2 (General Ledger Account Program) by Bud Shamburger<br>Interf. Age S p143 a Depreciation Schedule Analysis Program -- JHDSAP by Jim Huffman Interf. Age S p143 a Depreciation Schedule Analysis Program -- JHDSAP by Jim Huffman<br>Interf. Age 0 p16 a Jurisprudent Computerist: Raising Capital for a Business Interf. Age 0 p16 a Jurisprudent Computerist: Raising Capital for a Business by Elliott Maclennon, J.D. and Stephen Murtha Interf. Age 0 p64 a General Ledger Program- The Micro Bookmaker-Part 2 by Bud Shamburger Interf. Age 0 p64 a General Ledger Program- The Micro Bookmaker-Part 2 by Bud Shamburger<br>Interf. Age N p18 a Jurisprudent Computerists: DISC The Non-Floppy Approach to Saving Taxes by Elliot Maclennan, JD, and Stephen Murtha Interf. Age N p56 a General Ledger Program-The Micro Bookmaker-Part III by Bud Shamburger<br>Interf. Age D p20 a Jurisprudent Computerist: Sole Proprietorships and Partnerships Jurisprudent Computerist: Sole Proprietorships and Partnerships by Elliot MacLennon JD and Stephen Murtha Interf. Age D p40 a Household Finance System I by Francis Ascolillo<br>Interf. Age D p48 a Household Finance System II by Francis Ascolillo Interf. Age D p48 a Household Finance System II by Francis Ascolillo Interf. Age D p56 a Personal Accounts Payable Program by Kevin Redden<br>Interf. Age D p84 a Job Cost Estimating By Random Numbers by William 1 Interf. Age D p84 a Job Cost Estimating By Random Numbers by William Thompson III<br>Kilobaud F p68 a A Useful Loan Payment Program by Tom Rugg. Phil Feldman Kilobaud F p68 a A Useful Loan Payment Program by Tom Rugg, Phil Feldman<br>Kilobaud F p134 a Computerized Statement...The Answer to Slow-Paying Custo Kilobaud F pl34 a Computerized Statement...The Answer to Slow-Paying Customers by Lee Wilkinson<br>Kilobaud My p34 a Cure Those End-of-Month Blues...with a sales analysis program Kilobaud My p34 a Cure Those End-of-Month Blues...with a sales analysis program<br>by Lee Wilkinson<br>Kilobaud Je p94 a Simplified Billing System...In BASIC for the Small Business Simplified Billing System...In BASIC for the Small Business by Carl Denver Waren II Kilobaud N pl06 a Payroll Program...or small businessmen by Ron Harvey<br>Kilobaud D p44 a Payroll Program (Continued)...cassette techniques by Kilobaud D p44 a Payroll Program (Continued)...cassette techniques by Ron Harvey<br>Kilobaud D p90 a Who needs a Broker?...analyze your stocks at home by George Hal Who needs a Broker?...analyze your stocks at home by George Haller

### BUSINESS AND ACCOUNTING continued

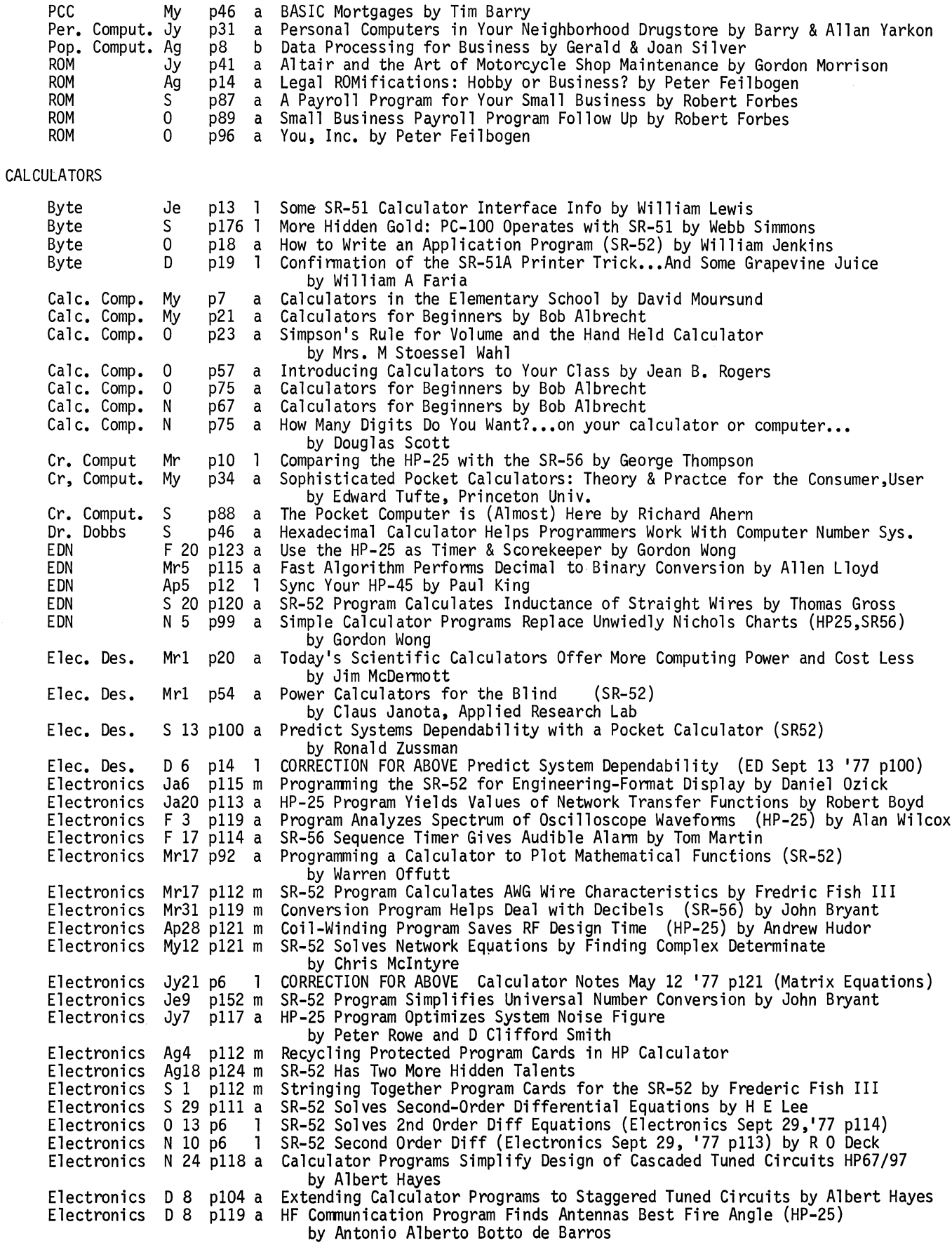

 $\omega$ 

 $\star$  $\mathcal{L}^{\pm}$ 

 $\mathcal{L}^{\pm}$ 

 $\ddot{\phantom{a}}$ 

 $\ddot{\phantom{a}}$ 

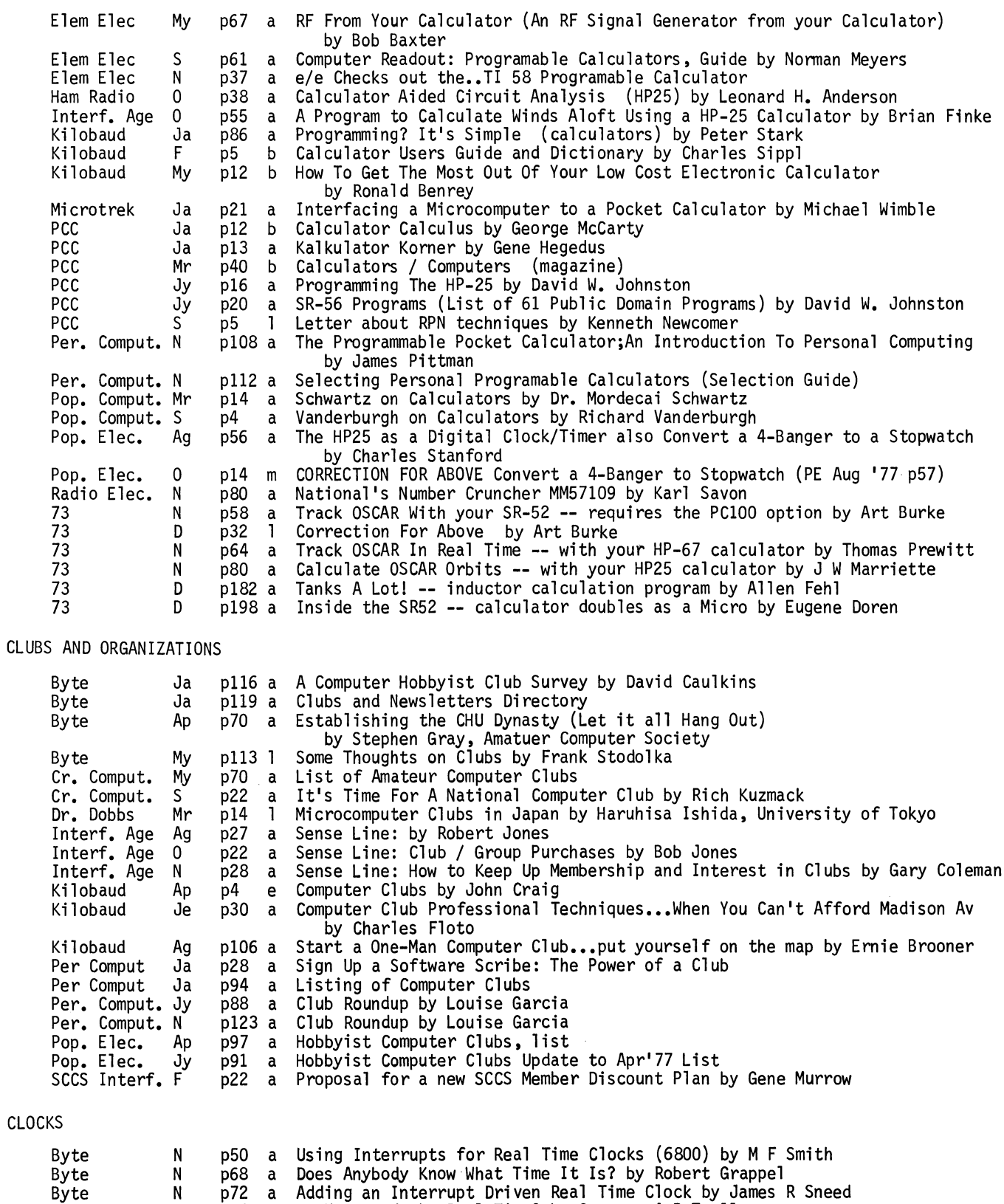

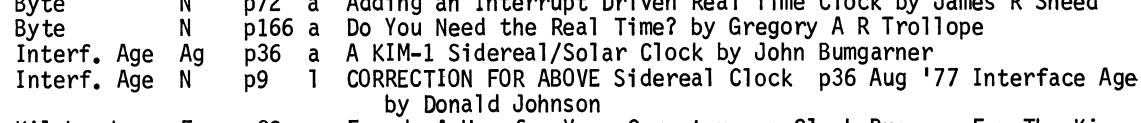

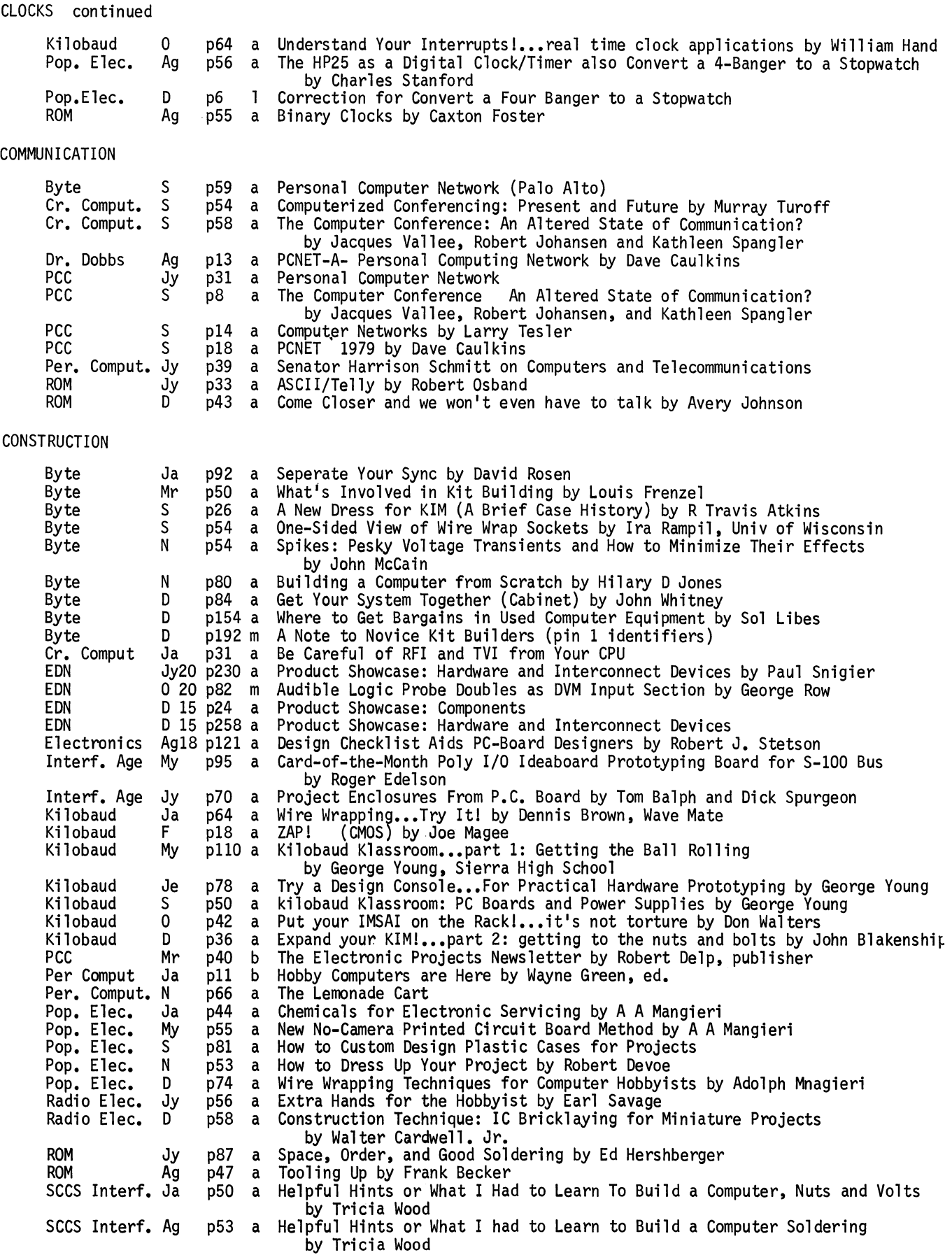

### CONSTRUCTION continued

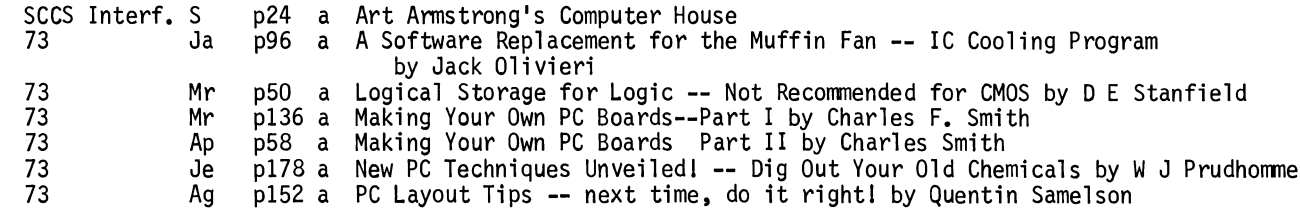

### **CONTROL**

l.

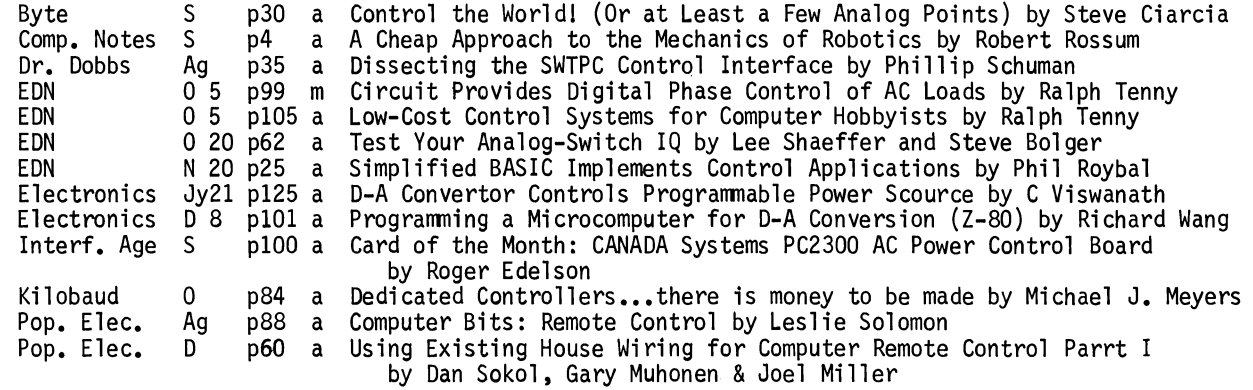

### CONVERSION, CODE

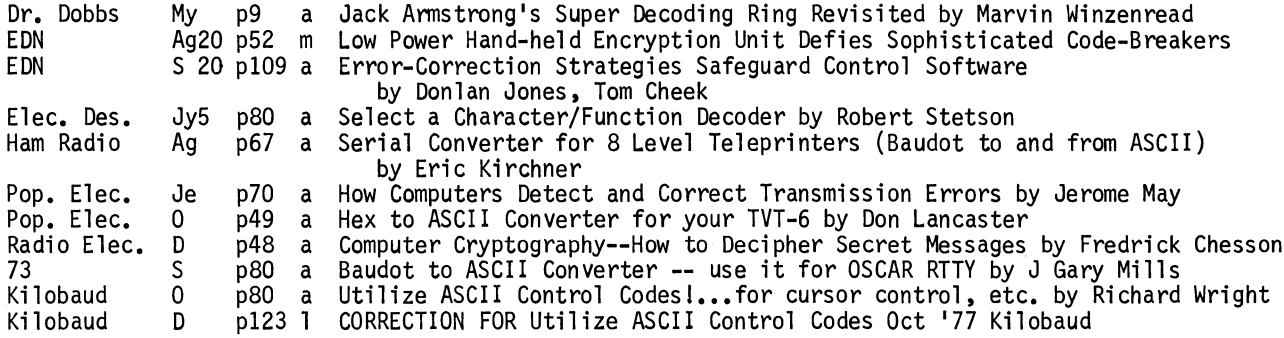

### CONVERSION, NUMBER BASE

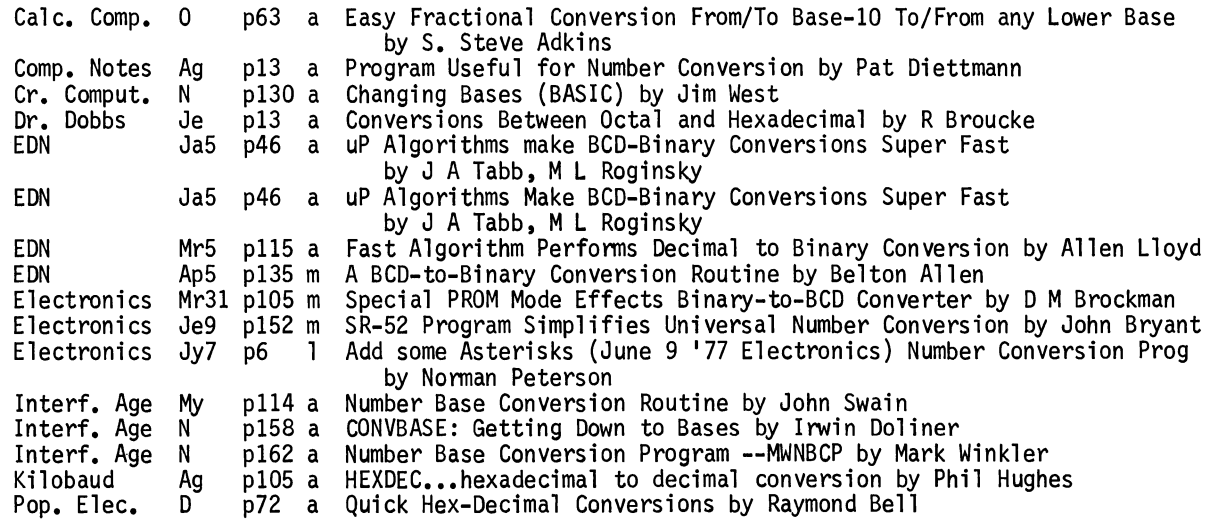

DEBUG

12

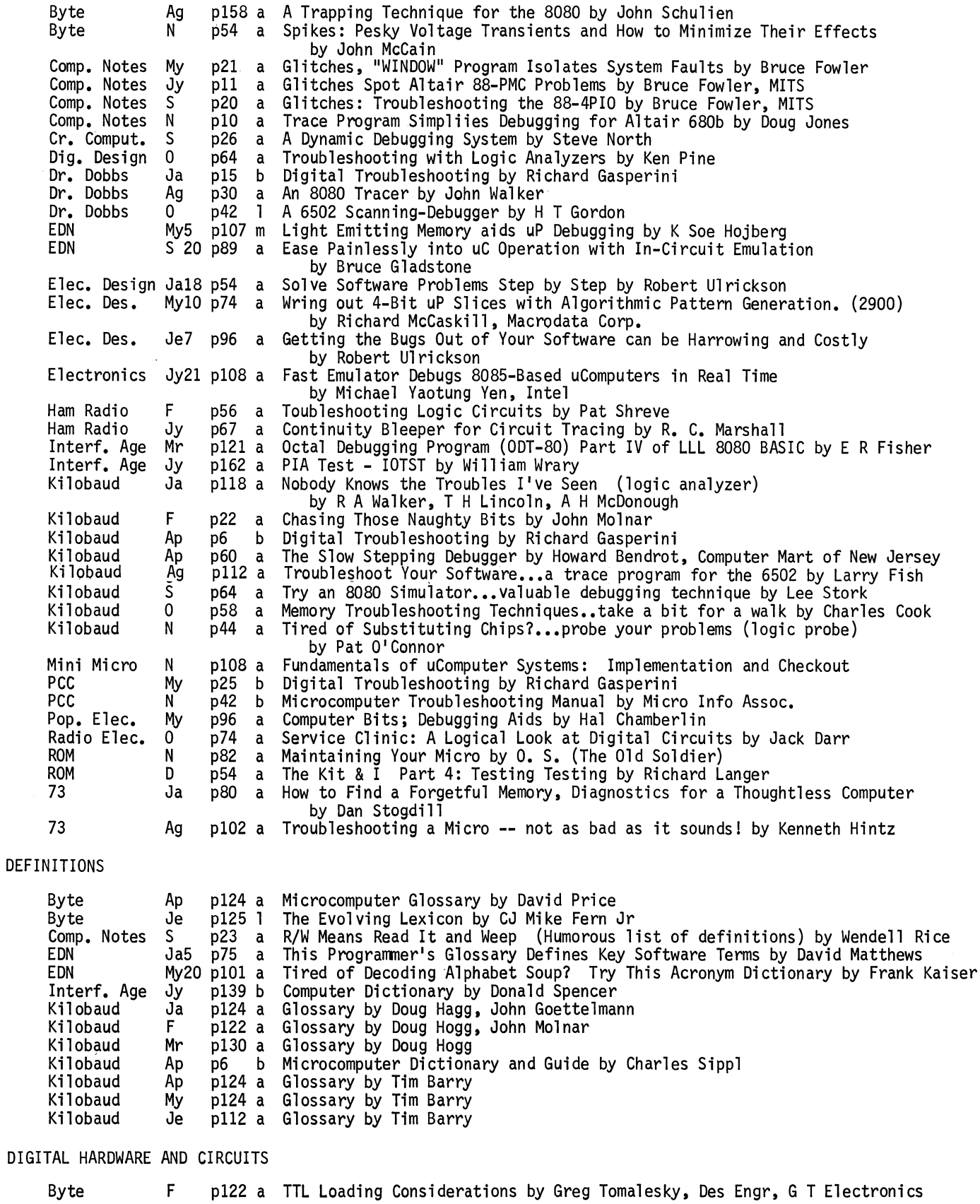

 $\bullet$ 

 $\ddot{\phantom{a}}$  $\ddot{\phantom{0}}$ 

 $\ddot{\phantom{0}}$ 

 $\frac{1}{2}$ 

 $\cdot$ 

### DIGITAL HARDWARE AND CIRCUITS continued

 $\bar{\mathcal{A}}$ 

 $\ddot{\phantom{a}}$ l,

 $\ddot{\phantom{a}}$ 

 $\ddot{\phantom{1}}$ 

 $\bar{\beta}$ 

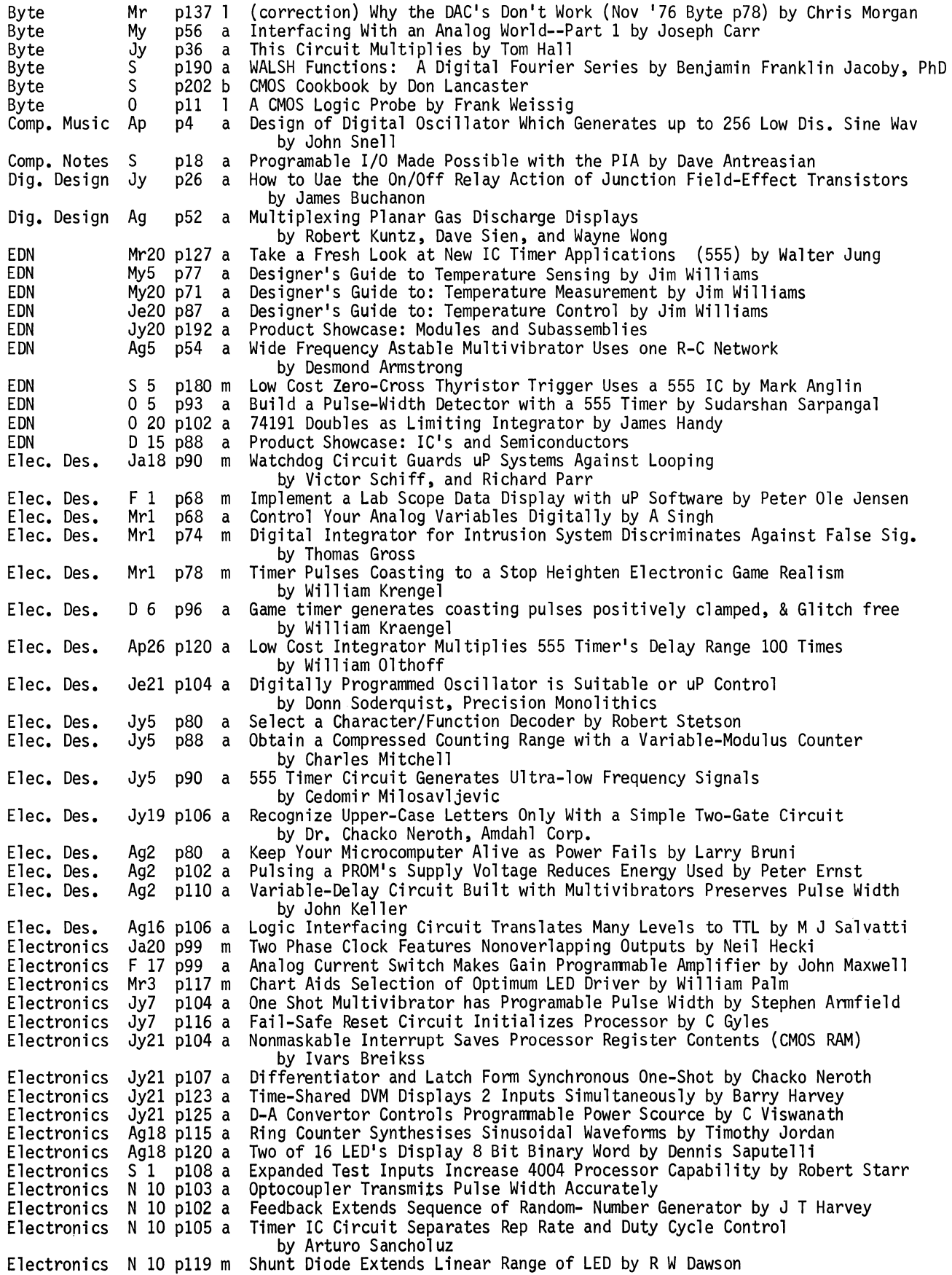

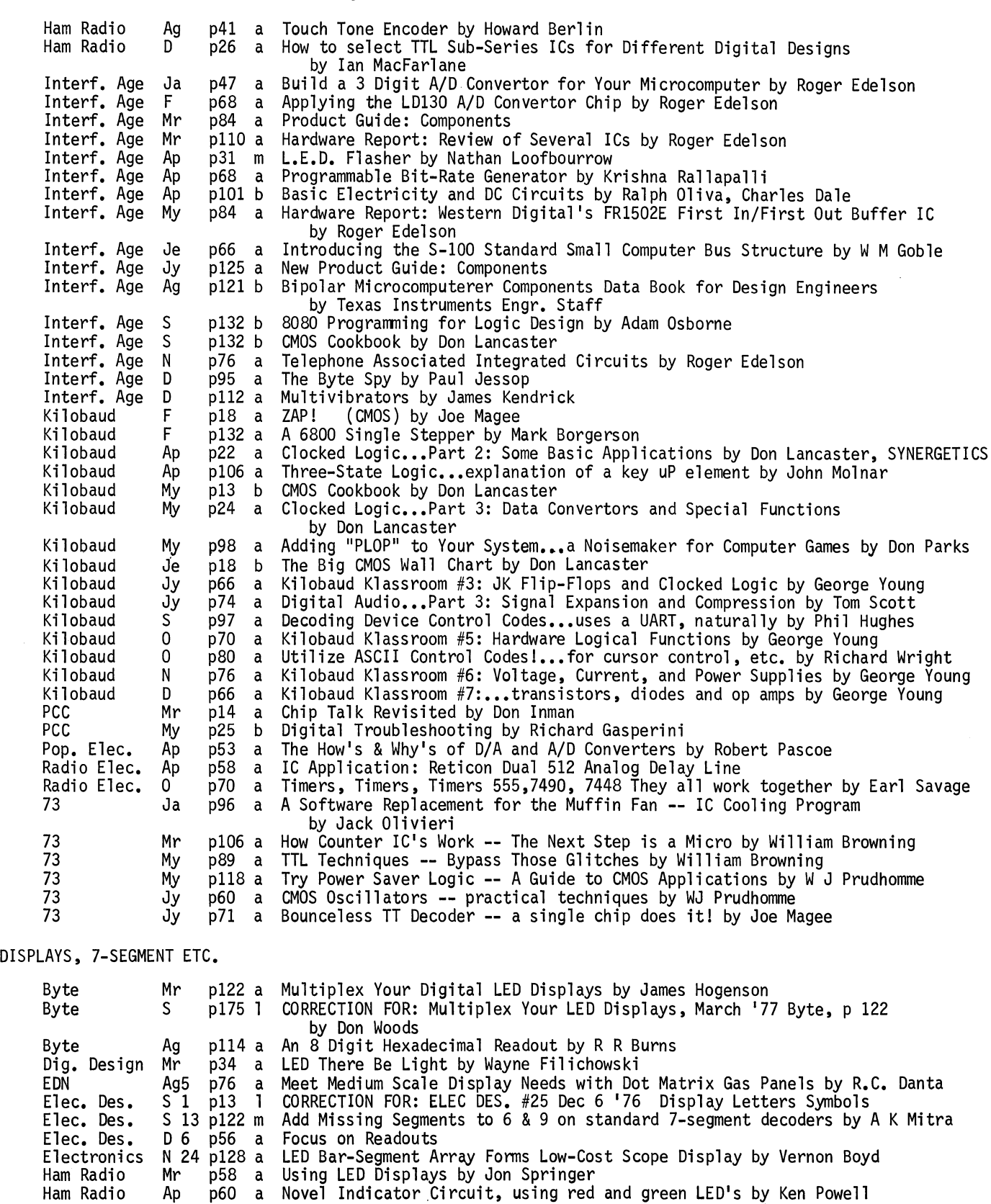

 $\ddot{\phantom{0}}$ 

 $\ddot{\phantom{0}}$ 

 $\ddot{\phantom{0}}$ 

 $\ddot{\phantom{a}}$  $\ddot{\phantom{a}}$ 

 $\ddot{\phantom{0}}$ 

Je p174 a Current-Saver Counter Display -- Multiplex Those LED's by Bob Hart

DIGITAL HARDWARE AND CIRCUITS continued

14

Ham Radio Ham Radio 73

EDUCATION

 $\bar{z}$ 

 $\bar{\mathcal{A}}$ 

 $\mathbf{r}$ 

 $\ddot{\phantom{0}}$ 

 $\ddot{\phantom{a}}$ 

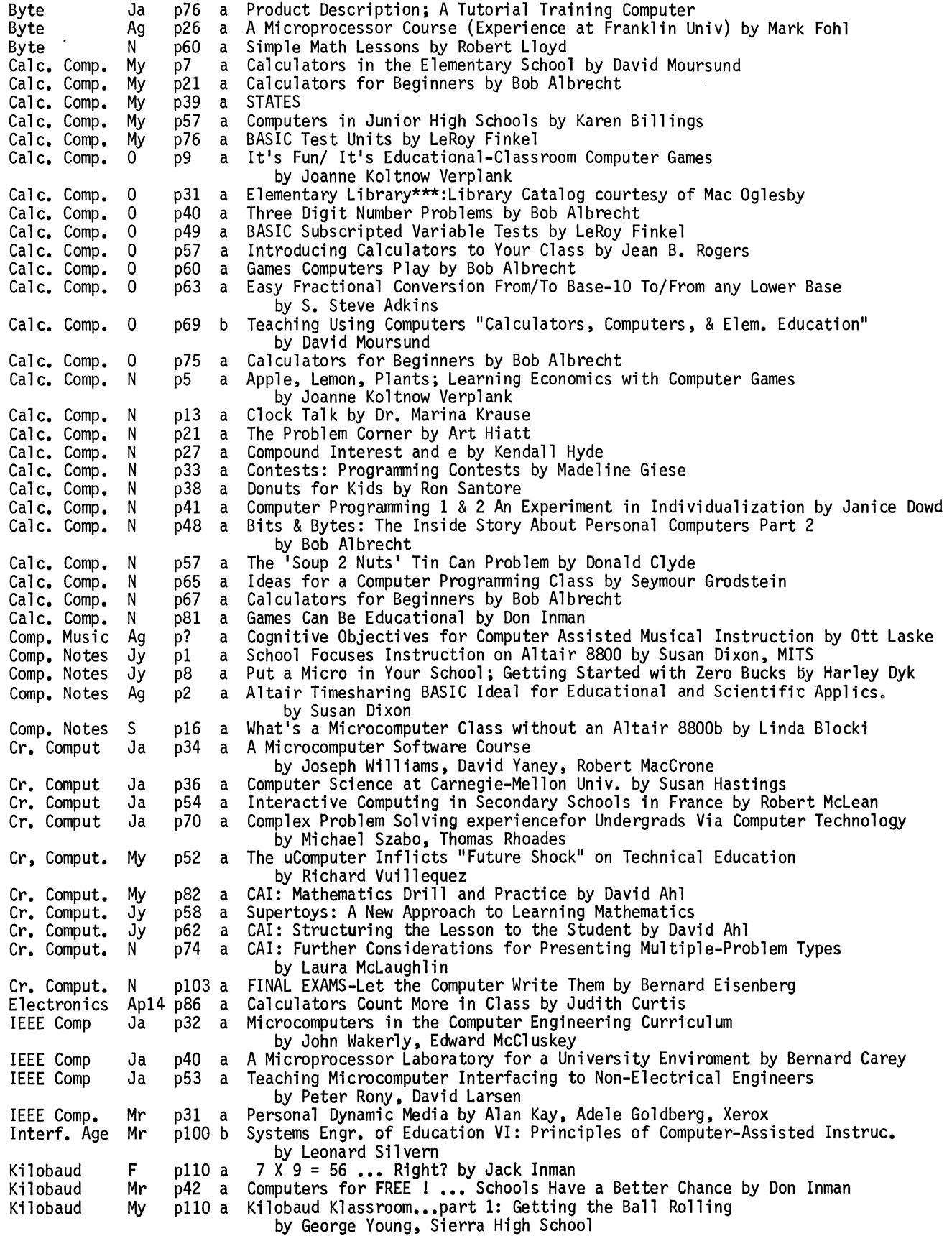

### EDUCATION continued

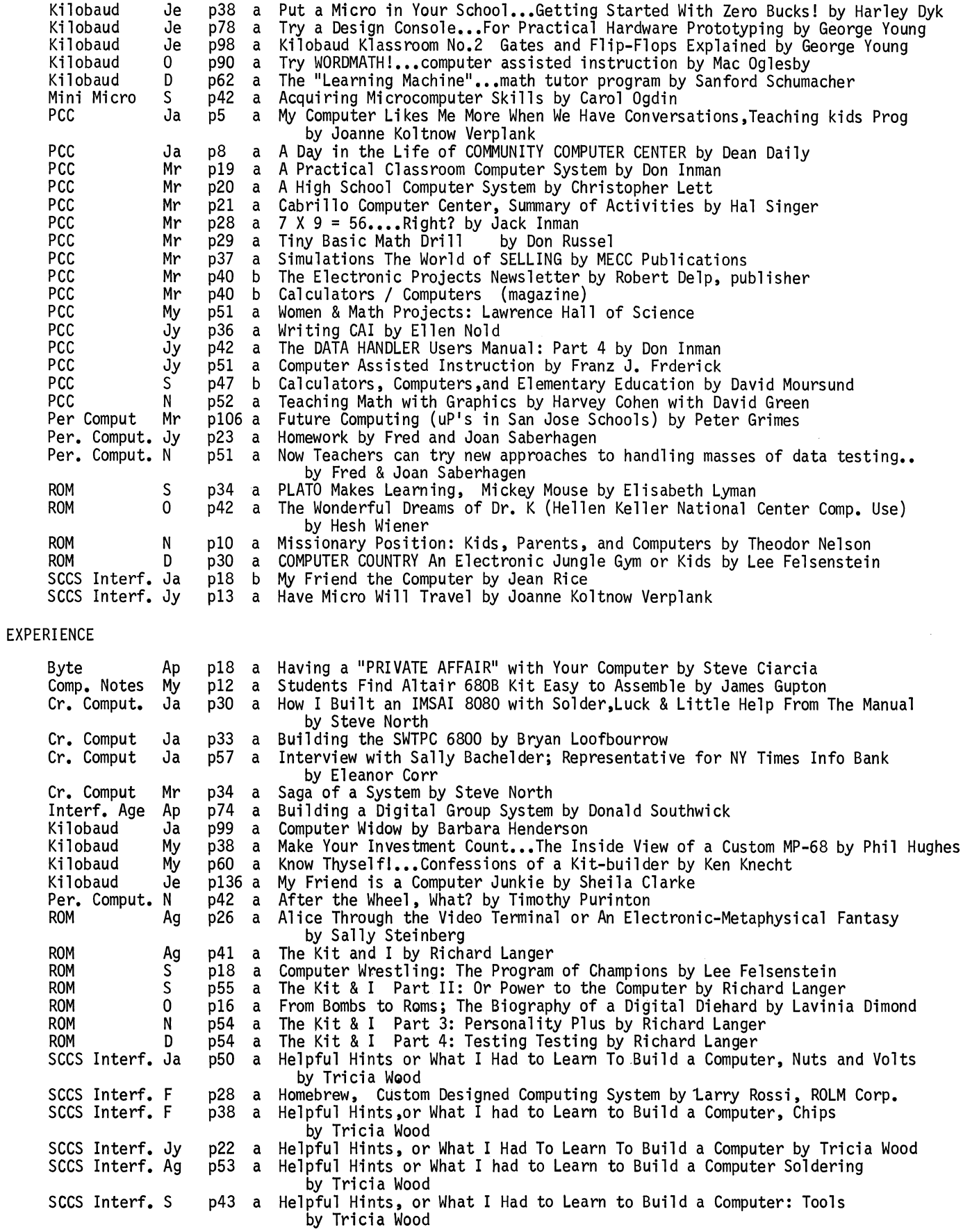

 $\mathcal{A}^{\mathcal{A}}$ 

 $\hat{\mathcal{E}}$  $\mathcal{L}^{\pm}$ 

 $\bullet$ 

 $\mathbb{Z}^2$ 

 $\frac{1}{2}$ 

 $\ddot{\bullet}$ 

FICTION

 $\bar{z}$ 

 $\ddot{\phantom{1}}$ 

 $\ddot{\phantom{a}}$ 

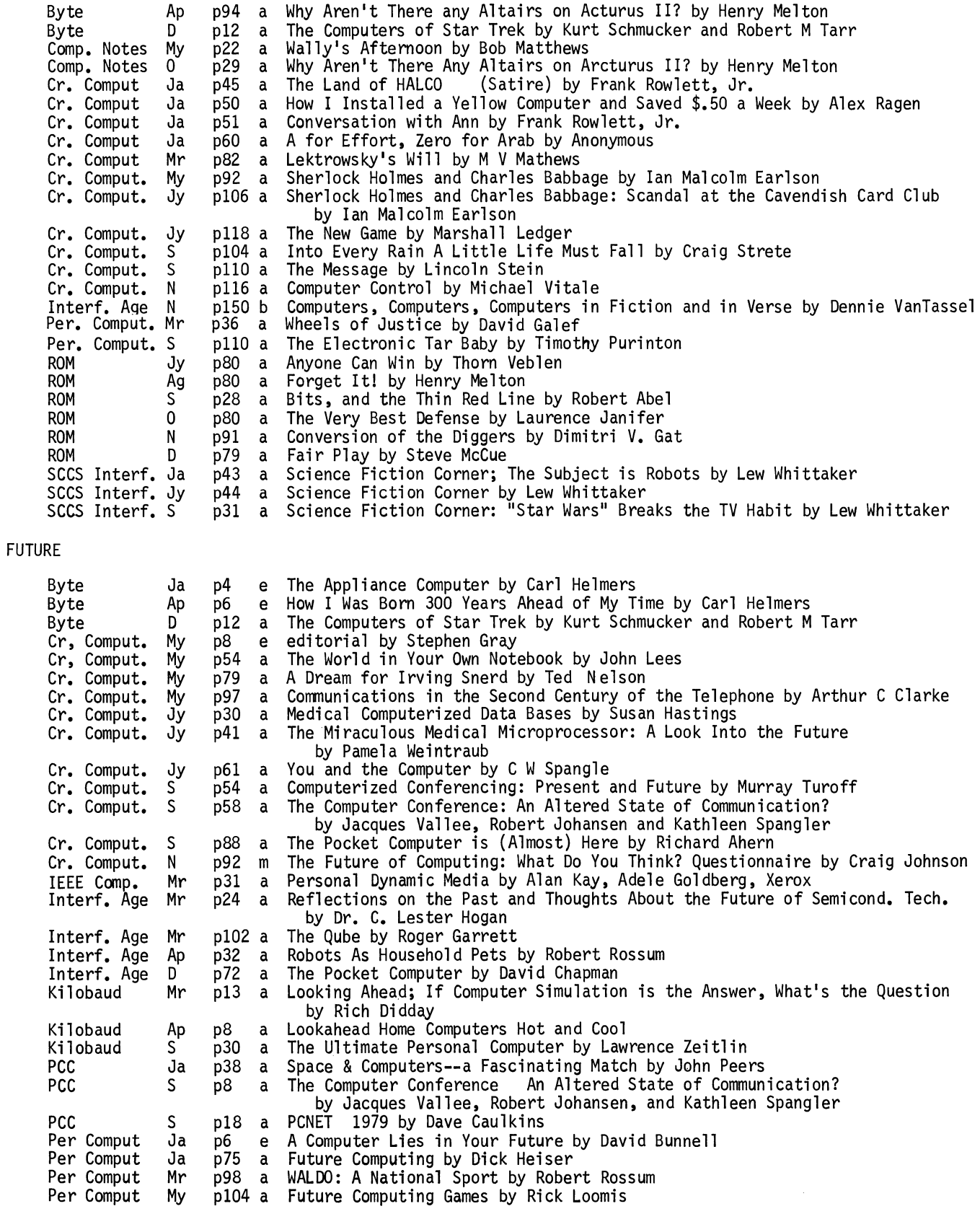

 $\mathcal{A}^{\pm}$ 

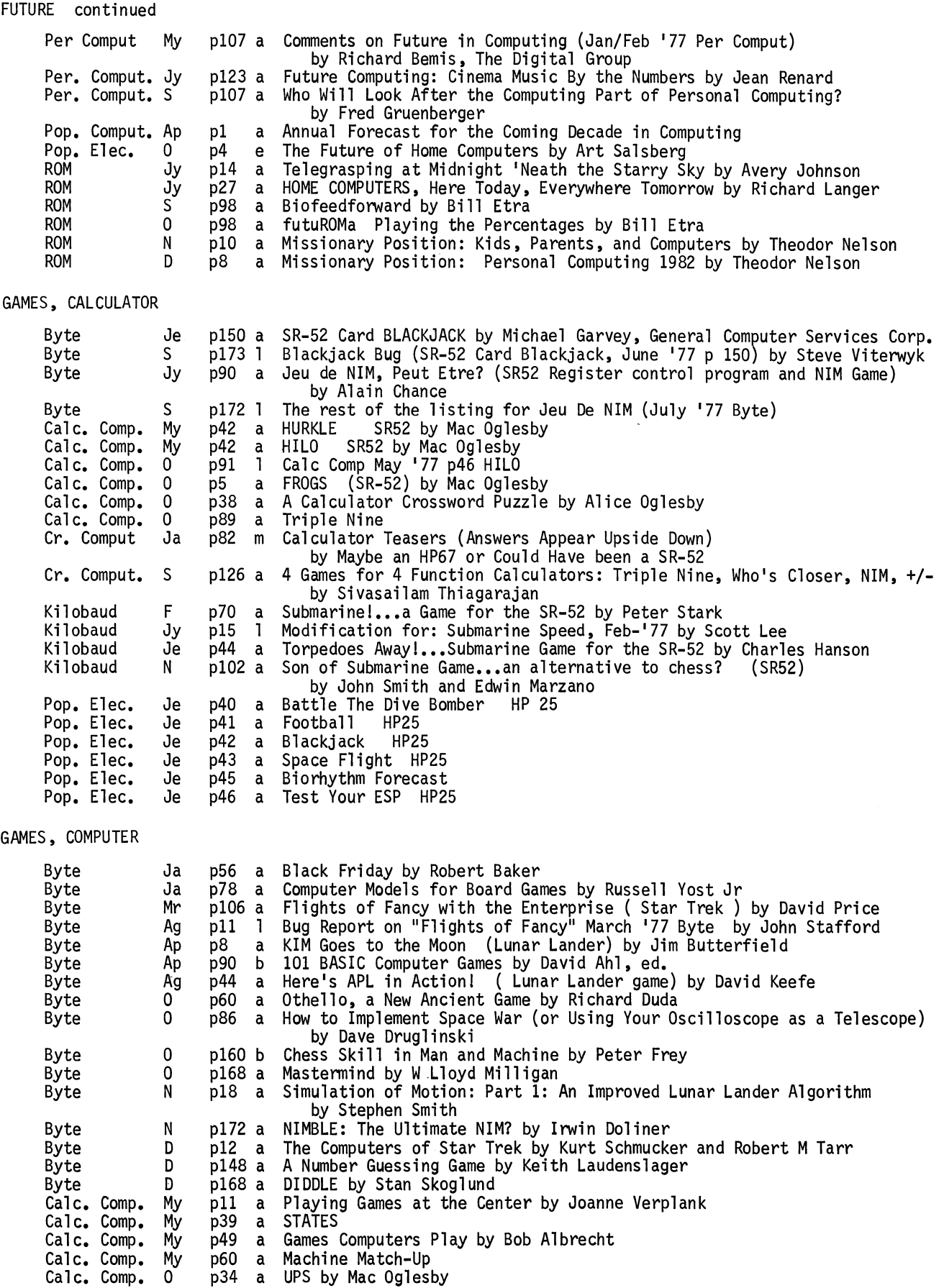

GAMES. COMPUTER continued

 $\ddot{\phantom{a}}$ 

 $\ddot{\phantom{0}}$ 

 $\ddot{\phantom{0}}$ 

 $\mathcal{A}$ 

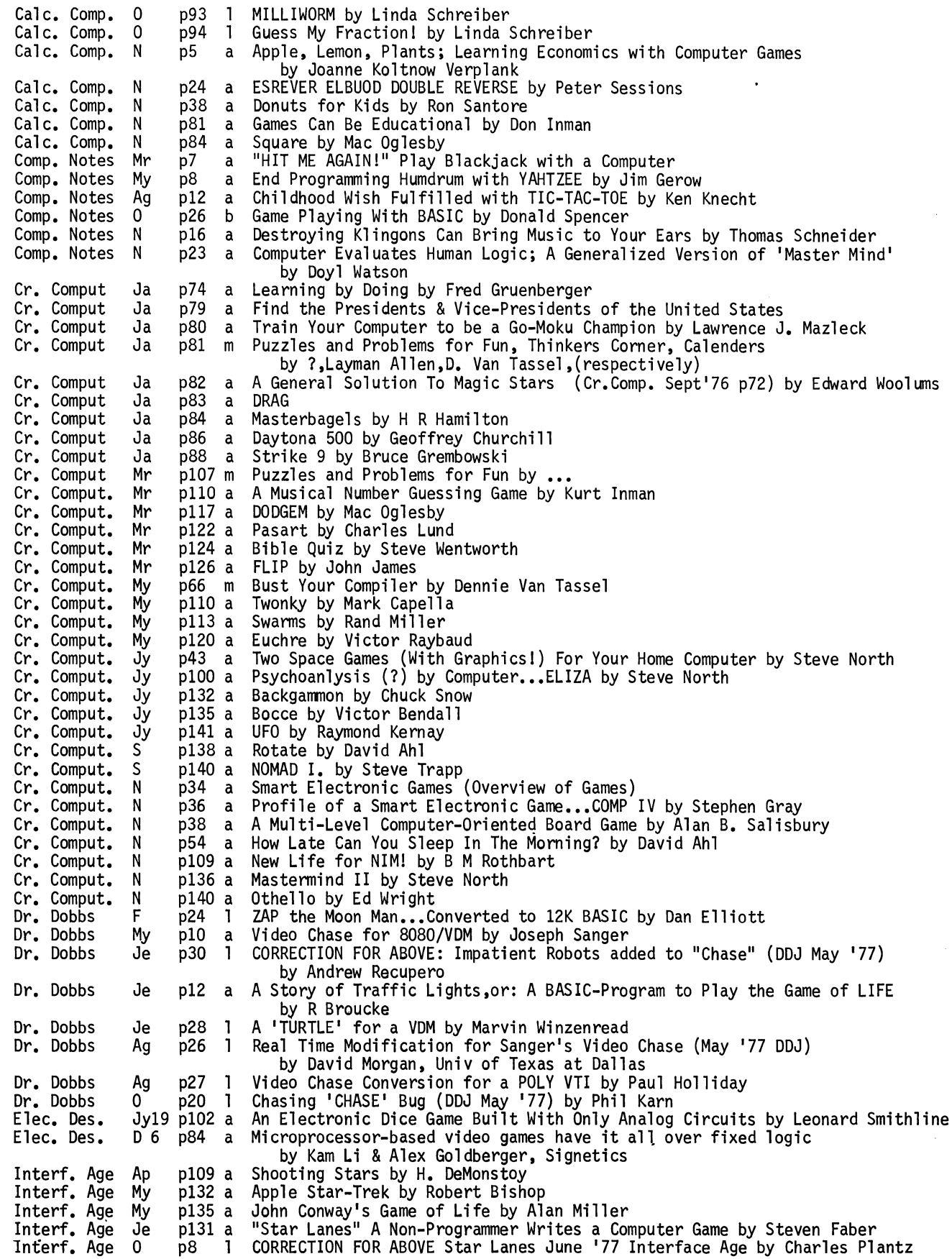

GAMES, COMPUTER continued

Interf. Age Jy<br>Interf. Age Ag<br>Interf. Age 0<br>Interf. Age 0 Interf. Age 0 lnterf. Age 0 Interf. Age N Interf. Age D<br>Interf. Age D Interf. Age D<br>Interf. Age D Interf. Age D Kilobaud J<br>Kilobaud F Kilobaud F<br>Kilobaud F Kilobaud F<br>Kilobaud F Kilobaud F<br>Kilobaud Mr Kilobaud Mr<br>Kilobaud Ap Kilobaud Ap<br>Kilobaud My<br>Kilobaud Je<br>Kilobaud Jy Kilobaud Ag<br>Kilobaud Ag<br>Kilobaud Ag<br>Kilobaud S Kilobaud S<br>Kilobaud S Kilobaud S<br>Kilobaud O Kilobaud 0<br>Kilobaud D Kilobaud D<br>PCC Ja PCC Ja<br>PCC Ja PCC Ja<br>PCC Ja PCC Ja<br>PCC Ja PCC Ja<br>PCC Mr PCC Mr<br>PCC Mr PCC Mr<br>PCC Mr PCC Mr<br>PCC Mr PCC Mr<br>PCC Mr PCC PCC Mr<br>PCC Mr PCC Mr<br>PCC Mr PCC Mr<br>PCC My PCC PCC My<br>PCC My My<br>PCC Jy<br>PCC S S PCC S<br>PCC N PCC N<br>Per Comput Ja Per Comput Ja<br>Per Comput Ja Per Comput Ja Per Comput Mr<br>Per Comput Mr Per Comput Per Comput My Per Comput My Per Comput My Per. Comput. S Per. Comput. S Per. Comput. S Per. Comput. s Per. Comput. S Per. Comput. N Per. Comput. N Pop. Comput. Ja Pop. Comput. 0<br>ROM Ag ROM Ag<br>ROM 0 pl70 a BOWL by Bud Shamburger<br>pl70 a TIC TAC by Bud Shamburger<br>pl71 a Crazy Ball - EMCB by Elliott Myron<br>p94 a Star Ship Simulation Part III by Roger Garrett<br>p156 a Assembly Language Structured Programming--Star pl56 a Assembly Language Structured Programming--Stars by Ed Keith pl64 a Video CHASE For 8080/VDM by Joseph Jay Sanger pl66 a Blockade by Kenneth Berkun pl36 a SC/MP Word Game--Word G by Sou Nam.Kim p164 a Piranha by Jeb and Elizabeth Long<br>p130 a Six Games on a Chip ••• TV Tournament Time by Alan Dorman<br>p40 a Beware the Wumpus by Joe Kasser p40 a Beware the Wumpus by Joe Kasser p88 a At the Races by Herman DeMonstoy<br>p84 a How to Win \$25,000 of Your Own Money ... Keno Game Program by Gordon Flemming<br>p88 a HI-LO...Impress Your Firends When They Visit by Jim Huffman, Hufco<br>p112 a Hangmath! ...a new pll2 a Hangmathl ••• a new puzzle/game by Phil Feldman, Tom Rugg<br>p98 a Adding "PLOP" to Your System ••• a Noisemaker for Computer Games by Don Parks<br>p100 a Lunar Lander by Jim Huffman, Hufco p100 a Lunar Lander by Jim Huffman, Hufco<br>p34 a Artillery Practice..A Program Elim p34 a Artillery Practice..A Program Eliminates White Sand! by Herman DeMonstoy<br>p44 a The Random Number Game by Herman DeMonstoy<br>p40 a Sobriety Tester Program..logic conquers Demon Rum!! by Al Gerbens<br>p46 a Random Integer P p46 a Random Integer Program ••• for games, sorting, or statistics by Philip Tubb p82 a Time Bomb Game ••• Steady nerves are required by Dave Culbertson p100 a Baseball in BASIC...new twist for an old game by Irwin Doliner<br>p108 a Klingon Capture Game...bring 'em back alive! by Mickey Ferguson p9 b Chess and Computers by David Levy<br>p100 a Crash Landing!...a real time Lunar Lander Game by Mark Borgerson<br>p17 a REVERSE> <ESREVER by Peter Sessions<br>p18 a Games for You to Program: How REVERSE was Done by the Dragon p26 a MASTERMIND-A Game of Logic by Jesse Heines & Gay Rosser<br>p31 a The Don Quixote Starship p26 a Don Quixote Starship by Doug Seeley<br>p28 a 7 X 9 = 56....Right? by Jack Inman<br>p29 a Tiny Basic Math Drill by Don Russel p29 a Tiny Basic Math Drill<br>p34 a Games for You to Prog p34 a Games for You to Program by the Dragon p36 a Mine 8 by Doug Felt p37 a Simulations The World of SELLING by MECC Publications p37 a Native American Board Games by reprint from GAMESEMAG p38 a ZOT by Marc LeBrun Don Quixote Starship Presents: SPACE COLONY; Living in a Garden of illus by Marjorie Stuart, Don Wood illustrator p25 b Mathematical Carnival by Martin Gardner p30 a A Simulated Stock Exchange by Ed Pearsons, Miklos Vasarhelyi<br>p48 a Exagon by Mac Oglesby<br>p24 a Capture by Mac Oglesby<br>p34 a Inverse-Reverse by Carl Main<br>p35 a The Bead Game by Jon Stedman p35 a The Bead Game by Jon Stedman<br>p44 a Sandpile by Mac Oglesby p48 a Survivor by Mac Oglesby<br>p78 a Story<br>p80 a Hamurabi<br>p54 a Bearing in on Backgammo p54 a Bearing in on Backgamnon by Nels Winkless III p126 a A Startrek Walkthrough by Steve Pollini p92 a A Chess Piece by David Galef pl04 a Future Computing Games by Rick Loomis p43 a CHESS From an information storage angle by Will Overington<br>p45 a Playing Against the Computer:Bridg-it, Black Sheep, Initials by David Galef<br>p51 a Expanding Your Galaxy (Star Trek Mod) by Grady Ward p51 a Expanding Your Galaxy (Star Trek Mod) by Grady Ward p92 a Holiday Inn<br>p121 a Petals Arou p121 a Petals Around the Rose<br>p85 a Getting into Games (Video) p91 a A Stone-Age Lunar Lander by Paul Jessop<br>p1 a Are Toy Problems Useful ? by Donald Knuth, Stanford Univ.<br>p6 a Oware p6 a Oware<br>p58 a Comput p58 a Computer Power & Where it Comes From by Joseph Weizenbaum Home Computers The Products America May Never Know It Needs (Video Game) by Martin Himmelfarb

GAMES, COMPUTER continued

l,

 $\mathbf{r}$ 

 $\overline{\phantom{a}}$ 

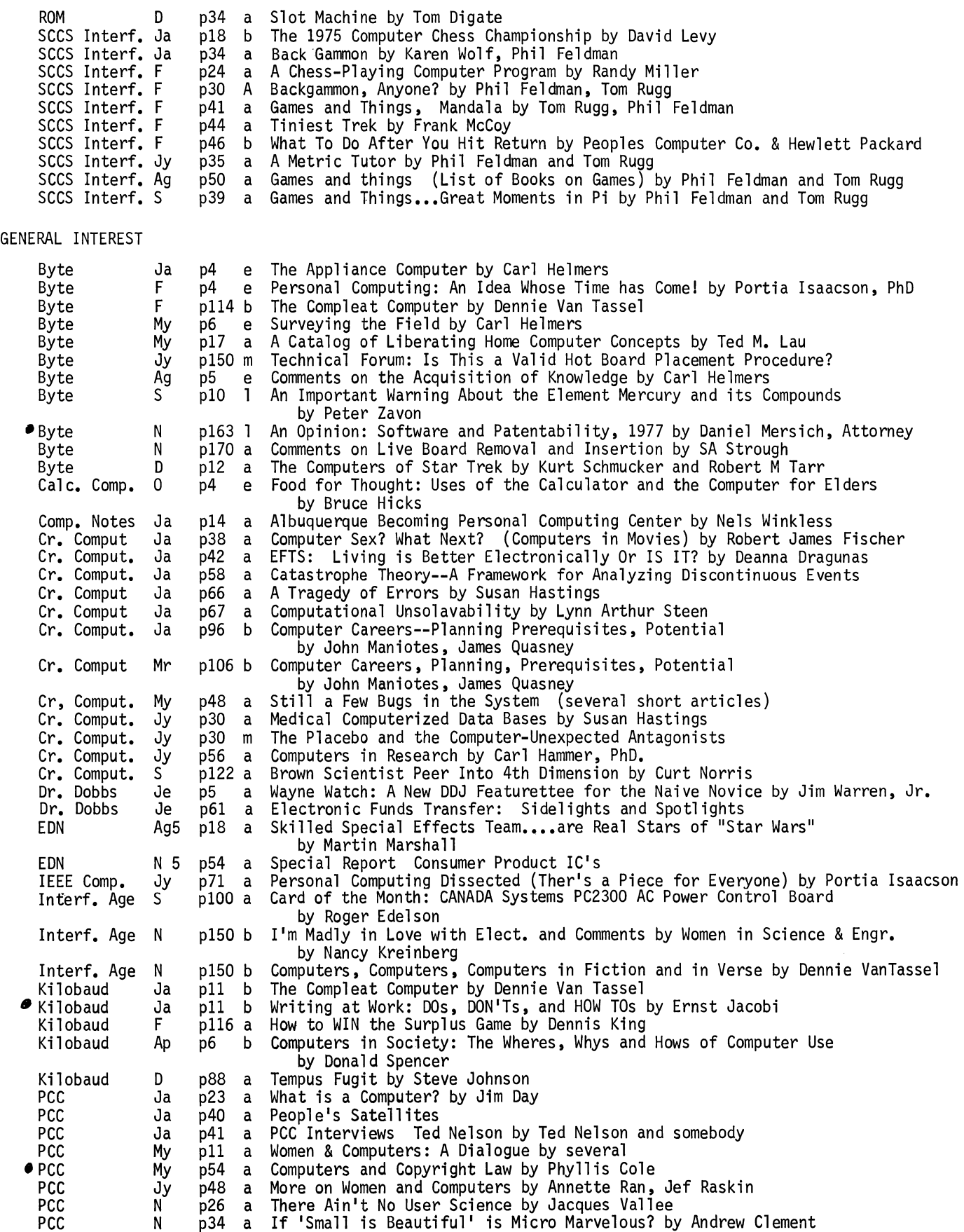

GENERAL INTEREST continued

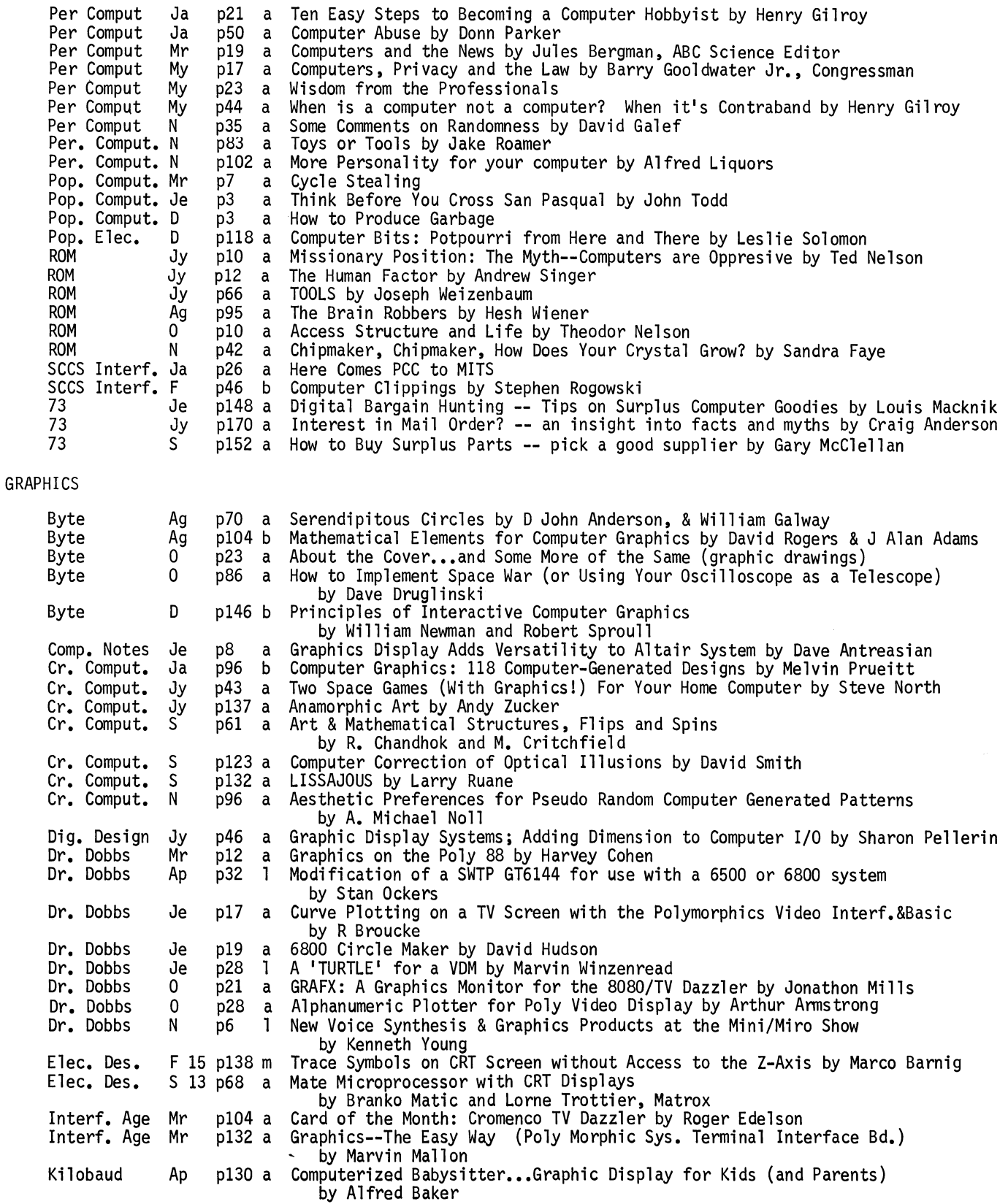

Kilobaud Kilobaud Jy  $\overline{0}$ p34 a Computer Turns Director...an interiew with John Whitney by Sheila Clarke  $\ddot{\phantom{0}}$ 

Kilobaud PCC N My p50 a 3D Computer Graphics by Bruce Artwick, Sublogic<br>p19 b Mathematical Elements for Computer Graphics by David Rogers and J Alan Adams pl6 a The DOT and the LINE by Debbie Slack Hughes, Phyllis Cole

GRAPHICS continued

 $\ddot{\phantom{0}}$ 

 $\overline{\phantom{a}}$ 

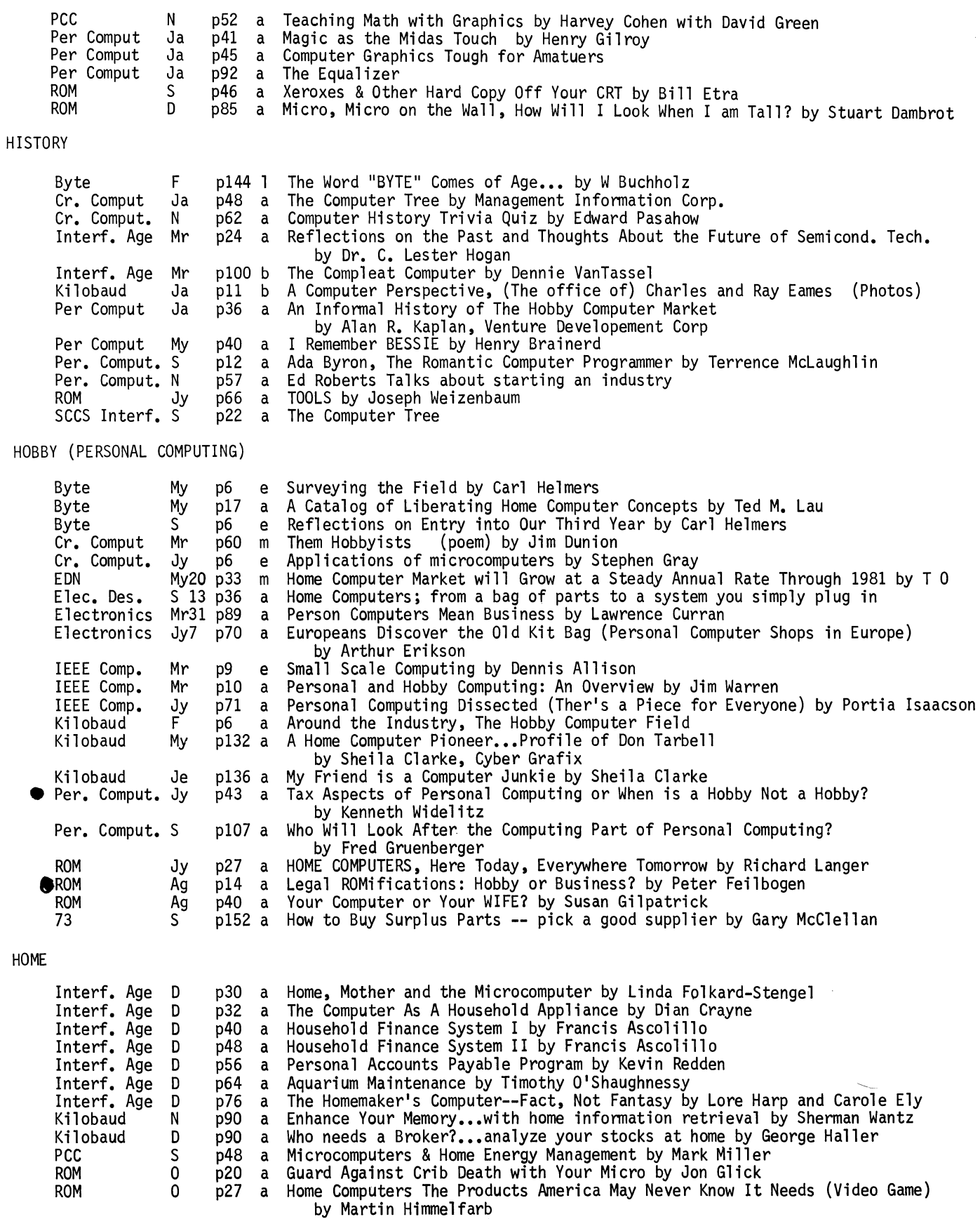

plO a Missionary Position: Kids, Parents, and Computers by Theodor Nelson

 $\hat{\mathcal{A}}$ 

ROM

N

HUMOR

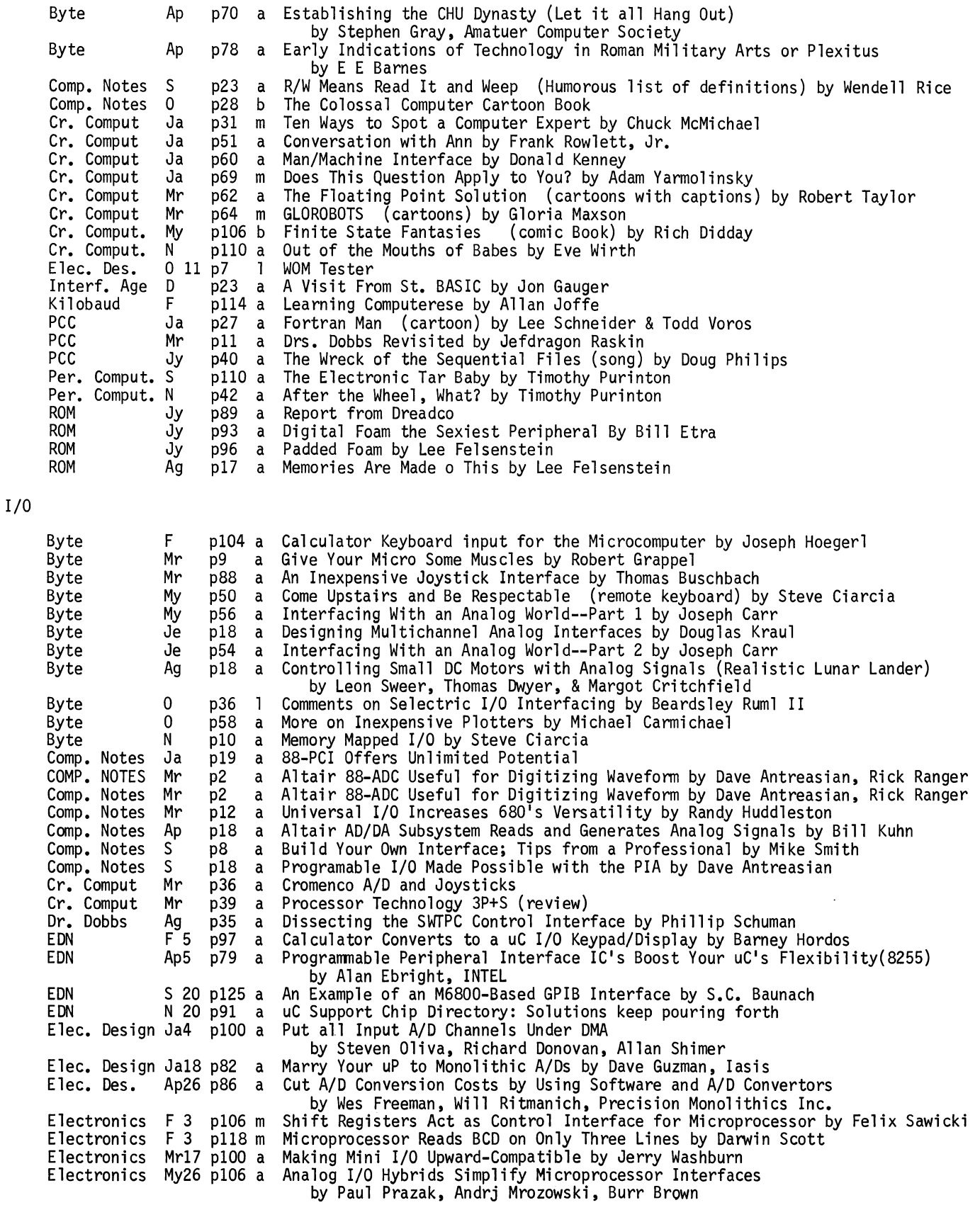

 $\bar{z}$ 

 $\ddot{\phantom{a}}$  $\ddot{\phantom{a}}$ 

 $\bullet$ 

 $\ddot{\phantom{a}}$ 

 $\frac{1}{2}$ 

 $\ddot{\phantom{1}}$ 

I/O continued

Electronics My26 pl12 m Intelligent Multiplexer Increases Processor Effciency by Edward Harriman<br>Electronics Je23 p130 a Analog Output Chips Shrink A-D Conversion Software Analog Output Chips Shrink A-D Conversion Software Electronics D 8<br>EEE Comp. F EEE Comp. F<br>IEEE Comp. Mr IEEE Comp. Interf. Age Ja<br>Interf. Age F Interf. Age Interf. Age F<br>Interf. Age Mr Interf. Age Mr Interf. Age Jy<br>Interf. Age Jy Interf. Age Interf. Age Jy<br>Interf. Age 0 Interf. Age Interf. Age N<br>Kilobaud – Ja Kilobaud Ja<br>Kilobaud Mr Kilobaud Mn<br>Kilobaud O Kilobaud 0<br>Kilobaud N Kilobaud Pop. Elec. D<br>Radio Elec. O Radio Elec. by Andrj Mrozows ki, Burr Brown p101 a Programming a Microcomputer for D-A Conversion (Z-80) by Richard Wang<br>p26 a Microprocessor Input/Output Architecture by John Wakerly<br>p43 a An On-Line Data Entry System for Hand-Printed Characters by H D Crane, R E Savoie p47 a Build a 3 Digit A/D Convertor for Your Microcomputer by Roger Edelson Building a 12-Bit Analog to Digital Convertor for Real Time Problems by Roger Brown p68 a Applying the LD130 A/D Convertor Chip by Roger Edelson<br>p73 a Product Guide: I/O Card p73 a Product Guide: I/O Card p50 a Serial/Parallel Interfacing with the Western Digital TR1863 by Roger Edelson Add Analog Capability to Your Computer with the Cromenco  $D+7A$  I/O by Roger Edelson pll2 a New Product Guide: I/0 Cards p129 b I/O Design: Data Management in Operating Systems by Donald reeman and Olney Perry p114 a A Teletype Alternative (serial adaptor) by Robert Grater<br>p64 a Only Five Senses ... Add a Few With This Converter by Mark Borgerson p102 a Build a Universal I/O Board...for your Altair by William Walters<br>p58 a Reliable Conversion Techniques...try curve fitting for A/D accur p58 a Reliable Conversion Techniques...try curve fitting for A/D accuracy<br>by Russell Adams<br>p66 a How to Interface Microprocessors by Ralph Tenny p66 a How to Interface Microprocessors by Ralph Tenny<br>p76 a Computer Corner: Interfacing a D/A Convertor Computer Corner: Interfacing a D/A Convertor by Christopher Titus, David Larsen, Peter Rony & Jonathon Titus ROM D p23 a Beginners Guide to Peripherals I/O Devices Your Mother Never Told About by Leslie Solomon and Stanely Veit 73 Ap p102 a The Phantom Exposed -- Everything About Crosstalk on Ma Bell's Lines by J K Bach 73 N p116 a Super Baud Bumper -- for your SWTP 6800 by Jack Starr INTELLIGENCE Byte Ap<br>Byte My Byte Byte Je Byte S<br>Byte N Byte Cr. Comput Ja Interf. Age F<br>Interf. Age Mr Interf. Age INTERFACE Byte Ja<br>Byte F Byte Byte F Byte Mr Byte Mr<br>Byte Mr Byte Byte My<br>Byte My Byte Byte My<br>Byte Je Byte Byte Je<br>Byte Je Byte Je<br>Byte Ag Byte Byte S<br>Byte N Byte p50 a Artificial Intelligence: What Is It? by Richard Rosenbaum Artificial Intelligence, An Evolutionary Idea Part I; An Overview by Michael Wimble plOO a Artificial Intelligence, An Evolutionary Idea Part 2: Implementation by Micheal Wimble p184 1 On Finite State Machines and Their Uses by Gerald Owens<br>p207 b The Thinking Computer: Mind Inside Matter by Bertram Ra p207 b The Thinking Computer: Mind Inside Matter by Bertram Raphael The Robots Are Coming: The Implications of Artificial Intelligence Dev. by F H George, J D Humphries, eds. p21 a LEGION: An Experiment in Artificial Intelligence by Marlin Ellers p15 a Menace of the Microworld by Ken Berkum p32 a How to Drive a Teletype Without a UART by Gregory C Jewell The Impossible Dream Cassette Interface by Daniel Lomax, Community Data Systems p102 a Product Description: RO-CHE Systems Multi Cassette Controller p88 a An Inexpensive Joystick Interface by Thomas Buschbach<br>p102 1 Comments on a Prototyping Bus by Webb Simmons p102 1 Comments on a Prototyping Bus by Webb Simmons<br>p102 1 Some Comments on the Universal Bus Idea Some Comments on the Universal Bus Idea by M Faimam, Assoc Prof o Computer Science p50 a Come Upstairs and Be Respectable (remote keyboard) by Steve Ciarcia<br>p56 a Interfacing With an Analog World--Part 1 by Joseph Carr p56 a Interfacing With an Analog World--Part 1 by Joseph Carr p98 a A Guide to Baudot Machines: Part 2, Interfacing Techniques by Michael McNatt Designing Multichannel Analog Interfaces by Douglas Kraul p46 a Interfacing the IBM Selectric Keyboard Printer by Dan Fylstra a Interfacing With an Analog World--Part 2 by Joseph Carr p18 a Controlling Small DC Motors with Analog Signals (Realistic Lunar Lander) by Leon Sweer, Thomas Dwyer, & Margot Critchfield p30 a Control the World! (Or at Least a Few Analog Points) by Steve Ciarcia plO a Memory Mapped I/O by Steve Ciarcia

### INTERFACE continued

 $\sim$   $\lambda$ 

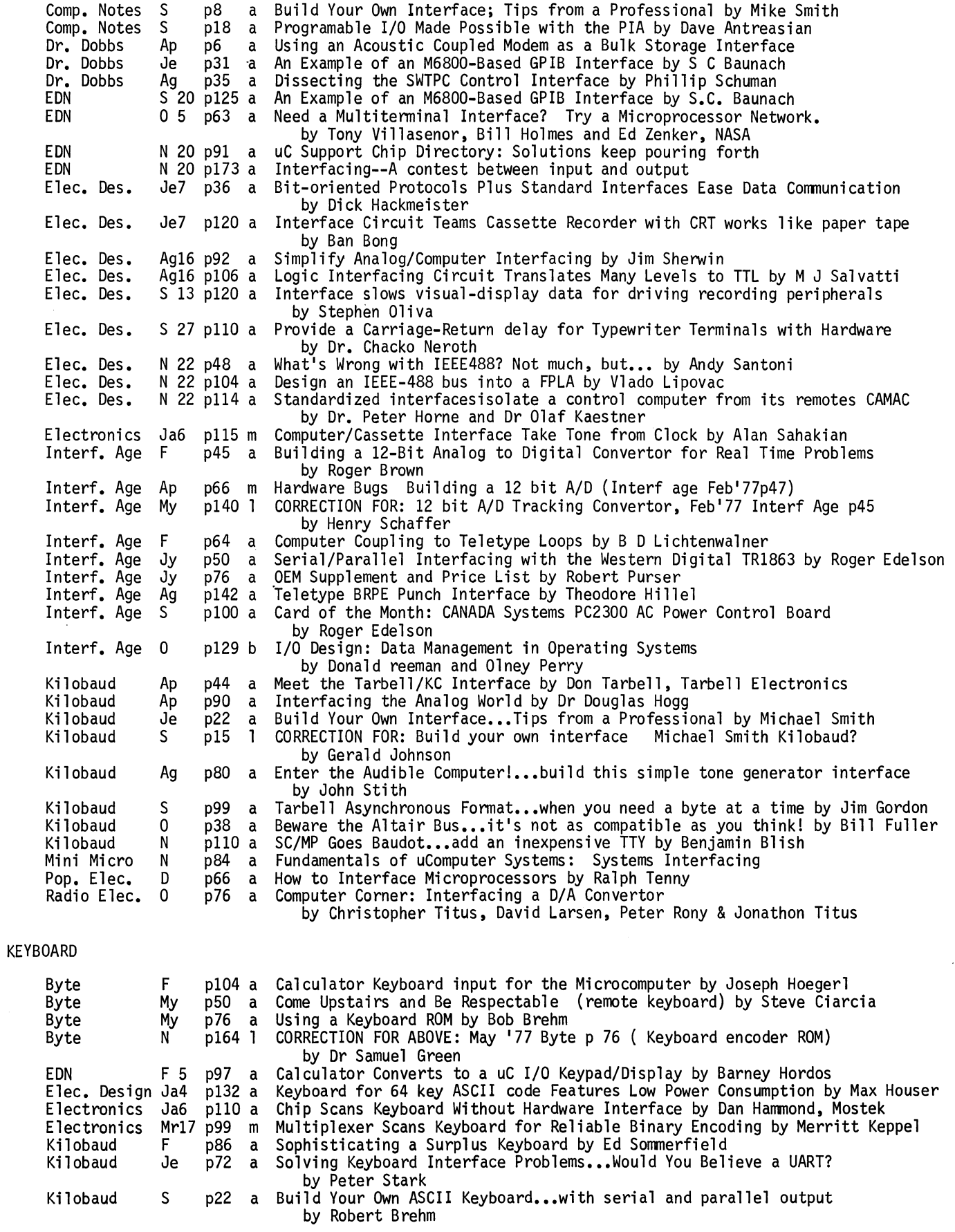

 $\hat{\mathbf{r}}$ 

 $\ddot{\phantom{0}}$  $\mathbf{v}^{\dagger}$ 

 $\mathbf{r}$ 

 $\star$ 

 $\bullet$  $\ddot{\phantom{0}}$ 

 $\hat{\boldsymbol{r}}$ 

KEYBOARD continued

 $\mathcal{A}$ 

 $\ddot{\phantom{a}}$ 

 $\hat{\mathbf{v}}$ 

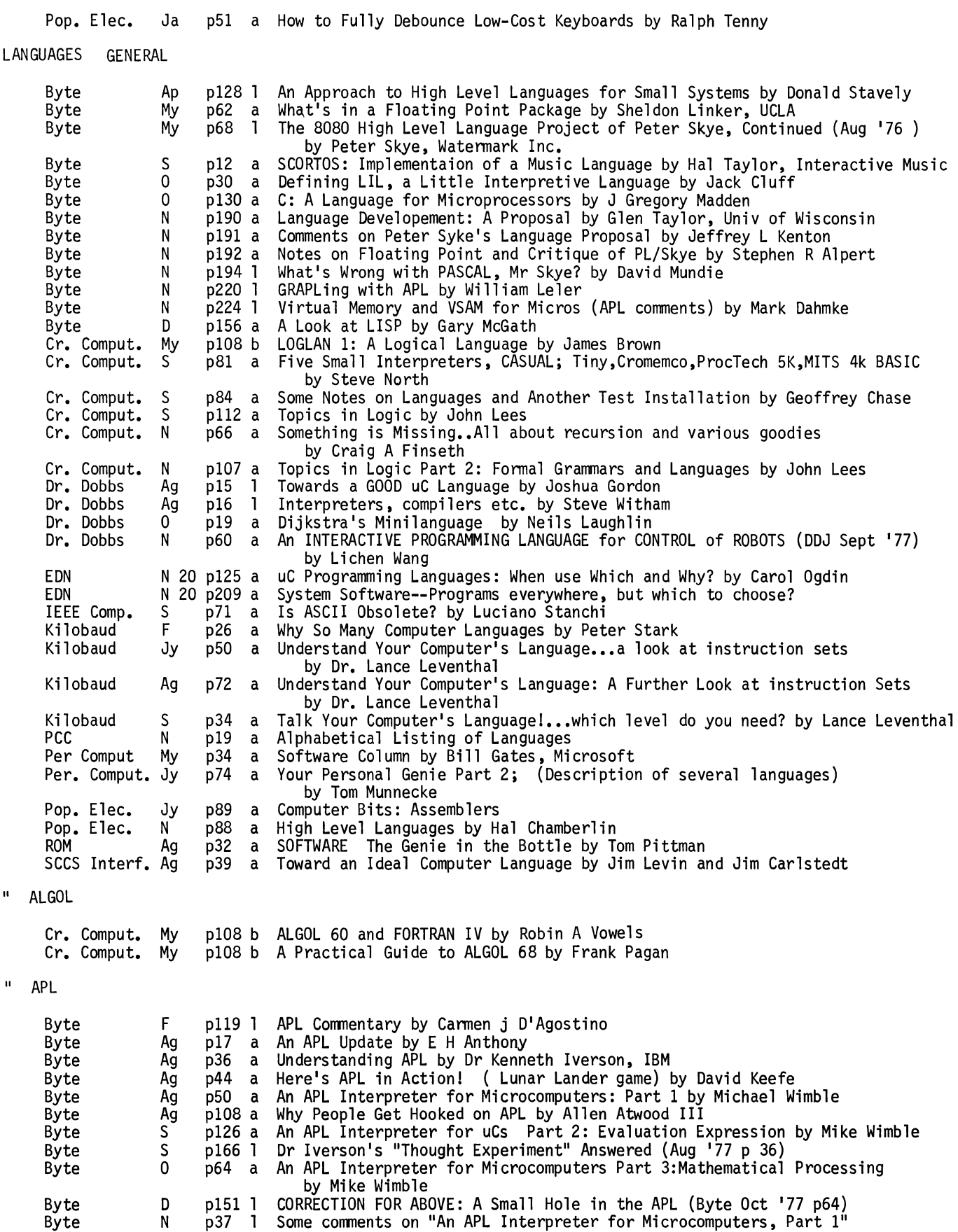

by Fred Dickey

LANGUAGE APL continued Byte Byte Byte Byte Byte Byte<br>Cr. Comput. Cr. Comput.<br>Dr. Dobbs Dr. Dobbs Dr. Dobbs EON Elec. Des. ROM ROM " BASIC N p194 l Questioning APL by Rich Snodgrass<br>N p195 l Suggestions for APL Optimization by Jon Roland<br>N p196 l Some Comments on "An APL Bigot Speaks" by Henry N p196 l Some Comments on "An APL Bigot Speaks" by Henry Brandt<br>N p220 l GRAPLing with APL by William Leler N p220 1 GRAPLing with APL by William Leler<br>N p224 1 Virtual Memory and VSAM for Micros N p224 l Virtual Memory and VSAM for Micros (APL comments) by Mark Dahmke D p20 l APL Comments by Kenneth Iverson Jy p96 a A Taste of APL by Craig Finseth S plOl b A Bushel of APL Reviews by John Lees Ap p12 a Here Now: A Micro APL for 8080's by Erik Mueller Je pll 1 Suggestions for Mueller's "APL" by Dr. John Aikin Ag p18 a The APL Core Project by Dale Schafer, Teexas A&M uComputer Club Ag5 p10 1 Why BASIC ? (APL vs BASIC) by William Lurie<br>Je7 p52 a Kenneth Iverson: From a Symbolic Notation to , Je7 p52 a Kenneth Iverson: From a Symbolic Notation to A Programming Language<br>by John Mason<br>Ag p86 a APL\*o\*ma\*ni\*a by Eben Ostby Ag p92 a A Simple Text-Editing System in APL by Eben Ostby Byte My p132 a All This to Print a Quotation Mark? by David Chapman<br>Byte Jy p148 l I Hate BASIC, A Poison Key Letter. by Jack Cluff<br>Byte Sp61 l Adding New Trancendentals to Limited BASICS by Vince Byte S<br>Byte S Byte S<br>Calc. Comp. My Calc. Comp. My<br>Calc. Comp. N Calc. Comp. N<br>Calc. Comp. N Calc. Comp. N<br>Comp. Notes 0 Comp. Notes Comp. Notes 0<br>Cr. Comput Mr Cr. Comput Mr Cr. Comput.<br>Cr. Comput. Cr. Comput. Jy Cr. Comput. Jy Cr. Comput. S Cr. Comput. N p61 l Adding New Trancendentals to Limited BASICS by Vince Sempronio<br>p98 l Some Basic Variations<br>p83 a English Name of an Octal Digit, Different Dialects of BASIC b p83 a English Name of an Octal Digit, Different Dialects of BASIC by Bob Albrecht p29 a String BASIC by Curt Torgerson<br>192 a Excerpts from TEACH YOURSELF BASIC Bookl by Bob Albrecht<br>1920 a Run 8K BASIC Programs with Extnded BASIC Conv Technique M Run 8K BASIC Programs with Extnded BASIC Conv Technique Makes it Easy  $p26$  b<br> $p43$  a p43 p103 b p46 a pll6 b p36 a by Robert White Instant BASIC Algorithmic BASIC by Tom Allen Tektronix 4051 BASIC Manuals BASIC and the Personal Computer by Thomas Dwyer<br>BASIC Software Library, Volume II Engineering and Statistics by R W Brown The 8 Hour Wonder (All About BASIC Programming in One Long Day) by Thomas Dwyer p48 a An Evaluation of 3 8080 8K BASICS:MITS 8K 4.0,IMSAI 8K 1.4,BASIC ETC. by Steve North Cr. Comput. Cr. Comput. Dr. Dobbs Dr. Dobbs Dr. Dobbs Dr. Dobbs Dr. Dobbs Dr. Dobbs Dr. Dobbs Dr. Dobbs Dr. Dobbs EON N p50 a New Benchmark Program by Geoffrey Chase EON EON N p78 a The 8 Hour Wonder (Read •Data,Restore,Int,on •Goto and Rnd) by Thomas Dwyer<br>F p20 l Modifications To Microsoft 8K BASIC 3.1 for Cromemco Z-80<br>Mr p14 l Otes BASICally Speaking by Thomas Matzner Mr p14 1 Otes BASICally Speaking by Thomas Matzner Ap p8 a MITS BASIC, Poly BASIC, and NIBL by Jef Raskin<br>Ag p31 1 CORRECTION FOR ABOVE: BASIC AND Nibl Apr '77 D Ag p31 1 CORRECTION FOR ABOVE: BASIC AND Nibl Apr '77 DDJ by Jef Raskin<br>Je p23 a Tape Load & Save Routines for P.T.'s BASIC by Ron Santore Je p23 a Tape Load & Save Routines for P.T.'s BASIC by Ron Santore<br>Ag p25 1 Z80 Patches for MITS BASIC by Martin Gray Ag p26 1 One-For-One Patch to P.T. 5K BASIC by Morris Miller<br>S p42 a Patching Microsoft's 4.0 BASIC on P.T.'s SOL by Jac S p42 a Patching Microsoft's 4.0 BASIC on P.T.'s SOL by Jack Calaway<br>0 p35 l Notes on CP/M's BASIC-E by Gordon Eubanks<br>Mr20 p141 a When Learning Programming From Scratch, Begin with the "BASI When Learning Programming From Scratch, Begin with the "BASICs"! by Barbara Schwartz<br>Why BASIC ? (APL vs Ag5 p10 1 Why BASIC ? (APL vs BASIC) by William Lurie<br>0 5 p87 a Verify Network Frequency Response With This S 0 5 p87 a Verify Network Frequency Response With This Simple BASIC Program<br>by Werner Schnider<br>N p81 a e/e Beginning Programming With BASIC Elem Elec N<br>Interf. Age F Interf. Age F Interf. Age Mr Interf. Age p81 a p103 a p138 a p40 a e/e Beginning Programming With BASIC BASIC Algorithms for Common Math Functions by Michael Burton<br>Z-80 MITS 12K Extended BASIC Patches by Martin Gray Robert Uiterwyk's 4K BASIC (included on a record in the Magazine) Interf. Age Jy<br>Interf. Age Ag lnterf. Age Ag Kilobaud Ja p36 a p160 a p122 a by William Turner Further Notes on Robert Uiterwyk's Floppy ROM 4K BASIC by William Blomgren FORTRAN/BASIC Conversions by Wm C Thompson III Structured BASIC..A Negative View by the Author of BASIC by Dr. John Kemeny, edited by John Craig<br>Kilobaud F p13 a The Basic Forum; Data To & From Tape by Dick Whipple, John Arnold Kilobaud Kilobaud Kilobaud Kilobaud Mr p120 a The Fun of Learning BASIC ... So You Can Write Your Own Program<br>by Dr. Jerome Hemmye Ap Ap Ap p12 a p64 a p64 a BASIC- The Easy Way by Gabriel Gargiulo<br>p116 a Now- BASIC for the 8008 Even! by Grant Runyan The Basic Forum; String Manipulations by Dick Whipple, John Arnold BASIC- The Easy Way by Gabriel Gargiulo

LANGUAGE BASIC continued

 $\ddot{\phantom{0}}$ 

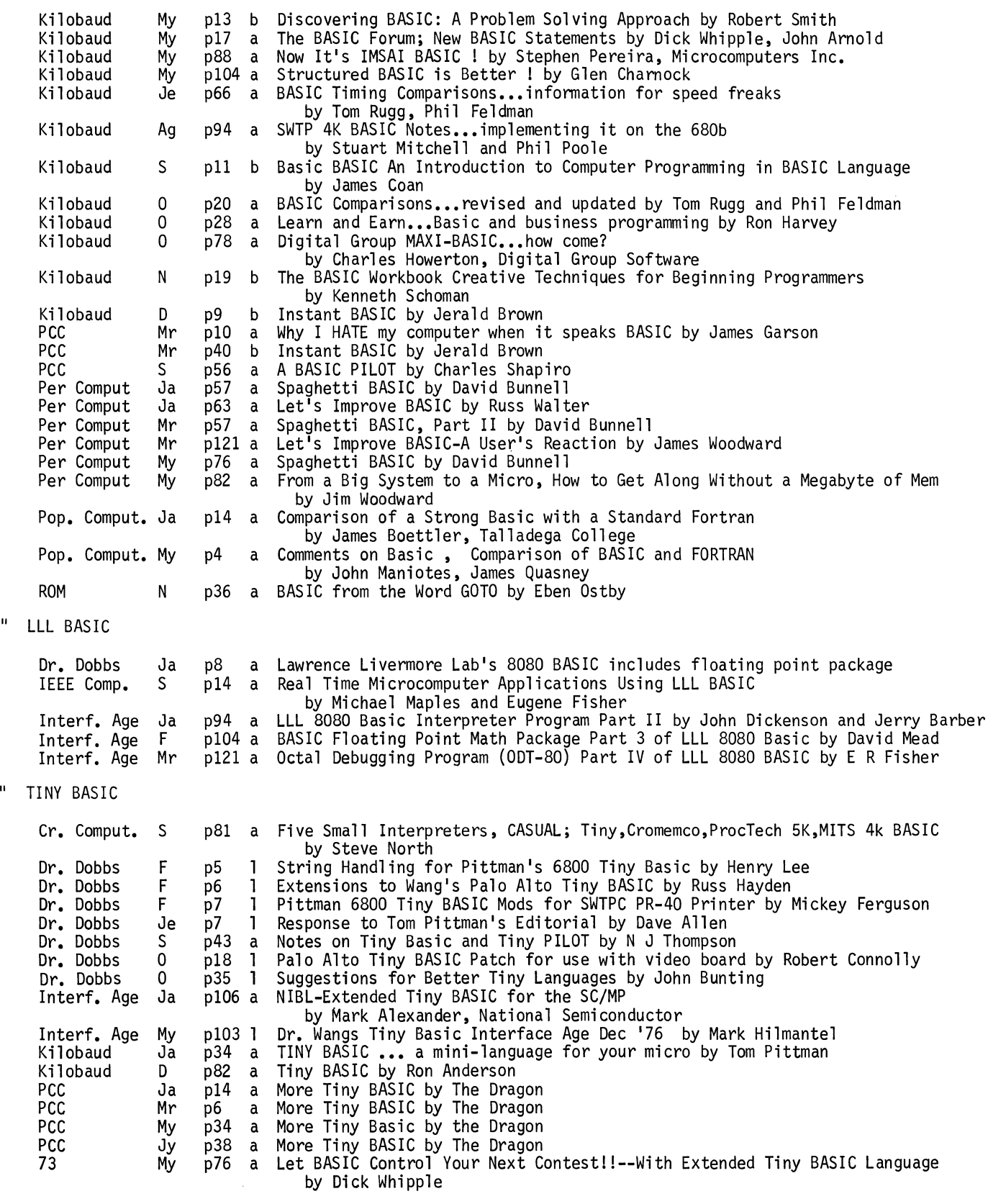

" CASUAL

 $\ddot{\phantom{0}}$ 

Cr. Comput. S

p81 a Five Small Interpreters, CASUAL; Tiny,Cromemco,ProcTech 5K,MITS 4k BASIC by Steve North

LANGUAGE CASUAL continued Dr. Dobbs **FORTRAN** Byte Byte Byte<br>Cr. Comput. Cr. Comput.<br>Cr. Comput.<br>Cr. Comput.<br>Interf. Age<br>Pop. Comput. Pop. Comput. My ROM " PASCAL Byte Byte " PILOT Cr, Comput. Dr. Dobbs Dr. Dobbs Dr. Dobbs Dr. Dobbs Dr. Dobbs Dr. Dobbs Dr. Dobbs PCC PCC PCC PCC PCC PCC PCC PCC " TINY LANGUAGES PCC PCC ROM SCCS Interf. Ja F Jy Ag Ag Ja My N Ag Pop. Comput. Ja N N D My Mr Ap My Ag s s 0 Ja Mr My Jy Jy s s N s N N p44 1 Appendices to Casual (Nov '76 Dr. Dobbs) by Bob Van Valzah p148 1 I Hate BASIC, A Poison Key Letter. by Jack Cluff<br>p104 b Fortran IV in Chemistry by G Beech pl04 b Fortran IV in Chemistry by G Beech p104 b FORTRAN Programming for the Behavioral Sciences by Donald Veldman p96 b Programming Proverbs for Fortran Programmers by Henry Ledgard p108 b ALGOL 60 and FORTRAN IV by Rbin A Vowels p128 b FORTRAN Techniques by A Colin Day p160 a FORTRAN/BASIC Conversions by Wm C Thompson III Comparison of a Strong Basic with a Standard Fortran by James Boettler, Talladega College p4 a Comments on Basic , Comparison of BASIC and FORTRAN by John Maniotes, James Quasney p12 a Tiny Fortran VI by Andrew Singer p194 1 What's Wrong with PASCAL, Mr Skye? by David Mundie<br>p6 e Is PASCAL the Next RASIC? by Carl Helmers e Is PASCAL the Next BASIC? by Carl Helmers p57 a PILOT by Gregory Yob p34 a Proposed Tiny PILOT by Dennis Allison p17 a Guide to 8080 PILOTF Version 1.1 by John Starkweather p18 a Scource Code for 8080 PILOT, Version 1.1 by Dr. Starkweather p4 1 About Those Elusive PILOT Tapes<br>p43 a Notes on Tiny Basic and Tiny PILOT by N J Thompson<br>p35 1 Suggestions for Better Tiny Languages by John Bunting<br>p20 a Tiny Pilot by Dennis Allison & Phyllis Cole<br>p2 a Z-80 PILOT An p2 a Z-80 PILOT An Experimental Version by Dean Brown, Marc LeBrun p41 a PILOT by Phyllis Cole<br>p4 1 Letters about PILOT p4 1 Letters about PILOT<br>p11 a PILOT Programs: Cum pll a PILOT Programs: Cumin, Sage, Clove; Written in Pylon (Like PILOT)<br>by Ellen Nold and Sallie Cannom<br>p28 a Computer Assisted Instruction Programs Written in PILOT Computer Assisted Instruction Programs Written in PILOT by Ellen Nold and Sallie Cannom<br>A BASIC PILOT by Charles Shapiro p56 a A BASIC PILOT by Charles Shapiro<br>p22 a PLOT Programs: MACE, Cinnamon by Ellen Nold & Sallie Cannom p32 a Tiny Languages Strike Again by Bob Albrecht p16 a Tiny Languages Strike Again Part II by Bob Albrecht p39 a VTL/2: A Very Tiny Language by Gary Shannon LOGIC CIRCUITS AND FUNDAMENTALS Byte Jy p153 b Fundamentals and Applications of Digital Logic Circuits by Sol Libes Byte Jy p153 b<br>Byte Ag p120 a<br>Dig.Design My p74 a Dig. Design<br>EDN  $F 20 p79 a$ Elec. Des. F 15 p132 a Convert 7-Segment Numerical Code to Decimal with Simple Gates Interf. Age My p128 a Kilobaud Mr p110-a<br>Kilobaud Ap p106-a Kilobaud Ap<br>Kilobaud My Kilobaud My p24 a Clocked Logic ••• Part 3: Data Convertors and Special Functions Kilobaud My p56 a<br>Kilobaud Je p98 a Kilobaud Je p98 a Kilobaud Klassroom No.2 Gates and Flip-Flops Explained by George<br>Kilobaud 0 p70 a Kilobaud Klassroom #5: Hardware Logical Functions by George Young Look What You Can Do...with an Edge as a Cue by Ralph Tenny<br>Digital Sequencers by Angelo Yong<br>Logic Family Update - SSI / MSI Still Thrive in the World of LSI by Paul Franson by Raymond Kostanty<br>LOGAN...A Logic Circuit Analysis Program by Robert Bishop<br>Clocked Logic ... Part 1: The D Type and JK Flip-Flops by Don Lancaster Three-State Logic...explanation of a key uP element by John Molnar by Don Lancaster Is It High? - or Low? Understanding Logic Design Conventions by Peter Stark Kilobaud Klassroom No.2 Gates and Flip-Flops Explained by George Young

Kilobaud 0 p70 a Kilobaud Klassroom #5: Hardware Logical Functions by George Young<br>Kilobaud D p72 a Compleat Guide to Logic Diagrams...the right and wrong way by Russell Lauffer

30

Kilobaud

### LOGIC CIRCUITS AND FUNDAMENTALS continued

 $\ddot{\phantom{a}}$ 

 $\ddot{\phantom{0}}$ 

 $\ddot{\phantom{0}}$ 

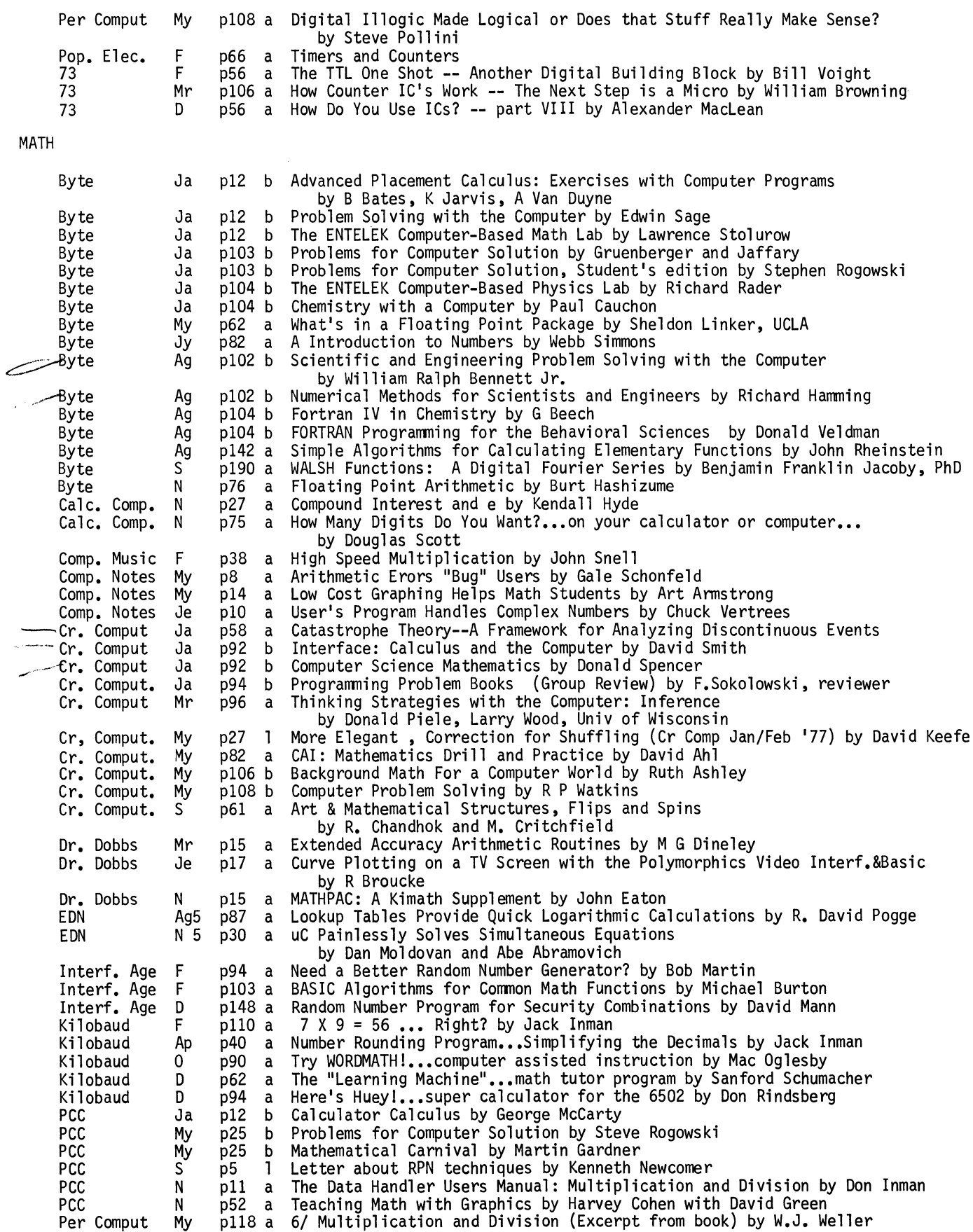

MATH continued Per. Comput. S Pop. Comput. Ja Pop. Comput. Ja Pop. Comput. Mr Pop. Comput. Je<br>Pop. Comput. Jy Pop. Comput. Ag<br>Pop. Comput. Ag Pop. Comput. 0 Pop. Comput. 0 Pop. Comput. N Pop. Comput. D<br>ROM 0 ROM 0 SCCS Interf. Ja pl07 a Who Will Look After the Computing Part of Personal Computing?<br>by Fred Gruenberger<br>pl a Are Toy Problems Useful ? by Donald Knuth, Stanford Univ.<br>pl2 a K-Column Fibonacci Problem pl2 a K-Column Fibonacci Problem p3 a N Spots by Sidney Kravitz<br>p17 a A Formula for Generating P pl7 a A Formula for Generating Prime Numbers by R W Hamming<br>p18 a Matrix Inversion<br>p3 a How High Precision? p3 a How High Precision? p5 a That Q Value p12 a One Man's View on What is Worth Computing<br>p9 a By All Means<br>p14 a Exploring Random Behavior--2 pl4 a Exploring Random Behavior--2 p7 a Exploring Random Behavior--3<br>p7 a Exploring Random Behavior--4 p7 a Exploring Random Behavior--4<br>p32 a Putting Two & Two Together, p32 a Putting Two & Two Together, Binary Arithemetic Explained by Tom Pittman Low Cost Graphing by Art Armstrong MATH PROBLEMS AND PUZZLES Calc. Comp. My<br>Calc. Comp. My<br>Calc. Comp. N<br>Calc. Comp. N Calc. Comp. N<br>Cr. Comput. Jy Cr. Comput. Jy<br>Cr. Comput. S<br>Cr. Comput. N Cr. Comput. Pop. Comput. Ja Pop. Comput. Ja Pop. Comput. F Pop. Comput. F Pop. Comput. F Pop. Comput. F Pop. Comput. Mr Pop. Comput. Mr Pop. Comput. Mr Pop. Comput. Ap<br>Pop. Comput. Ap Pop. Comput. Ap<br>Pop. Comput. Ap<br>Pop. Comput. My<br>Pop. Comput. Jy<br>Pop. Comput. Ag<br>Pop. Comput. S Pop. Comput. S Pop. Comput. S Pop. Comput. S Pop. Comput. 0 Pop. Comput. 0 Pop. Comput. 0 Pop. Comput. N Pop. Comput. N Pop. Comput. D Pop. Comput. D Pop. Comput. D Pop. Comput. D Pop. Comput. D Pop. Comput. D SCCS Interf. S MEMORY GENERAL p37 a A Geometry Problem for Hand Held Calculators or Computers by Art Hiatt<br>p90 a Two Digit Number Problems by Bob Albrecht p90 a Two Digit Number Problems by Bob Albrecht p21 a The Problem Corner by Art Hiatt p57 a The 'Soup 2 Nuts' Tin Can Problem by Donald Clyde p81 m Number Game, Drop It, Squared Sums, False Cancellation, Too Many Coconuts p83 m Soltaire, Ladder in Alley, Tile Floors, Word Puzzles, Flagstone Walk pll6 m Mathematics Puzzle; An Interesting Problem; Syntax Messages pl09 a Different Numbers, Simple (Crypt) Arithmetic p2 m Friedberg's Sequence<br>p19 a Chirp, Chirp<br>p3 a Knuth 2 An Approach p3 a Knuth 2 An Approach to Floyd's Problem by Donald Knuth p14 a F - N Sequences<br>p17 a Cunningham's Process<br>p1 a The Rubber Band Prob p1 a The Rubber Band Problem<br>p9 a Those 157252 Triangles p9 a Those 157252 Triangles Again<br>p10 a Three Chords<br>p10 a How's Your Algebra p14 a Repulse Bay Trip<br>p17 a The Game of Fives<br>p19 a Eclipse p16 a The Goat Problem<br>p18 a Knights Away p20 a What's Going on Here?...The Binary/Decimal Game<br>p19 a Mr Anderson's Problem p19 a Mr Anderson's Problem<br>p2 a Solution to Mr Anderso p2 a Solution to Mr Anderson's Problem<br>p2 a A Unique Path p2 a A Unique Path p3 a Exploring Random Behavior--1 p12 a Marvin's Problem<br>p14 a The PRIMES LATTI .<br>p14 a The PRIMES LATTICE Problem<br>p2 a Coding Fun: Rearranging Al p2 a Coding Fun: Rearranging All the Numbers<br>p5 a Wind Chill p5 a Wind Chill p19 a A Function of Primes p9 a Solution to 'A Coding Exercise' p2 a Coding Fun:(and profit) Rearranging All the Numbers<br>p8 a Counterfeiting p8 a Counterfeiting<br>p13 a Gas Mileage<br>p14 a Nebula<br>p18 a An Exercise in Logic p20 a Fun With Equations<br>p39 a Games and Things...Great Moments in Pi by Phil Feldman and Tom Rugg Byte Ja p60 a The Types and Uses of Direct Access Storage by Curt Hill<br>Byte Jy p78 a Give Your Micro a Megabyte by Robert Grappel Byte Jy p78 a Give Your Micro a Megabyte by Robert Grappel<br>Byte 0 p156 a Computer Information Arrangement by David Ho' Byte 0 pl56 a Computer Information Arrangement by David Holladay <br>Byte N plO a Memory Mapped I/O by Steve Ciarcia

 $\bar{\mathcal{A}}$ 

 $\ddot{\phantom{a}}$ 

 $\ddot{\phantom{a}}$ 

 $\ddot{\phantom{a}}$ 

 $\lambda$ 

 $\ddot{\phantom{0}}$ 

 $\ddot{\phantom{1}}$ 

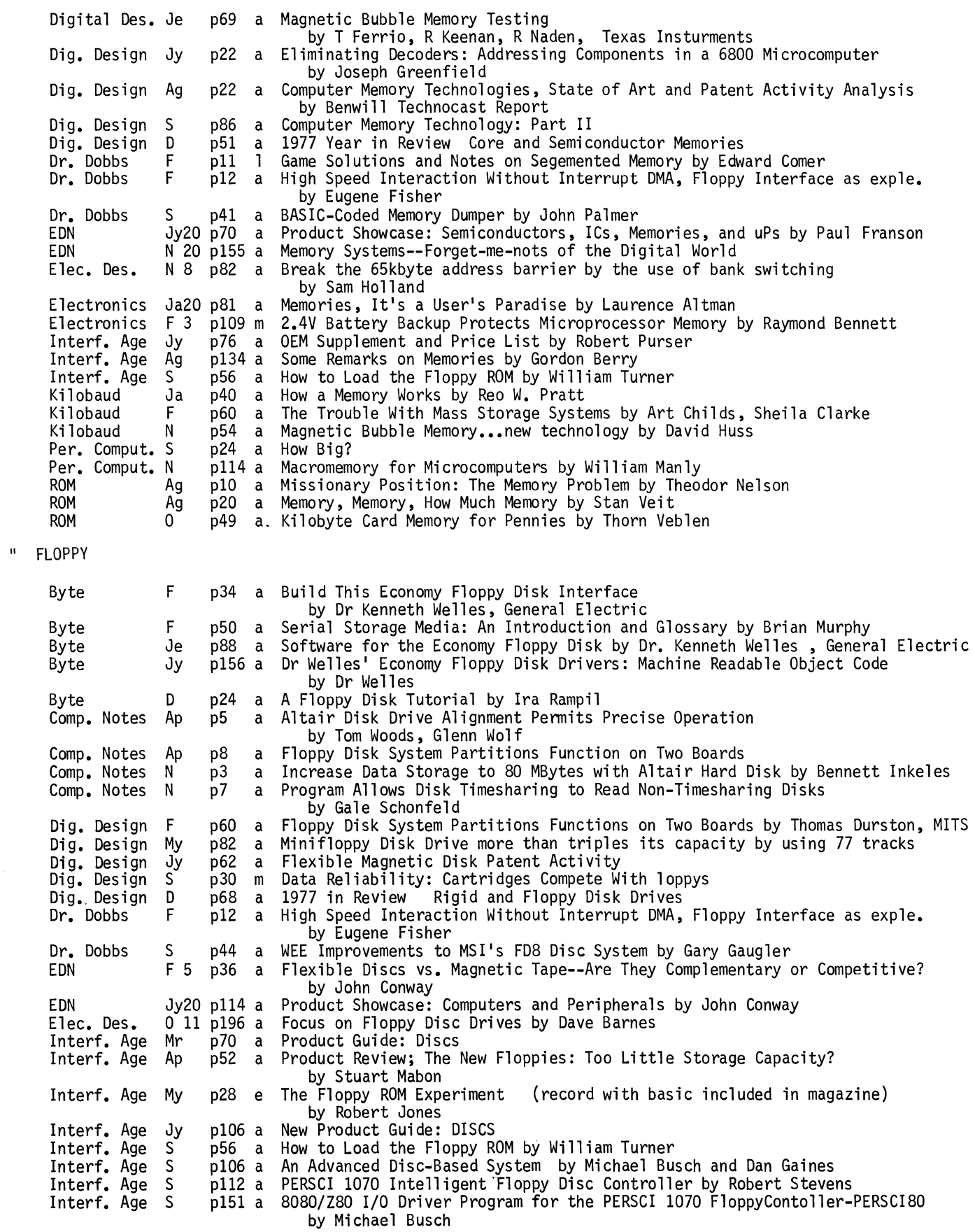

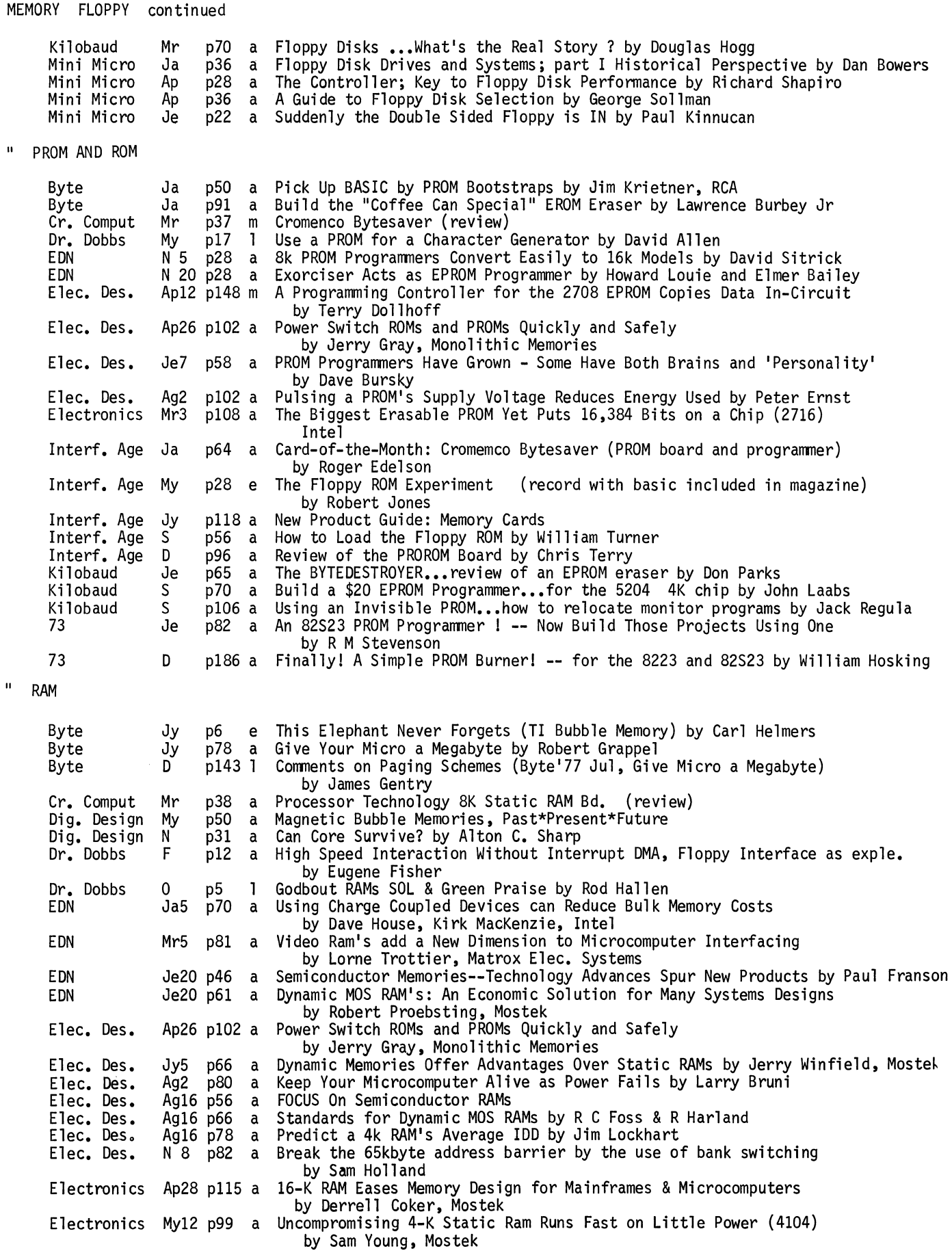

 $\overline{a}$ 

 $\lambda$ 

 $\bullet$ 

Ł.

MEMORY RAM continued

II

Electronics Jy21 p104 a Nonmaskable Interrupt Saves Processor Register Contents (CMOS RAM) Electronics Electronics<br>IEEE Comp. Interf. Age<br>Interf. Age<br>Interf. Age<br>Kilobaud Ag4 plll a 0 27 p96 a<br>Ag p73 a Ag p73 a Mr<sup>1</sup> p78 a<br>Jy p118 a Jy p118 a Ag p134 a<br>Mr p102 a  $p102 a$ by Ivars Breikss<br>Expandable FIFO Buffers Improve Processor Efficiency by Krishna Rallapalli Memories and Microcomputers; Technology Update<br>Current Developemants in Magnetic Bubble Technology by Ware Meyers<br>Product Guide: Memory Cards New Product Guide: Memory Cards Make Your 680b Smarter ... A Cheap Memory Expander by Stuart Mitchell, Phil Poole Kilobaud Ap p74 a KIM-1 Memory Expansion...Adding Memory to this Popular System is a Snap<br>by Bob Haas<br>Kilobaud - Ap p96 a Everything About Semiconductor Memory...at least 4K is needed for BASIC p96 a Everything About Semiconductor Memory...at least 4K is needed for BASIC Kilobaud Ag<br>Kilobaud N<br>Pop.Elec. Mr Pop. Elec. Mr.<br>Pop. Elec. D Pop. Elec. D<br>Radio Elec. S Radio Elec. S<br>ROM S ROM S<br>SCCS Interf. Jy secs Interf. Jy 73 Ja 73 Ja by Peter Stark p30 a Expand Your SWTP 6800...with a new 8K board by Gary Kay, SWTPC<br>p54 a Magnetic Bubble Memory...new technology by David Huss p54 a Magnetic Bubble Memory...new technology by David Huss<br>p107 a Computer Bits; Memory Testing by Hal Chamberlin p107 a Computer Bits; Memory Testing by Hal Chamberlin p90 a Read/Write Memories (RAM <sup>1</sup> s), Part I by Forrest Mims p54 a Core Memories--How They Work by Martin Sala p40 a Charged Couples by Sandra Faye Carroll p90 a Short on Memory? -- Build this 2K Board for Your 6800 by John Molnar<br>p104 a It Works! The First Time! -- The Seals Electronics Memory Board by Ro It Works! The First Time! -- The Seals Electronics Memory Board by Robert Ra " TEST Byte Jy<br>Digital Des. Je  $b69$ p72 a How to Pick up a Dropped Bit by W Douglas Maurer, George Wash Univ<br>p69 a Magnetic Bubble Memory Testing Magnetic Bubble Memory Testing Dr. Dobbs Elec. Des. Elec. Des. Interf. Age<br>Interf. Age<br>Kilobaud CCS Interf. TAPE Byte Byte Byte Byte Byte Byte Byte Byte Byte Byte Byte Comp. Notes Comp. Notes Comp. Notes Comp. Notes Cr. Comput <mark>Mr</mark><br>Digital Des. Je Digital Des. Je Digital Des. Je pig. Design S<br>Dig. Design S<br>Dig. Design D by T Ferrio, R Keenan, R Naden, Texas Insturments Ag p23 Ag16 p72 s 13 p86 a A High Speed Memory Test Program for the 6502 by Jim Butterfield a Model RAMs Automatically by James Hanratty . a When Testing 16k Dynamic RAMS, Keep your eye on temp & hand on pattern Ap Jy  $\Omega$ s Ja F F F F Mr Mr Ap Je Jy Jy Mr Ap My  $\Omega$ Mr Dig. Design D p103 l p157 a p58 a p32 a by Robert Owen Correction for Memory test Program Interface Age Dec. '76 by Gary Young A Better 6800 Memory Test-MEMTEST by Ed Keith Memory Troubleshooting Techniques •• take a bit for a walk by Charles Cook A Comprehensive Memory Test for the 8080 by Frank McCoy p34 a Saturation Recording's Not all that Hard by David Allen, Consultant a The Digital Cassette Subsystem: Part I Recording Background & Head Elec. by Ira Rampil, Jack Breimeir p50 a Serial Storage Media: An Introduction and Glossary by Brian Murphy p82 a The Impossible Dream Cassette Interface p102 a Product Description: RO-CHE Systems Multi Cassette Controller<br>by Bill Roch, RO-CHE Systems p26 a Cassettes Transports for the "Roll Your Own" Hobbyist by William Freeman<br>p38 a Digital Cassette Subsystem: Digital Data Format & Systems Considerations Digital Cassette Subsystem: Digital Data Format & Systems Considerations<br>by Jack Breimier, Ira Rampil p40 a A Software Controlled 1200 bps Audio Tape Interface by Carl Helmers<br>p76 a Come Fly With KIM (Paper Tape Reader for Use with KIM) Come Fly With KIM (Paper Tape Reader for Use with KIM)<br>by Rick Simpson, MOS Technology p72 a How to Pick up a Dropped Bit by W Douglas Maurer, George Wash Univ<br>p158 l Repairring Torn Paper Tapes by Richard Hetherington p14 a Altair Audio Cassette Recorder Card Operation Easy to Learn by Rich Haber<br>p15 a Audio Cassette Recorder Alignment aids in Troubleshooting (Altair) Audio Cassette Recorder Alignment aids in Troubleshooting (Altair) by Rich Haber pl a Troubleshoot and Modify Your Altair 88-Audio Cassette Recorder by Rich Habe1<br>p4 a Altair Kansas City Audio Cassette Recorder Resequencer Revisited a Altair Kansas City Audio Cassette Recorder Resequencer Revisited by Doug Jones<br>Tarbell Cassette Interface (review) p40 a Tarbell Cassette Interface (review) p20 a Matching Magnetic Media With Modern Machines by Bob Katzive p38 a Digital Recording in Low Cost Transports by Clark Johnson<br>p50 a Cassette, Cartridge and Diskette Drives by George King p30 m Data Reliability: Cartridges Compete With Floppys<br>p58 a 1977 in Review Cartridge and Cassette Drives
### MEMORY TAPE continued

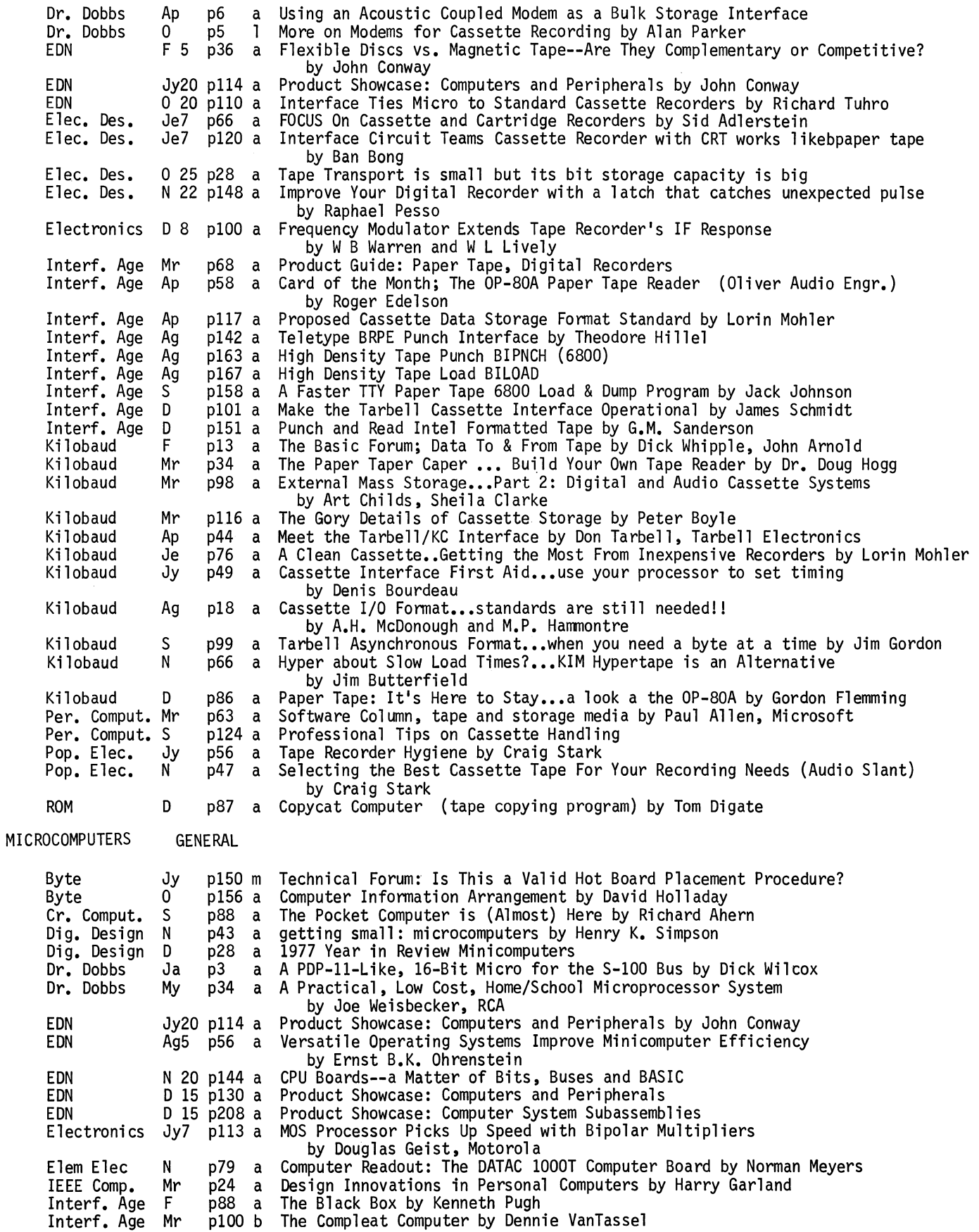

 $\frac{1}{4}$ 

 $\Gamma$  $\bullet$ 

 $\hat{\mathbf{r}}$ 

 $\bar{\mathbf{A}}$ t.  $\bullet$  $\ddot{\phantom{a}}$ 

 $\hat{\pmb{r}}$ 

#### MICROCOMPUTERS GENERAL continued Interf. Age Interf. Age Interf. Age Interf. Age Kilobaud Je Je Jy Ag Ja p56 a Microprogrammed Computers by Oliver Holt p66 a Introducing the S-100 Standard Small Computer Bus Structure by WM Goble p76 a OEM Supplement and Price List by Robert Purser p138 a An Integrated Dual Mini-Floppy Microcomputer System (Product Preview) by Frank Adams Computer Control of the World, Turning AC Powered Devices on/off with uC by Chris Bowick Kilobaud Ja<br>Mini Micro Ap Mini Micro Jy<br>PCC My Per. Comput. Ja Per. Comput. Mr SCCS Interf. F CCS Interf. Ag p68 a The Hobbyist's Operating System...Part 1 Intro and Master Plan by Dick Wilcox<br>p48 a Long Live the 4-Bit Micro by Ben Franklin, Intel p48 a Long Live the 4-Bit Micro by Ben Franklin, Intel p25 b Microprocessors: Technology, Architecture, and Applications by Daniel McGlynn<br>p11 b Hobby Computers are Here by Wayne Green, ed.<br>p31 a Big Computer, Little Computer by Jeff Raskin p31 a Big Computer, Little Computer by Jeff Raskin p28 a Homebrew, Custom Designed Computing System by Larry Rossi, ROLM Corp. p42 a Benchmarks Aren't Always Marks on Benches FUNDAMENTALS AND DESIGN Byte<br>Calc. Comp. Calc. Comp. Calc. Comp. Comp. Notes Comp. Notes<br>Cr. Comput Cr. Comput.<br>Cr. Comput.<br>Cr. Comput.<br>Dig. Design Dr. Dobbs EDN EDN EDN EDN EDN EDN EDN Elec. Des. Elec. Des. Elem Elec Elem Elec Ham Radio Ham Radio Interf. Age Interf. Age Interf. Age Interf. Age Kilobaud Kilobaud Kilobaud Kilobaud Kilobaud Kilobaud Kilobaud Kilobaud N 0 N N Ag  $\overline{0}$ Ja My My Jy Jy p80 a Building a Computer from Scratch by Hilary D Jones p16 a Bits and Bytes: The Inside Story About Personal Computers by Bob Albrecht Bits & Bytes: The Inside Story About Personal Computers Part 2 by Bob Albrecht p75 a How Many Digits Do You Want?...on your calculator or computer... by Douglas Scott plO a Machines Have Languages? by Ken Knecht p91 b The Computer Revolution by Nigel Hawkes<br>p86 a Eeny, Meeny, Micro and More by Alan Salisbury p106 b Computing with Mini-Computers by Fred Gruenberger<br>p114 b Introduction to Computer Data Processing by Wilson Price<br>p22 a Eliminating Decoders: Addressing Components in a 6800 Mi p22 a Eliminating Decoders: Addressing Components in a 6800 Microcomputer<br>by Joseph Greenfield<br>p34 a The Black Box by Kenneth Pugh Ap p34 a The Black Box by Kenneth Pugh<br>F 20 p123 a Sharpen Your uC Design Skills Quickly on "uSystem" Projects by Robert Cushman<br>Mr2O p115 a Even Bare-Bones Developement Systems Make Good Learning Tools Even Bare-Bones Developement Systems Make Good Learning Tools by Robert Cushman Ap20 p104 a Successful uSystems Combine User Needs and uC Technology by Robert Cushman<br>My20 p84 a To Get Your uC Project going, Grab at Corners of the Problem To Get Your uC Project going, Grab at Corners of the Problem by Robert Cushman Ag5 p56 a Versatile Operating Systems Improve Minicomputer Efficiency<br>by Ernst B.K. Ohrenstein S 20 p89 a Ease Painlessly into uC Operation with In-Circuit Emulation by Bruce Gladstone N 20 p144 a CPU Boards--a Matter of Bits, Buses and BASIC Je7 p104 a Build a uP Based Simulator and Learn Elementary Programming by W C Blanchard<br>O 11 p74 a Learn Microprocessor Fundamentals by Edward Gellender 0 11 p74 a Learn Microprocessor Fundamentals by Edward Gellender My p72 a Books You Can Learn About Microcomputers From by Norman Meyers<br>S p41 a Computers Phone the Future by Herb And Lawrence Friedman<br>Ja p74 a Microcomputer Interfacing: The Vectored Interrupt Ja p74 a Microcomputer Interfacing: The Vectored Interr<br>by David Larsen, Peter Rony, Jonathon Titus<br>Mr p74 a Microcomputer Interfacing: The MOV and MVI 808 Microcomputer Interfacing: The MOV and MVI 8080 Instructions<br>by Jonathan Titus, David Larsen, Peter Rony by Jonathan Titus, David Larsen, Peter Rony Ag p120 b Microprocessor Basics by Michael Elphick editor Ag<br>S  $\Omega$ D Ja F F F Mr My D D p120 b Microprocessor Basics by Michael Elphick editor<br>p132 b Getting Involved with Your OWN Computer: A Guide for Beginners<br>by Lesile Solomon and Stan Viet<br>p127 b Microcomputer Primer by Mitchell Waite and Michael Pardee p127 b Microcomputer Primer by Mitchell Waite and Michael Pardee p132 b Microcomputer Handbook by Charles Sippl<br>p54 a Well, Your Micro's Built..Where Do You Go From Here?<br>by Dr. Lance Leventhal, Emulative Systems p4 b An Introduction to Microcomputers, Vol. I Basic Concepts<br>by Adam Osborne & Assoc.<br>p5 b An Introduction to Microcomputers, Vol.II Some Real Prod An Introduction to Microcomputers, Vol.II Some Real Products by Adam Osborne & Assoc. p114 a Learning Computerese by Allan Joffe<br>p54 a Journey into the CPU ...the View Fro p54 a Journey into the CPU ...the View From Within by Dr. Lance Leventhal p12 b Microcomputer Primer by Michael Pardee, Mitchell Waite p8 b Your Own Computer by Mitchell Waite and Michael Paradee Getting Involved with Your own Computer: A Guide for Beginners by Solomon and Veit

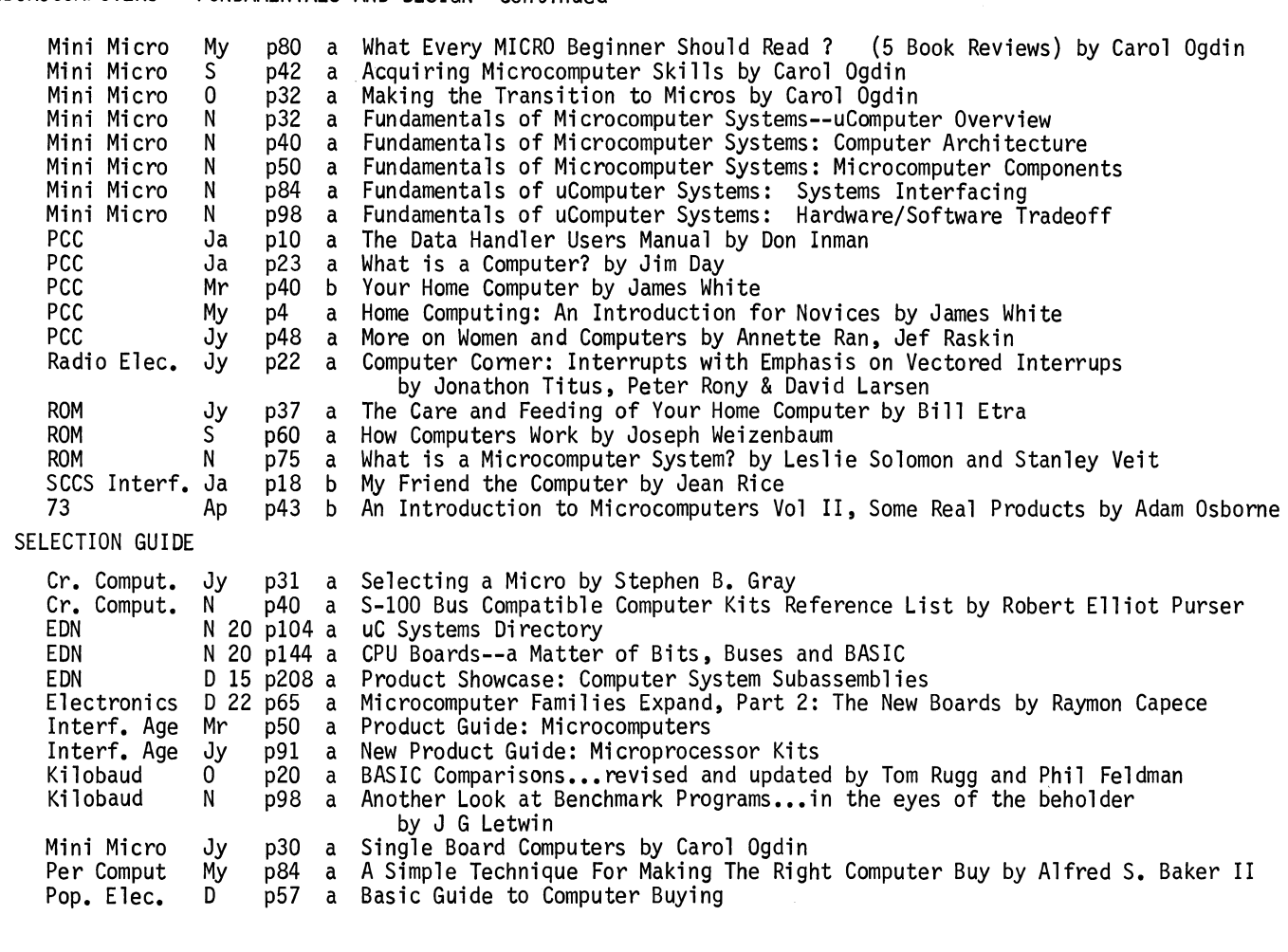

### SPECIFIC MICROCOMPUTERS

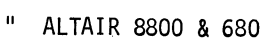

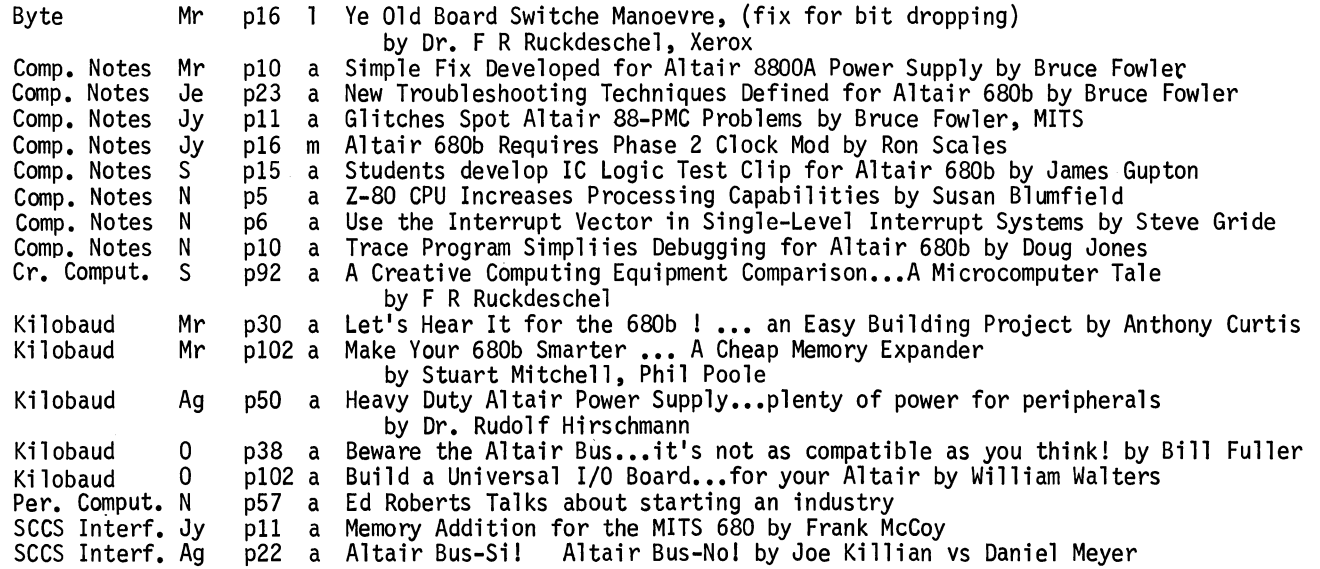

..

 $\bar{z}$ 

 $\overline{1}$ 

 $\bullet$ 

MICROCOMPUTERS FUNDAMENTALS AND DESIGN continued

38

II

SPECIFIC MICROCOMPUTERS continued APPLE

II  $\mathbf{u}$ II II Byte Byte Interf. Age<br>Kilobaud DIGITAL GROUP Byte Interf. Age<br>Kilobaud Microtrek Ap My My F Mr Ap Ja Ja p10 m A Nybble on the Apple by Carl Helmers<br>p34 a System Description: The Apple II bv S p34 a System Description: The Apple II by Stephen Wozniak, Apple Computer Co. p132 a Apple Star-Trek by Robert Bishop<br>p34 a The Remarkable Apple Computer by The Remarkable Apple Computer by Sheila Clarke p114 a Try This Computer on for Size by Steve Ciarcia p74 a Building a Digital Group System by Donald Southwick plOO a What's that Digital Group Really Doing? by John Craig, Kilobaud editor Buyer's Report: The Digital Group System by Steven Woodall ELF & VIP (COSMAC) Byte Dr. Dobbs Dr. Dobbs Interf. Age Pop. Elec. Pop. Elec. HEATHKIT Cr. Comput. Dr. Dobbs Dr. Dobbs Elem Elec<br>Interf. Age Interf. Age<br>Mini Micro PCC Pop. Elec. Radio Elec. IMS AI Cr. Comput. Cr. Comput. Dr. Dobbs Kilobaud Kilobaud Ag  $\overline{0}$ *D*  Ag Mr Jy Jy  $\Omega$ N s Ag *D*  Jy Jy Ag Ag Ja s Mr My 0 p30 a COSMAC VIP, the RCA Fun Machine by Joseph Weisbecker p30 a Utilities & Music on the COSMAC ELF by Edward McCormick p34 a Promable lK Operating System for RCA ELF by Edward McCormick p130 a The COSMAC Microprocessor by Brian Kapitan<br>p63 a Build the COSMAC "ELF" Part 3; How to Expand Memory and More Programs<br>by Joseph Weisbecker<br>p41 a Build the PIXIE Graphics Display Part IV by Joseph Weisbecker Build the PIXIE Graphics Display Part IV by Joseph Weisbecker p36 a Heath: Two Computers and Two Peripherals, for Openers by Stephen Gray<br>p10 a The Heath H-8: Pro & Con<br>p9 a Heathkit's H-8 A Consumer's View by Paul R. Poduska. PhD p9 a Heathkit's H-8 A Consumer's View by Paul R. Poduska, PhD p102 a Benton Harbor Bus: Another Approach by Thomas Yeager, Heath<br>p20 a From the Fountainhead: Heath and Radio Shack Computers etc. p20 a From the Fountainhead: Heath and Radio Shack Computers etc. by Adam Osborne p12 a Heathkit Computers Finally Arrive By Carol Ogdin p28 a Heathkit Computers p89 a Computer Bits: Heath Computers p42 a New Hobby Computers You Can Build From A Kit p30 a How I Built an IMSAI 8080 with Solder,Luck & Little Help From The Manual by Steve North p92 a A Creative Computing Equipment Comparison...A Microcomputer Tale by F R Ruckdeschel p7 IMSAI Glitch Fixer by Fred Pfafman p88 a Now It's IMSAI BASIC ! by Stephen Pereira, Microcomputers Inc. p88 a Now It's IMSAI BASIC ! by Stephen Pereira, Microcomputers Inc.<br>p42 a Put your IMSAI on the Rack!...it's not torture by Don Walters INTERCEPT IM6100 Byte Elem Elec Kilobaud *D* p186 a A User's Report on the Intercept Jr. by Henry Lahore Jy p67 a The Intercept Jr (IM6100 uProcesor) by Norman Meyers Prototyping Systems Exposedl...a Revealing Look at the Intercept Jr. by Peter Stark " KIM Byte B\_yte Byte Dr. Dobbs Dr. Dobbs Dr. Dobbs EON Elem Elec Kilobaud Kilobaud Kilobaud Je p76 a Come Fly With KIM (Paper Tape Reader for Use with KIM)<br>by Rick Simpson, MOS Technology<br>Jy p126 a Giving KIM Some Fancy Jewels (remote display and keybo Jy p126 a Giving KIM Some Fancy Jewels (remote display and keyboard) by Robert Grater S p26 a A New Dress for KIM (A Brief Case History) by R Travis Atkins<br>Je p25 a KIM-1 Breakpoint Routines Plain & Fancy by Willi Kushe a KIM-1 Breakpoint Routines Plain & Fancy by Willi Kushe<br>1 A KIM-1 Disassembler by Theodore Bridge N p12 1 A KIM-1 Disassembler by Theodore Bridge<br>N p15 a MATHPAC: A Kimath Supplement by John Eaton<br>Mr2O p115 a Even Bare-Bones Developement Systems Make ( Even Bare-Bones Developement Systems Make Good Learning Tools by Robert Cushman<br>KIM- Microcomputer of Many Uses Plays Games by Norman Meyers Mr p55 a KIM- Microcomputer of Many Uses Plays Games by Norman Meyers<br>Ap p74 a KIM-1 Memory Expansion...Adding Memory to this Popular System is a Snap<br>Je p50 a A TVT For Your KIM...at a Price You Won't Believe by Don Lanca Jy p4 a The KIM Forum by Richard Simpson

SPECIFIC MICROCOMPUTERS continued<br>" KIM continued

II II Kilobaud Kilobaud Kilobaud Kilobaud 73 73 73 PET Byte<br>Calc. Comp. IEEE Comp. Kilobaud cc PCC PCC Per. Comput. RADIO SHACK Byte Cr. Comput. Electronics lnterf. Age Interf. Age Kilobaud PCC Pop. Elec. Ag N N D s 0 N 0 0 0 s s N N s Per. Comput. S p56 a Is the KIM-1 For Every-1 ?...find out if it's for you!<br>by Robert Tripp, The Computerist<br>p66 a Hyper about Slow Load Times?...KIM Hypertape is an Alternative by Jim Butterfield p84 a Expand Your KIM!...with Altair bus devices<br>by John Blakenship, Devry Inst. of Technology by John Blakenship, Devry Inst. of Technology<br>p36 a Expand your KIM!...part 2: getting to the nuts and bolts by John Blakenship<br>pllO a RTTY With the KIM -- features built in display! by Wilfred Gregson II p88 a Try Your KIM-1 On RTTY -- CUL on your computer by Jim Overstreet plOO a Receive CW With A KIM -- micro-controlled of course! by Bob Shattuck and Bill Schmidt p50 a Commodore's New PET Computer<br>p83 a Every Home (School) Should Have a PET by LeRoy Finkel<br>p88 a Here Comes the PET p88 a Here Comes the PET<br>p40 a A PET For Every Hom p40 a A PET For Every Home...a look ath the Commodore PET 2001 by Sheila Clarke<br>p22 a PET interview with Chuck Peddle p22 a PET interview with Chuck Peddle<br>p6 a PET News and reviews...PET Undat p6 a PET News and reviews...PET Update; PET vs Radio Shack<br>p8 a Our PET's First Steps by Phyllis Cole p8 a Our PET's First Steps by Phyllis Cole<br>p31 a Chuck Peddle on The PET Computer p32 a Several peoples comments on the PET (7pages) N p46 a The TRS-80: Radio Shack's New Entry into the Personal Computer Market by Chris Morgan S p94 a Radio Shack's \$600 Home Computer by Wes Thomas Ag18 p43 m Radio Shack Offers Computer System with Video Display for Only \$600 S p58 a The Radio Shack TRS-80 Microcomputer System by Steven Leininger, Tandy<br>0 p20 a From the Fountainhead: Heath and Radio Shack Computers etc. by Adam Osborne<br>0 p100 a Radio Shack's Surprise by Sherry Smythe 0 p6 a PET News and reviews...PET Update; PET vs Radio Shack<br>0 p97 a Computer Bits: Radio Shack Computer by Leslie Solomon Computer Bits: Radio Shack Computer by Leslie Solomon II SOL II Cr, Comput. Cr. Comput. Mini Micro ROM SCCS Interf. Ag SPHERE Dr. Dobbs Kilobaud Kilobaud My p32 a The SOL- Simple Enough for a Six-Year Old by Steve North Jy p37 a Felsenstein on SOL by David Ahl Intelligent-Terminal Designers Opt for 8080 Compatible Circutry (SOL) by Lee Felsenstein, Bob Marsh, Processor Tech. Jy p60 a SOL: The Inside Story by Lee Felsenstein The SOL-20 Computer Terminal by Rudolf Hirschmann Mr p4 1 A Sphere 6800 User Comments by Marshall Edgell<br>Jy p22 a Inside the Sphere Microcontroller...intelligene Jy p22 a Inside the Sphere Microcontroller...intelligence for anything! by Jim Huffman Ag p38 l CORRECTION FOR: Inside Sphere July'77 p24 Kilobaud " SWTPC Cr. Comput Ja Elem Elec S<br>Kilobaud My Kilobaud II TDL Cr. Comput. N<br>Interf. Age F Interf. Age " WAVE MATE Cr, Comput. My Kilobaud Mr p33 a Building the SWTPC 6800 by Bryan Loofbourrow<br>p75 a e/e Checks out the..SWTP 6800 Computer p75 a e/e Checks out the..SWTP 6800 Computer<br>p49 a Speed Up Your 6800 by Jim Huffman, Hufco p46 a TDL Xitan Equipment Profile by Steve North p55 a Card of the Month the TDL ZPU by Roger Edelson p30 a Equipment Profile: The Wave Mate Jupiter II p78 by Dr. Mark Boyd, St. Mary of the Plains College a The Jupiter II ••• a Father's View py Dennis Brown, Pres. Wave Mate

 $\ddot{\phantom{1}}$ 

 $\bullet$ 

 $\ddot{\phantom{0}}$ 

 $\ddot{\cdot}$ 

 $\hat{\textbf{z}}$ 

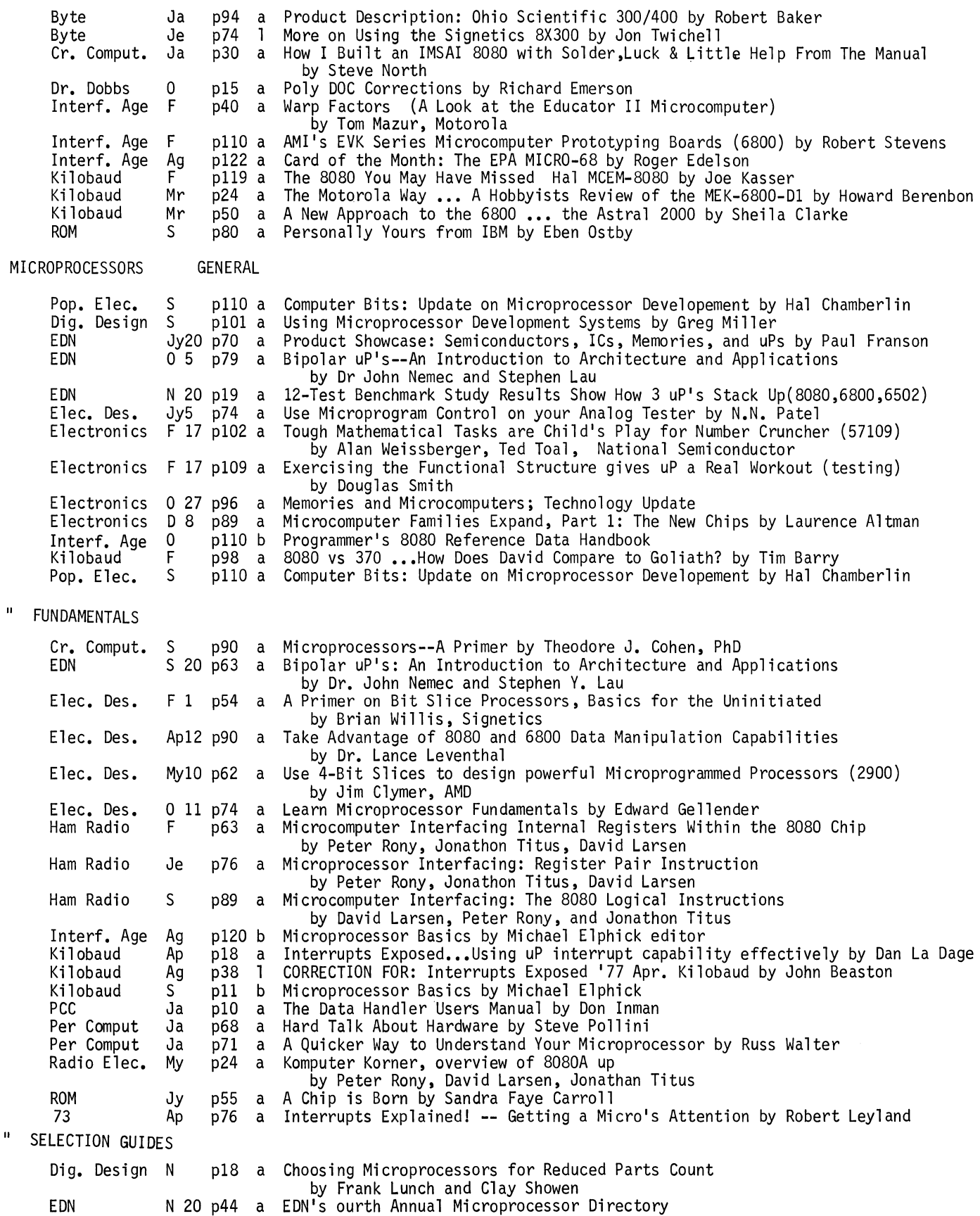

MICROPROCESSORS continued " SELECTION GUIDES continued

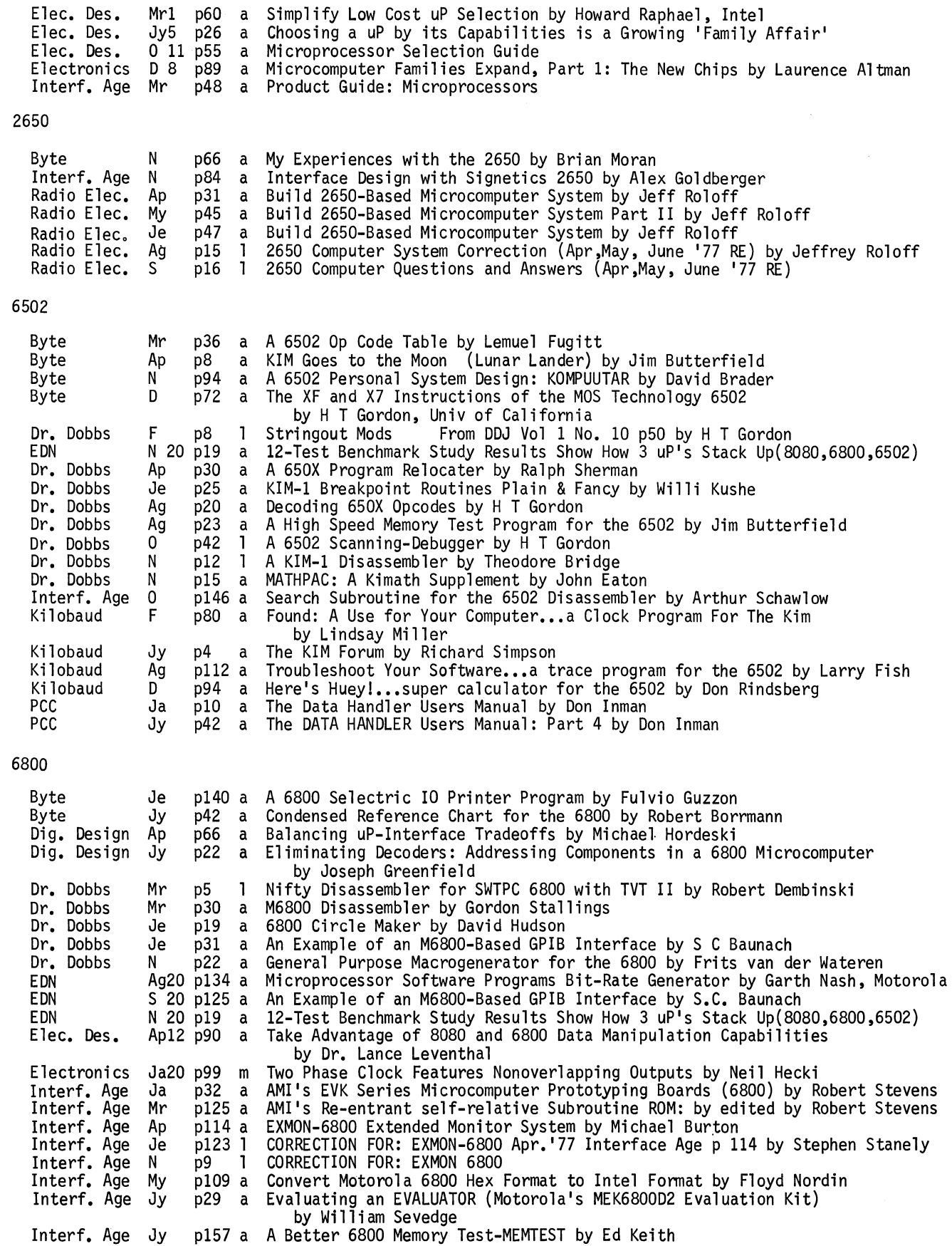

 $\bar{\gamma}$ 

 $\bullet$ 

 $\bullet$ 

 $\bullet$ 

 $\bullet$ 

 $\bullet$ 

 $\mathbf{u}$ 

II

II

#### MICROPROCESSORS continued

 $\blacksquare$ 

 $^{\circ}$ 

6800 continued Kilobaud F p104 a Cut 6800 Programming Time With This Extraordinary Program by Mark Borgerson Kilobaud F p132 a A 6800 Single Stepper by Mark Borgerson<br>Kilobaud Ap p110 a Automatic Memory Dumper...utility dump  $p110$  a Kilobaud s p78 a p90 a 73 D p102 a Dr. Dobbs Mr p5 1 Nifty Disassembler for SWTPC 6800 with<br>Dr. Dobbs Mr p30 a M6800 Disassembler by Gordon Stallings Dr. Dobbs Mi<br>Kilobaud F Kilobaud F<br>Kilobaud F p132 a A 6800 Single Stepper by Mark Borgerson 8048 Elec. Des. Jy19 p64 a Simplify Your Next Microcomputer (8048) Electronics Jy7 pl09 a Automatic Memory Dumper...utility dump program for 6800 users by Jim Huffman, Hufco Faster MIKBUG Load Technique...uses binary format by Peter Crossman Save Time With a Micro OS, (Explanation of Mikbug in SWTPC 6800) by Mickey and Foxey Ferguson Try a Micro Contest Logger -- the 6800 does it all by Gary Belcher Nifty Disassembler for SWTPC 6800 with TVT II by Robert Dembinski p104 a Cut 6800 Programming Time With This Extraordinary Program by Mark Borgerson by Larry Goss and Howard Raphael, Intel Slave Microcomputer Lightens Main Microprocessor Load by Don Phillips and Allen Goodman, INTEL Mini Micro My p43 a Single Chip vs Two Chip Microcomputer by Carol Ogdin " 8080 " Byte My<br>Byte D<br>Comp.Notes Ap Comp. Notes A<br>Dr. Dobbs F Dr. Dobbs F<sup>1</sup><br>Dr. Dobbs Mr Dr. Dobbs Mr<br>Dr. Dobbs Mr Dr. Dobbs p136 a p162 a p3 a p30 a p8 a  $p24$ 8080 Programming Notes by Paul Krystosek, John McCarty Relative Addressing for the 8080 by James Gaskell Software Tidbits by Mark Chamberlin An 8080 Disassembler with exquisite documentation by Ward Christensen Tiny Linkage Editor for "Relocatable Code" on 8080's and Z-80's by Dan Shaw Testing the DZ80-80 CPU from Dutronics, conversion from 8080 to Z80 by Jeff Raskin Dr. Dobbs Dr. Dobbs EDN Mr p25 An 8080 Disassembler Written in MITS 3.2 BASIC by Jef Raskin N p31 a KAPIAR An 8080 Macroprocessor by Steve Newberry Je5 p206 m Matrix Chart Brings Order to the 8080 Set by Dr. Jack Crenshaw EDN Elec. Des. N 20 p19 a 12-Test Benchmark Study Results Show How 3 uP's Stack Up(8080,6800,6502)<br>Ap12 p90 a Take Advantage of 8080 and 6800 Data Manipulation Capabilities Elec. Des. Ap12 p90 a Take Advantage of 8080 and 6800 Data Manipulation Capabilities<br>by Dr. Lance Leventhal<br>Elec. Des. Ag2 p106 a Programmable Baud Rate Generator for an 8080 Works Off the Sys Programmable Baud Rate Generator for an 8080 Works Off the System Clock by Naresh Batra Electronics My12 p109 a Third Generation Microcomputer Set Packs it All Into 3 Chips(8085) Ham Radio Ham Radio Interf. Age<br>Interf. Age<br>Interf. Age<br>Kilobaud Kilobaud Kilobaud Kilobaud Kilobaud Radio Elec. SCCS Interf. Ja secs Interf. s 73 COSMAC 1802 Kilobaud Interf. Age Ag F-8 F s F F 0 Ja F Ap Jy s My D F by D W Sohn, Andrew Volk, Intel p63 a Microcomputer Interfacing Internal Registers Within the 8080 Chip<br>by Peter Rony, Jonathon Titus, David Larsen<br>p89 a Microcomputer Interfacing: The 8080 Logical Instructions by Peter Rony, Jonathon Titus, David Larsen<br>Microcomputer Interfacing: The 8080 Logical Instructions p12 a p121 a pllO b pll b p98 a pl16 a p5 b p64 p24 a by David Larsen, Peter Rony, and Jonathon Titus<br>8080 Octal Monitor Program by Thomas Doyle An 8080 Memory Object Code Search Routine by T E Travis Programmer's 8080 Reference Data Handbook 8080 Programming for Logic Design by Adam Osborne & Assoc.<br>8080 vs 370 ...How Does David Compare to Goliath? by Tim Barry Now- BASIC for the 8008 Even! by Grant Runyan<br>Scelbi 8080 Software Gourmet Guide and Cook Book by Robert Findley<br>Try an 8080 Simulator...valuable debugging technique by Lee Stork<br>Komputer Korner, overview of 8080A up by Peter Rony, David Larsen, Jonathan Titus p18 b 8080 Programming for Logic Design by Adam Osborne p32 a A Comprehensive Memory Test for the 8080 by Frank McCoy<br>p92 a Decode Morse --- with an 8080 by William Thomas Decode Morse --- with an 8080 by William Thomas p90 a RCA Tries Again...with the 1802 by William Haberhern, Jr., Infinite Inc. p130 a The COSMAC Microprocessor by Brian Kapitan

Byte F p88 a Microprocessor Update: The F8 System by Robert Baker.<br>Byte My p10 1 Addendums to the F8 Review by Jeffry Parker, Fairchild Systems Byte My pl60 a Switching ROMs in the Fairchild F8 Evaluation Kit by John Polonchak

MICROPROCESSORS continued F-8 continued Dig. Design Ja p28 a How to Optimize Timing & Memory Usage (F8) by Terry Dolhoff Electronics Ja20 p102 a Four Design Principles Get the Most Out of Microprocessor Systems<br>by David Chung, Fairchild<br>IEEE Comp. Ag p83 a Critique of the F8 Microprocessor by Dave Caulkins by David Chung, Fairchild<br>Critique of the F8 Microprocessor by Dave Caulkins SC/MP II Dig. Design Mr p44 a How to Optimize Timing & Memory Usage by Terry Dollhoff Elec. Design Ja18 p62 a Develop Systems Around the SC/MP by Dan Moss, Hash Patel, National Electronics Ja6 p107 m Simple Logic Single-Steps SC/MP Microprocessor by Richard Gersthofer<br>Electronics Mr31 p108 a Software Setup Eases Traffic Flow for Mutiprocessors Software Setup Eases Traffic Flow for Mutiprocessors Z-80 Comp. Notes Dr. Dobbs Dr. Dobbs Dr. Dobbs Dr. Dobbs Elec. Des. Elec. Des. Electronics<br>Interf. Age Interf. Age<br>Interf. Age Kilobaud Kilobaud Interf. Age<br>PCC Per. Comput.<br>Radio Elec. Radio Elec. 73 N Mr Mr My Ag Jy5 s 1 D 8 Mr My s Ja F My Mr s N D 0 by Janak Pathak, National Semiconductor p5 a Z-80 CPU Increases Processing Capabilities by Susan Blumfield p8 a Tiny Linkage Editor for "Relocatable Code" on 8080's and Z-80's by Dan Shaw<br>p24 a Testing the DZ80-80 CPU from Dutronics, conversion from 8080 to Z80 Testing the DZ80-80 CPU from Dutronics, conversion from 8080 to Z80 by Jeff Raskin p7 a Testing the DZ80-80 CPU Nifty Z-80 Conversion for Altair and IMSAI Comp.<br>by Jef Raskin<br>p25 1 Z80 Patches for MITS BASIC by Martin Gray p54 a Get Powerful Microprocessor Performance by Using the Z80<br>by Ralph Ungermann and Bernard Peuto, Zilog by Ralph Ungermann and Bernard Peuto, Zilog p150 a Time Stretcher Speeds Memory Access in Z80 uP by Avner Rachmilevitch plOl a Programming a Microcomputer for D-A ·conversion (Z-80) by Richard Wang p138 a Z-80 MITS 12K Extended BASIC Patches by Martin Gray<br>p111 a User TTY Handler for the Z-80 Development System by Richard Maly<br>p167 a Z-80 Developement System Disc I/O Keyboard Handler by Richard Maly<br>p20 a Is the Z-80 p50 a Will the Z-80 Crush All Competitors? by Carl Galletti plll a User TTY Handler for the Z-80 Development System by Richard Maly p2 a Z-80 PILOT An Experimental Version by Dean Brown, Marc LeBrun<br>p73 m The ZILOG Z80 Instruction Set p73 m The ZILOG Z80 Instruction Set p78 a Computer Corner: Z80, An in-depth look at the Z80 by Wiliam Barden Computer Corner: An in-depth look at the pin-out and timing of the Z80 by William Barden p94 a S.D. Sales Z-80 Review -- quality at a good price by Larry Levy OTHER MICROPROCESSORS Elec. Design Mr29 p86 a Design High Performance Processors with Bipolar Bit Slices (3000)<br>by Stephen Lau, Signetics<br>Electronics S 1 p108 a Expanded Test Inputs Increase 4004 Processor Capability by Robert Starr<br>Dig. Design Dig. Design Mr p44 a How to Optimize Timing & Memory Usage by Terry Dollhoff<br>IEEE Comp Ja p18 a A Microprocessor Chip Designed with the User in Mind A Microprocessor Chip Designed with the User in Mind<br>by W E Wickes, Electronic Arrays Electronics Je23 pll3 a One Chip CPU PAcks Power of General-Purpose Minicomputers<br>by Dan Wilnai, Peter Verhofstbt, Fairchild<br>Electronics Je23 pll8 a 16-bit Microcomputer is Seeking a Big Bite of Low-Cost Co 16-bit Microcomputer is Seeking a Big Bite of Low-Cost Controller Tasks. by John Bryant, Rick Longley, Texas Insturments Elec. Des. Je7 p84 a Get the Best Processor Performance by Building it From EGL Slices by Tom Balph, Bill Blood, Motorola Electronics S 1 p91 a One-Chip Bipolar Microcontroller Approaches Bit-Slice Performance 8x300 Kilobaud Ja p19 b PACE: Logic Designers Guide to Programmed Equivalent TTL Functions by National Semiconductor Elec. Des. S 13 p54 a Exploit Existing Nova Software by designing around the microNova by Daniel Falkoff, Natalia Kerllenevich and Philip Kreiker MODEL RAILROAD Byte Jy Byte Jy Cr. Comput. Jy Interf. Age D p12 a How to Computerize Your Model Railroad by David C. Brown<br>p44 a A Train Control Display Using the LSI-11 Microcomputer by Jack Hart and Ed Badger<br>116 b Model Railroad Electronics by James Kyle<br>16 p80 a A Firmware Model Railroad Controller by Gifford Toole

 $\sim$   $\sim$ 

 $\bar{\mathbf{v}}$ 

 $\cdot$  $\ddot{\phantom{1}}$ 

 $\bullet$ 

 $\bullet$ 

 $\cdot$  $\ddot{\phantom{0}}$ 

 $\hat{\boldsymbol{\cdot} }$ 

 $\mathbf{r}$ 

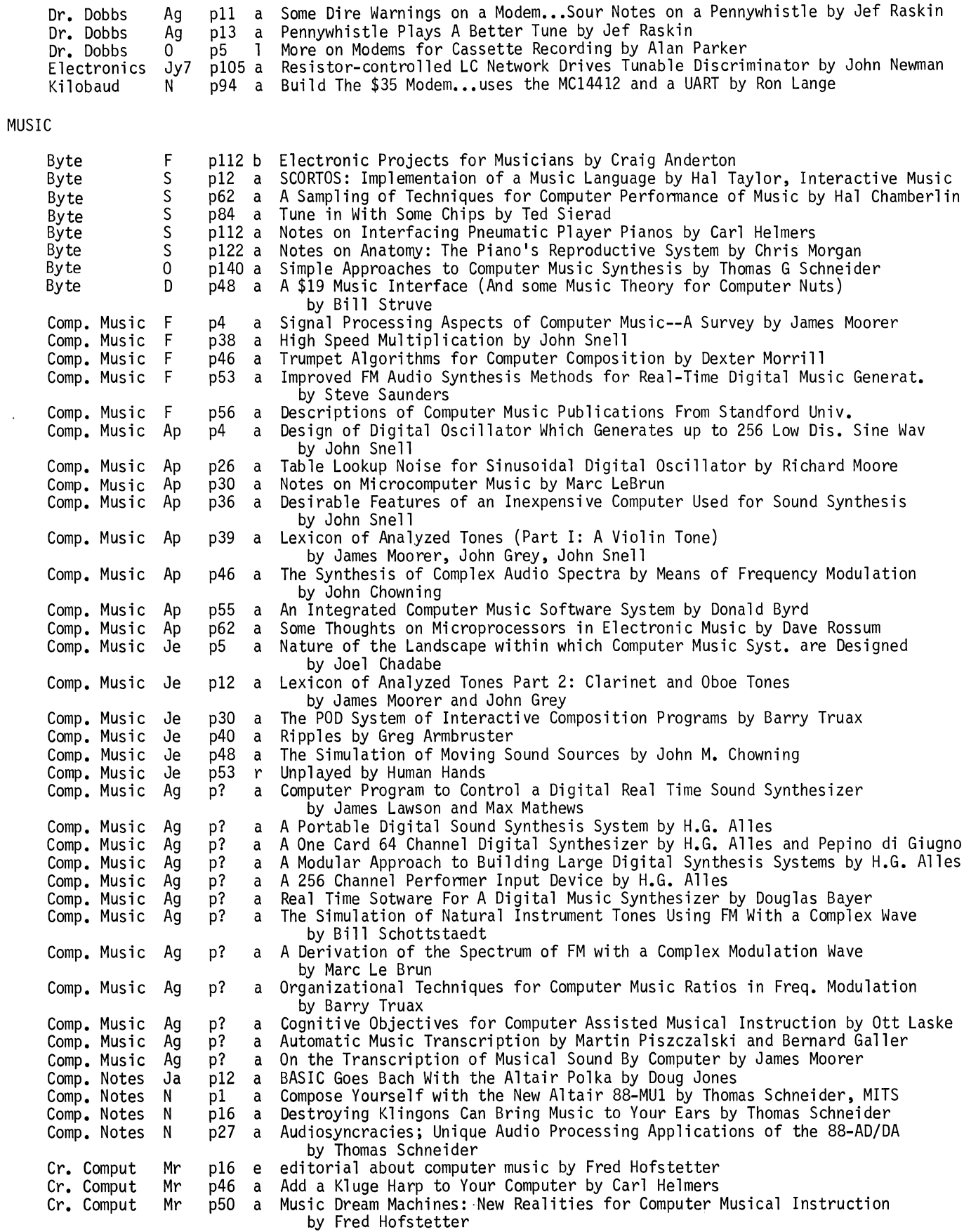

MUSIC continued

 $\mathcal{L}$ 

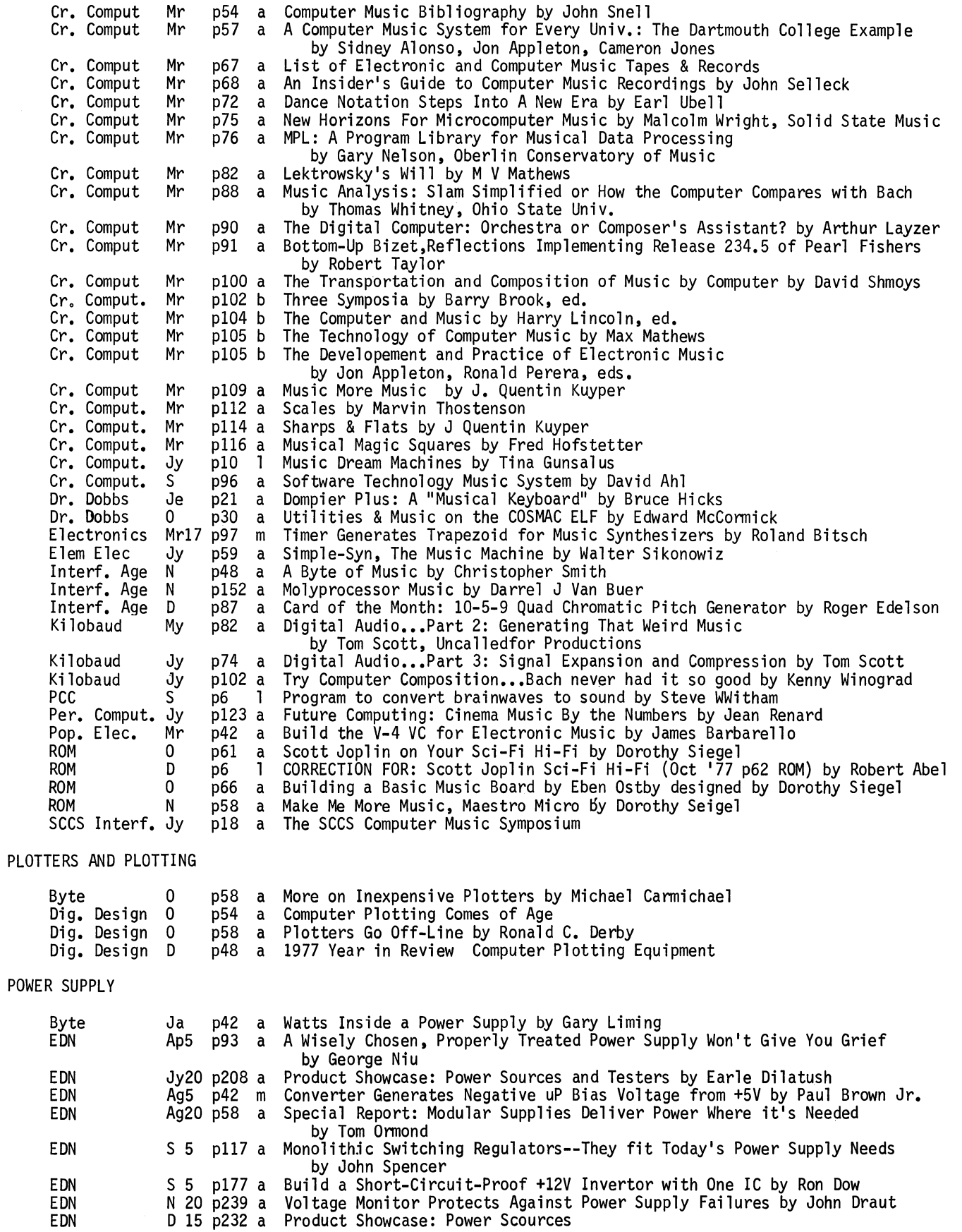

¥

 $\overline{a}$ 

 $\bullet$ 

 $\ddot{\phantom{0}}$ 

 $\bullet$ 

 $\ddot{\phantom{0}}$ 

### POWER SUPPLY continued

 $\ddot{\phantom{0}}$ 

 $\ddot{\phantom{a}}$ 

l,

 $\overline{\mathcal{L}}$ 

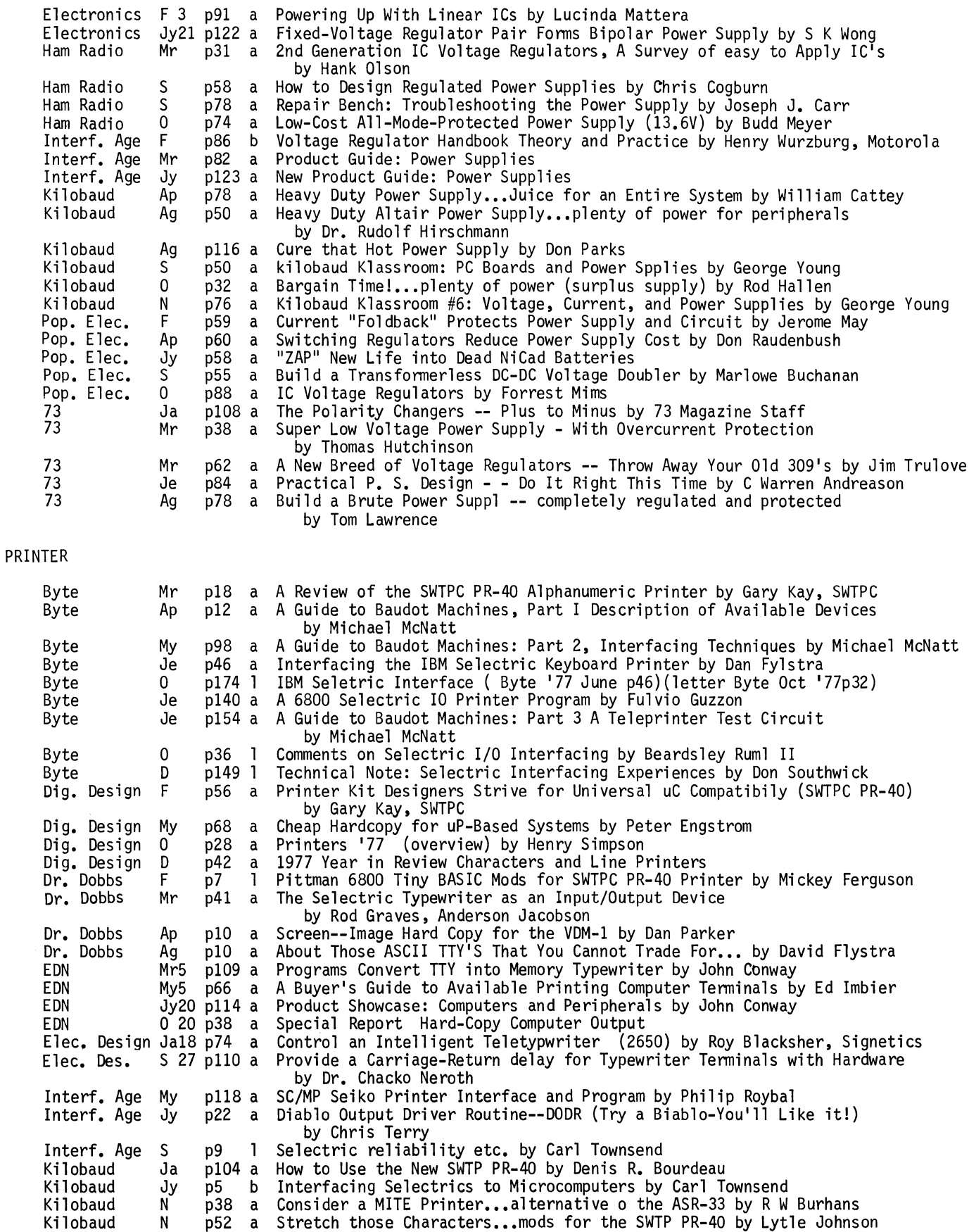

PRINTER continued

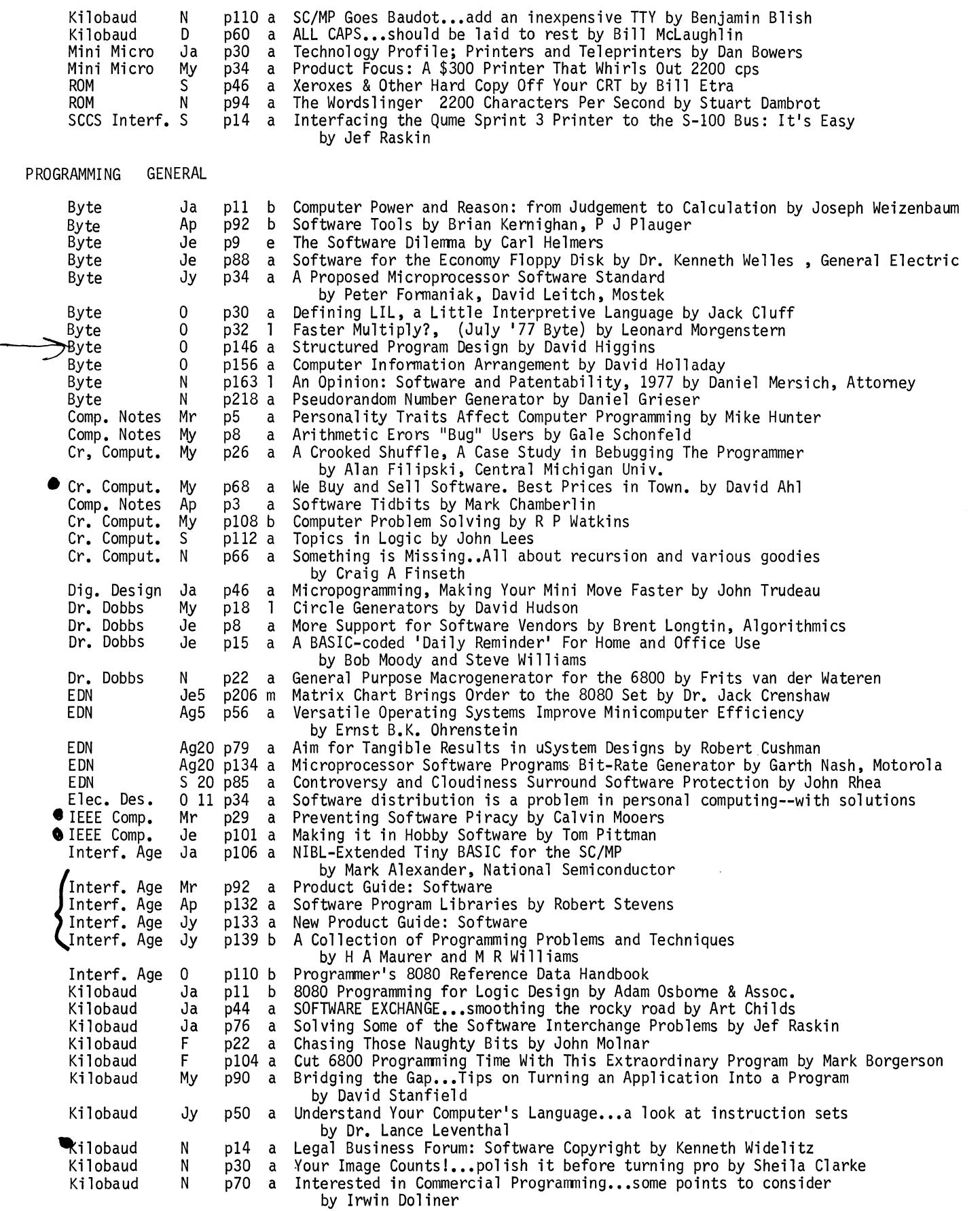

 $\epsilon$ 

l.  $\ddot{\phantom{a}}$ 

 $\bullet$ 

L.

¥  $\mathbf{L}$ 

 $\ddot{\phantom{a}}$ 

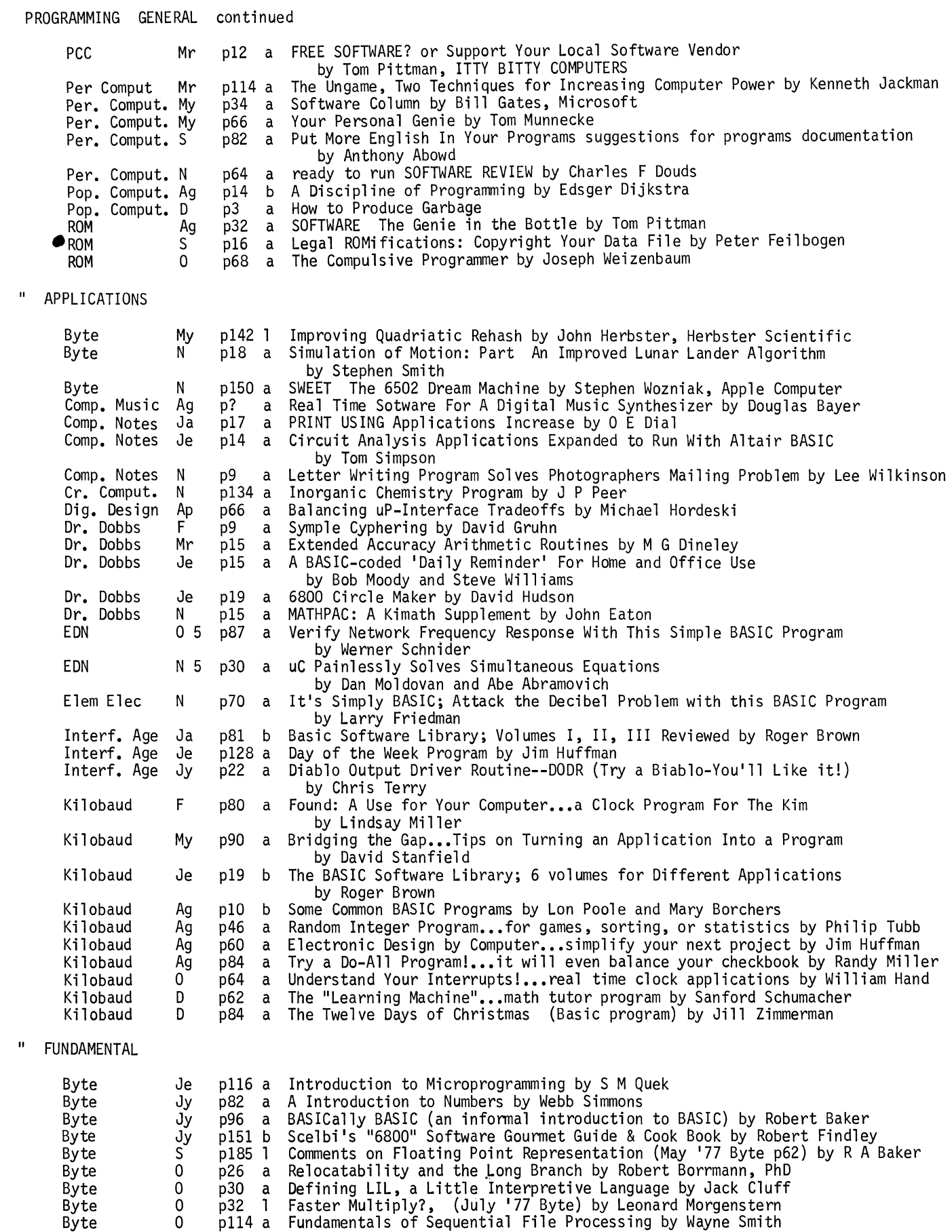

l.

 $\ddot{\phantom{0}}$ 

 $\ddot{\phantom{0}}$ 

#### PROGRAMMING FUNDAMENTALS continued

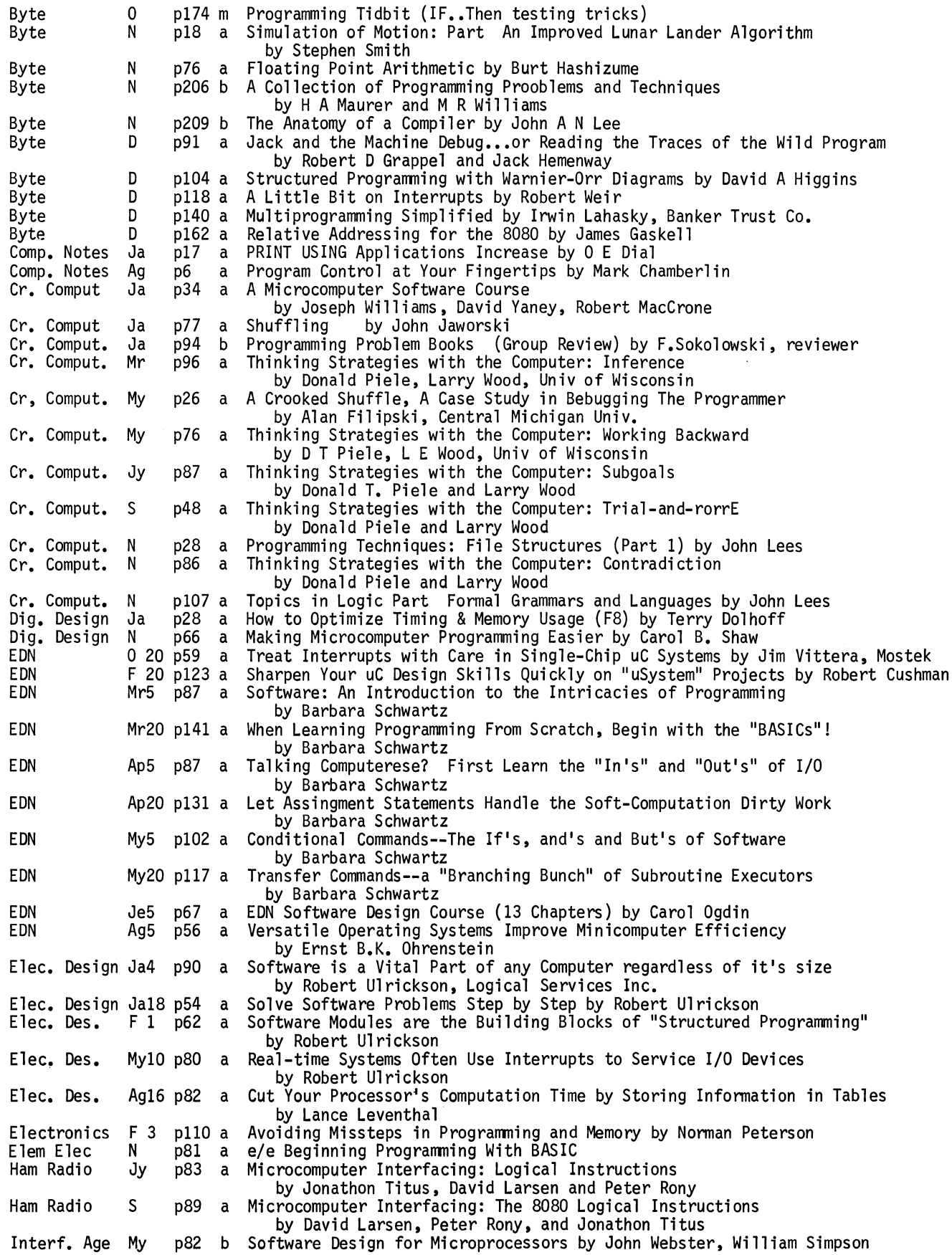

 $\ddot{\phantom{0}}$ 

 $\overline{a}$  $\mathbf{r}$ 

 $\bullet$ 

 $\ddot{\phantom{0}}$ 

 $\ddot{\phantom{a}}$  $\mathbf{r}$ 

 $\hat{\boldsymbol{\cdot} }$ 

### PROGRAMMING FUNDAMENTALS continued

 $\sim$   $\sim$ 

 $\overline{1}$ 

 $\ddot{\phantom{0}}$ 

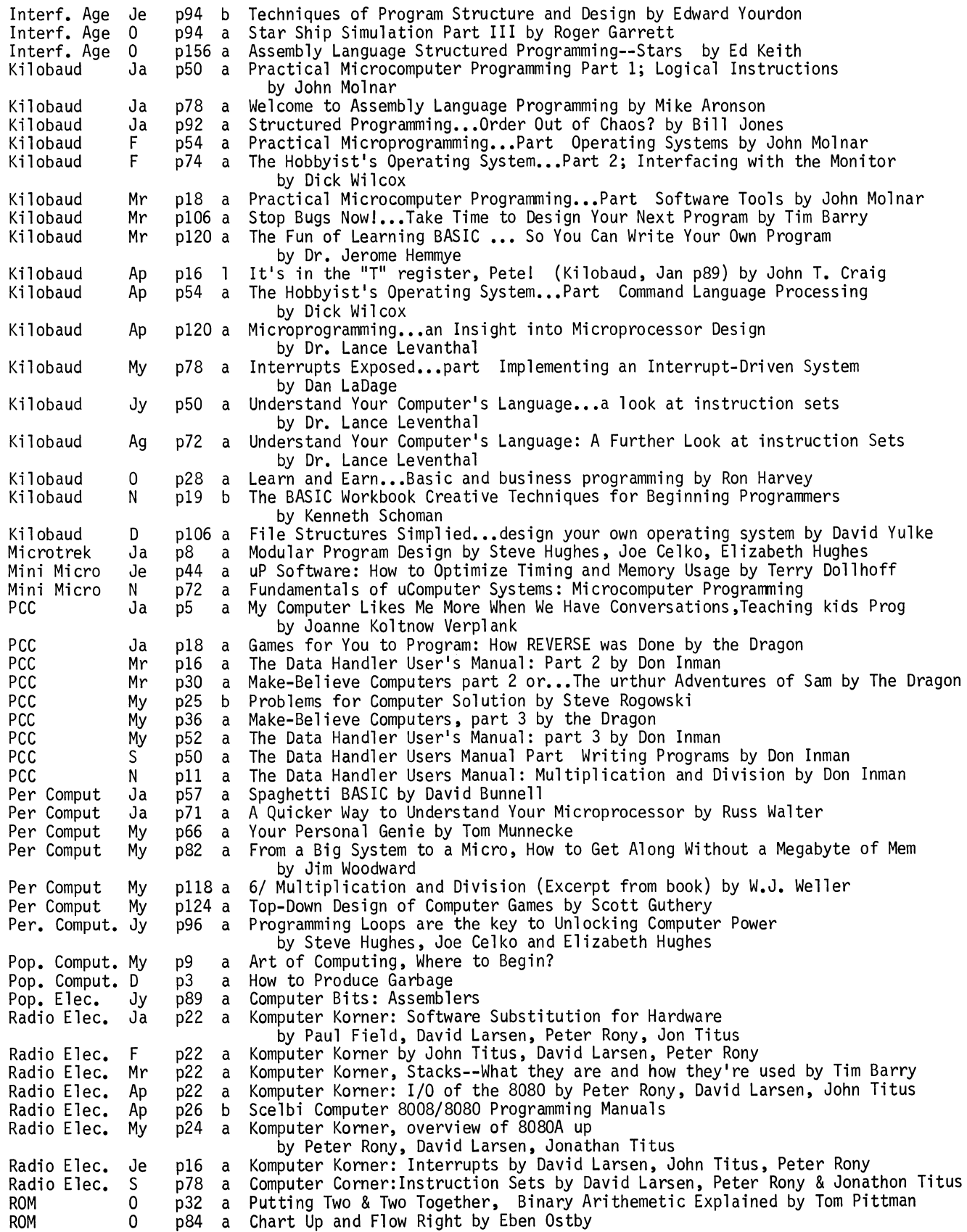

PROGRAMMING continued

" UTILITY

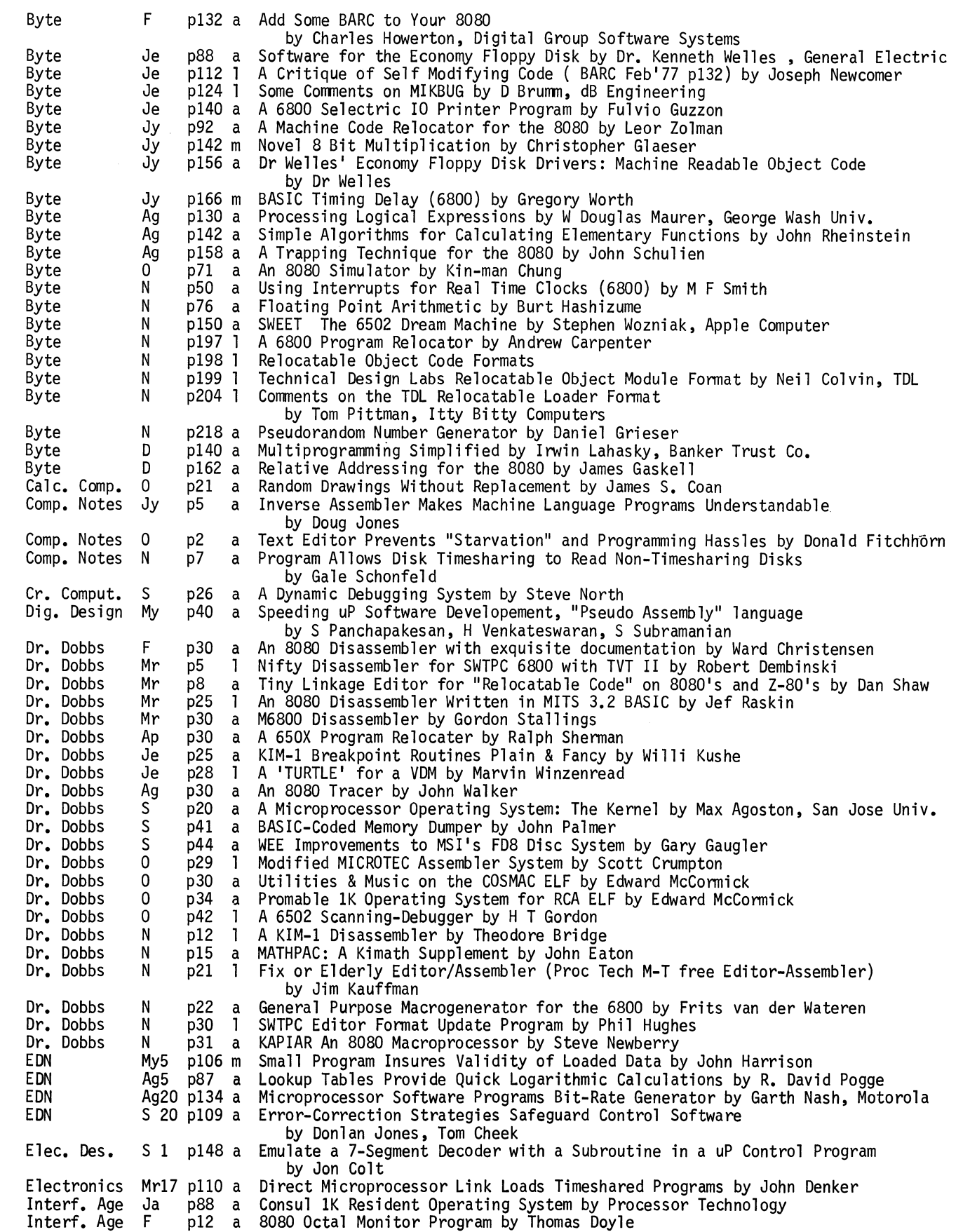

 $\bar{\psi}$ 

 $\overline{a}$  $\ddot{\phantom{a}}$ 

 $\ddot{\phantom{0}}$  $\hat{\mathcal{L}}$ 

 $\mathbf{r}$ 

ś,

 $\hat{\mathbf{r}}$ 

¥.

 $\bar{\star}$ 

Interf. Age F Interf. Age Mr Interf. Age Ap<br>Interf. Age My Interf. Age My<br>Interf. Age My<br>Interf. Age Jy Interf. Age Interf. Age Jy Interf. Age Jy Interf. Age Jy<br>Interf. Age Ag Interf. Age Ag<br>Interf. Age Ag Interf. Age A<br>Interf. Age S Interf. Age s Interf. Age S<br>Interf. Age O Interf. Age 0 Interf. Age D Kilobaud Kilobaud Ap<br>Kilobaud Ap<br>Kilobaud Ap Kilobaud Ap<br>Kilobaud Ap Kilobaud Kilobaud My<br>Kilobaud Jy Kilobaud N<br>Kilobaud D Kilobaud D<br>Kilobaud D Kilobaud D<br>Microtrek Ja Microtrek Ja<br>PCC Jy PCC Jy<br>Per Comput Mr Per Comput Mr<br>Per Comput My Per Comput Per. Comput. s Pop. Comput. Ap<br>Pop. Elec. Ja Pop. Elec. Ja<br>Pop. Elec. Ap Pop. Elec. Ap<br>Pop. Elec. Jy Pop. Elec.<br>ROM Ag ROM S<br>ROM O **ROM** PUBLIC ACCESS Cr, Comput. My<br>Cr, Comput. My Cr, Comput. IEEE Comp. Ap PCC Ja<br>PCC Ja PCC Ja<br>PCC Ja PCC Ja<br>PCC Mr P<sub>C</sub>C PCC Mr PCC Mr PCC Jy PCC S<br>Per. Comput. Jy Per. Comput. J<br>ROM S<br>ROM D **ROM** SCCS Interf. Jy p121 a An 8080 Memory Object Code Search Routine by T E Travis<br>p125 a AMI's Re-entrant self-relative Subroutine ROM: by edite pl25 a AMI's Re-entrant self-relative Subroutine ROM: by edited by Robert Stevens pll4 a EXMON-6800 Extended Monitor System by Michael Burton pl09 a Convert Motorola 6800 Hex Format to Intel Format by Floyd Nordin plil a User TTY Handler for the Z-80 Development System by Richard Maly pll8 a SC/MP Seiko Printer Interface and Program by Philip Roybal<br>p22 a Diablo Output Driver Routine--DODR (Try a Biablo-You'll Like it! Diablo Output Driver Routine--DODR (Try a Biablo-You'll Like it!)<br>by Chris Terry p144 a Summary of NORDIN Enterprises 8080/Z80 Disassembler Software by Review by Robert Stevens p148 a D&M 8080 Software Operating System by Reviewed by Robert Stevens<br>p151 a 8080 Intel Hex Format Paper Tape Punch Program -HEXDUMP by Alan pl51 a 8080 Intel Hex Format Paper Tape Punch Program -HEXDUMP by Alan Miller pl63 a High Density Tape Punch BIPNCH (6800) p167 a High Density Tape Load BILOAD p151 a 8080/Z80 I/O Driver Program for the PERSCI 1070 FloppyContoller-PERSCI80<br>by Michael Busch<br>p156 a Bubble Sort by Martin Knight p156 a Bubble Sort by Martin Knight<br>p167 a Z-80 Developement System Disc I/O Keyboard Handler by Richard Maly p149 a M6800 FORTRAN Cross Assembler Program by Gregory Trollope<br>p151 a Punch and Read Intel Formatted Tape by G.M. Sanderson<br>p74 a The Hobbyist's Operating System...Part 2; Interfacing with The Hobbyist's Operating System...Part 2; Interfacing with the Monitor by Dick Wilcox p34 a Sorting Routines...Explanation of Common Sorting Techniques by Andrew Rerko<br>p40 a Number Rounding Program...Simplifying the Decimals by Jack Inman p40 a Number Rounding Program...Simplifying the Decimals by Jack Inman<br>p68 a Now You Can Use Software Timing Loops by Tim Barry p68 a Now You Can Use Software Timing Loops by Tim Barry Automatic Memory Dumper...utility dump program for 6800 users by Jim Huffman, Hufco p4 a Software Reviews; Edit Version 2.0 Text Editor by Lorin Mohler p24 a Everything about Assemblers!...sure beats hand-coding by Lance Leventhal<br>p94 a Here's Huey!...super calculator for the 6502 by Don Rindsberg p94 a Here's Huey!...super calculator for the 6502 by Don Rindsberg<br>p106 a File Structures Simplied...design your own operating system b p106 a File Structures Simplied...design your own operating system by David Yulke p42 a Introduction to Assembly Language Translation by Michael Wimble p41 a 8080 Matrix Subroutines by Tim Scully pll4 a The Ungame, Two Techniques for Increasing Computer Power by Kenneth Jackman p66 a Your Personal Genie by Tom Munnecke p88 a Simplifying Personal Computing with Utility Programs by Bill Gates p4 a Art of Computing : More on Assemblers p99 a Computer Bits; Text Editing by Hal Chamberlin p95 a Computer Bits; Monitors or Control Programs by Stephen Gray p89 a Computer Bits: Assemblers p92 a A Simple Text-Editing System in APL by Eben Ostby p87 a A Payroll Program for Your Small Business by Robert Forbes Small Business Payroll Program Follow Up by Robert Forbes p36 a Coin-in-the-Slot Computing at a Public Library by Harold Shair<br>p40 a Computer Power to the People! by David Ahl p40 a Computer Power to the People! by David Ahl a Public Access to Personal Computing: A New Role for Science Museums by Robert Kahn p8 a A Day in the Life of COMMUNITY COMPUTER CENTER by Dean Daily p40 a People's Satellites p41 a PCC Interviews Ted Nelson by Ted Nelson and somebody p9 a Community Information Systems<br>by reprint from Northwest Computer Club Newsletter<br>p22 a Have Micro, Will Travel by Joanne Knoltnow Verplank p22 a Have Micro, Will Travel by Joanne Knoltnow Verplank p33 a PPG POWER by Craig Pearce p31 a Personal Computer Network<br>p14 a Computer Networks by Larr pl4 a Computer Networks by Larry Tesler p39 a Senator Harrison Schmitt on Computers and Telecommunications<br>p26 a Forget Me, Forget Me Not by Avery Johnson p26 a Forget Me, Forget Me Not by Avery Johnson p30 a COMPUTER COUNTRY An Electronic Jungle Gym or Kids by Lee Felsenstein<br>p12 a Community Information Systems by Bob Wallace a Community Information Systems by Bob Wallace

ROBOTICS

- Byte Ap p59 1 Robot Literature Resources by James Ward
- 

PROGRAMMING continued<br>" UTILITY continued

### ROBOTICS continued

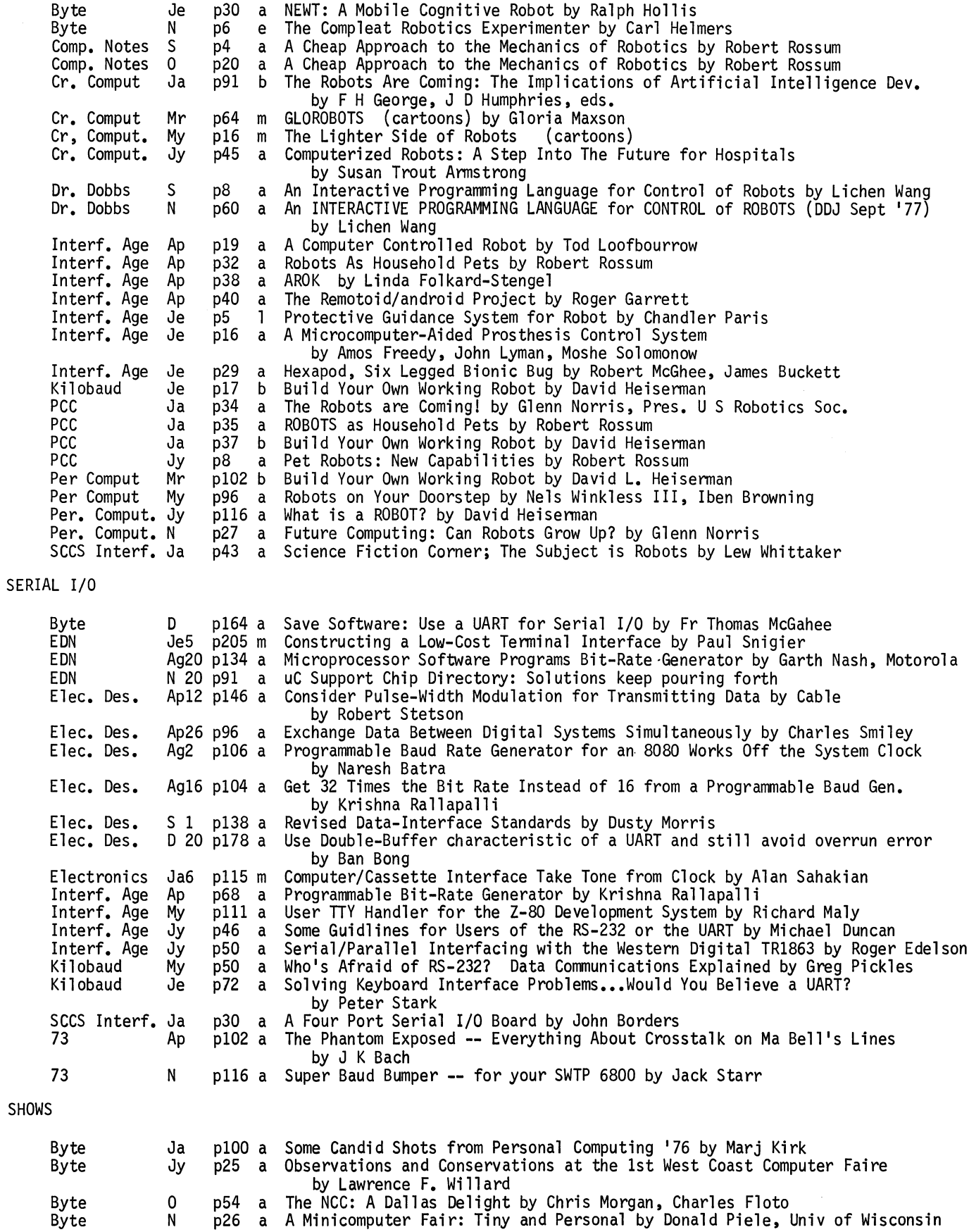

 $\mathcal{A}$ 

ä,

 $\ddot{\phantom{a}}$ l.

 $\bullet$ 

 $\ddot{\phantom{0}}$ 

 $\bullet$  $\overline{a}$ 

 $\bullet$ 

SHOWS continued

l,

 $\ddot{\phantom{a}}$ 

 $\ddot{\phantom{a}}$ 

 $\bar{z}$ 

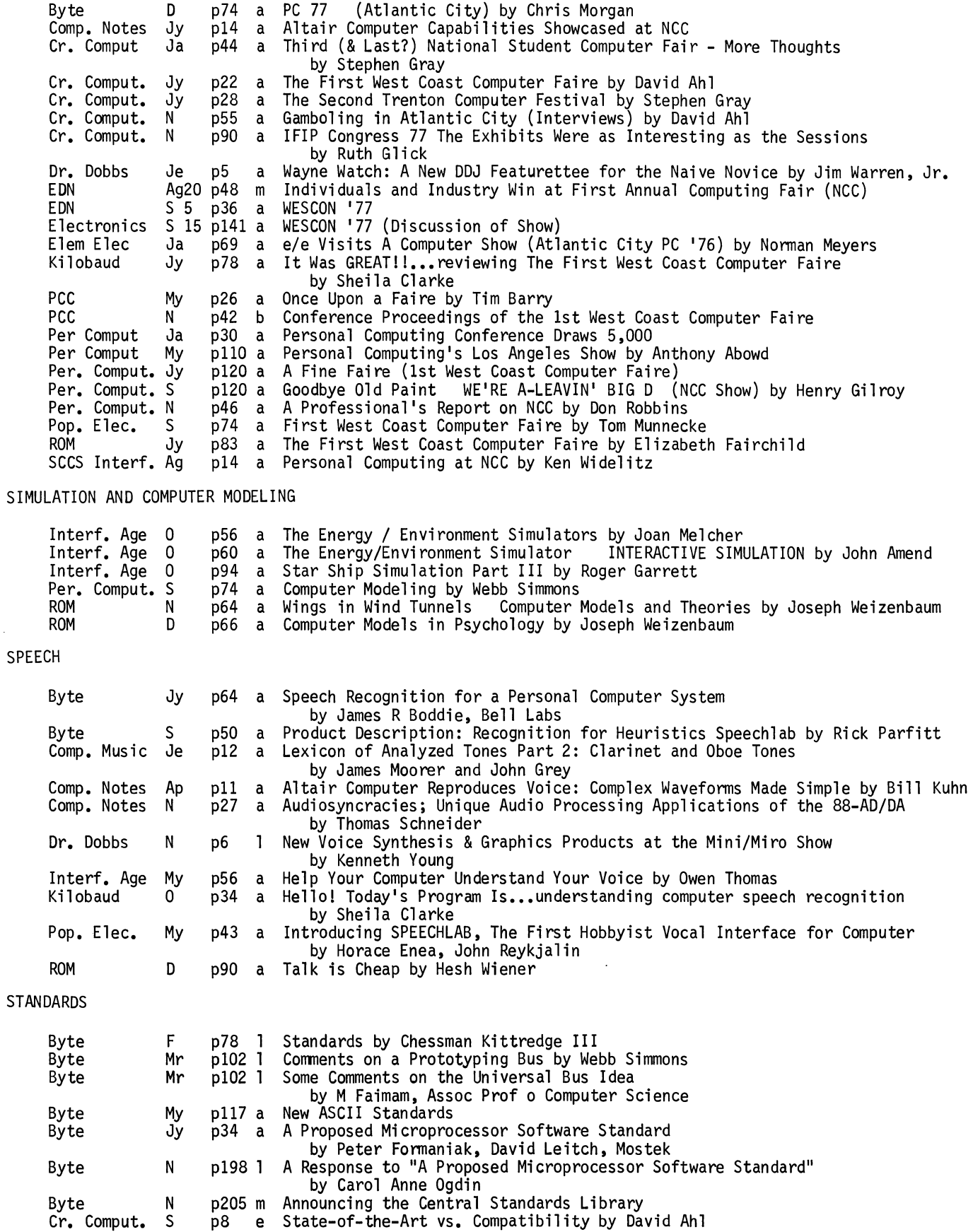

STANDARDS continued

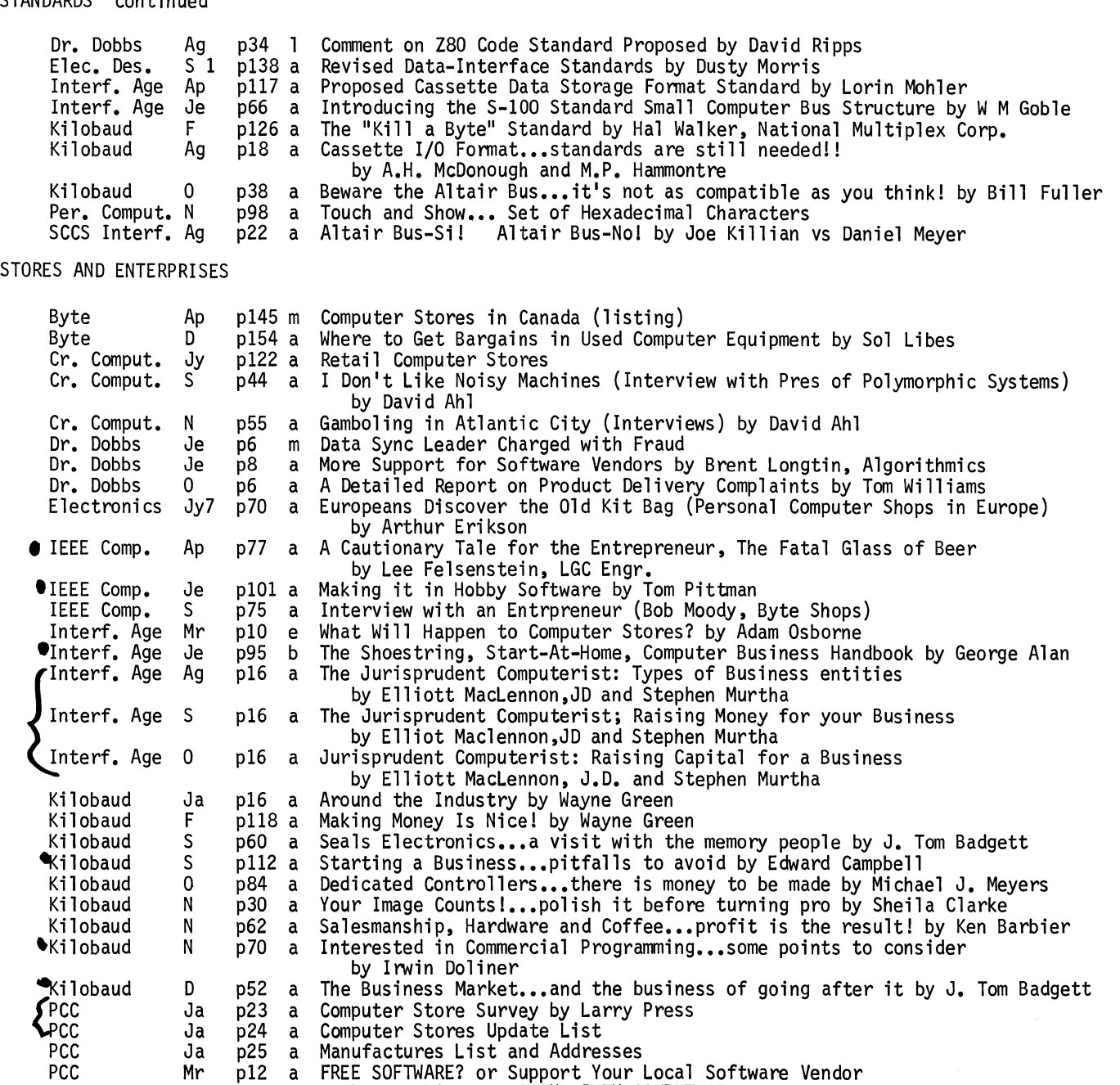

4Per Comput Ja Per Comput by Tom Pittman, !TTY BITTY COMPUTERS p18 a ILLIAC The Family Computer Enterprise by David Bunnell

p36 a An Informal History of The Hobby Computer Market p23 a Lemonade Planning Service by Glenn Norris<br>p89 a A Look at Computer Retailing by Nels Wink

Per Comput Mr<br>Per Comput Mr p89 a A Look at Computer Retailing by Nels Winkless III

Per Comput Mr<br>Per Comput Mr Per Comput Mr<br>Per Comput Mr p94 a America's Most Advanced Cottage Industry by James J. Blackman p94 a America's Most Advanced Cottage i<br>p132 a List of Computer Stores<br>p63 a Keeping Track by Alfred Liguoris

- Per Comput Mr<br>Per Comput My
- 
- "Per. Comput. Jy Per. Comput. Jy p43 a Tax Aspects of Personal Computing or When is a Hobby Not a Hobby?<br>by Kenneth Widelitz<br>p52 a Retail Computer Stores: Before You Open The Doors LOOK OUT FOR LOI Retail Computer Stores: Before You Open The Doors LOOK OUT FOR LOP
- Per. Comput. S<br>Pop. Elec. F by Paul Conover p116 a Look Out For LOP Part II by Paul Conover<br>p89 a Computer Bits: Computer Stores by Stephen Gray

Pop. Elec. F<br>Pop. Elec. D

Pop. Elec. D<br>ROM Jy p89 a Computer Bits: Computer Stores by Stephen Gray<br>p70 a Computer Stores: A New Retailing Phenomenon by Sherman Wantz

ROM Ag p76 a A Day in the Life of Morsus Computer Taberna No. 13 by Paul Conover

ROM p41 a Altair and the Art of Motorcycle Shop Maintenance by Gordon Morrison

 $\ddot{\phantom{a}}$ 

 $\overline{\phantom{a}}$ 

 $\mathcal{A}$ 

 $\ddot{\phantom{1}}$ 

 $\mathcal{L}$ 

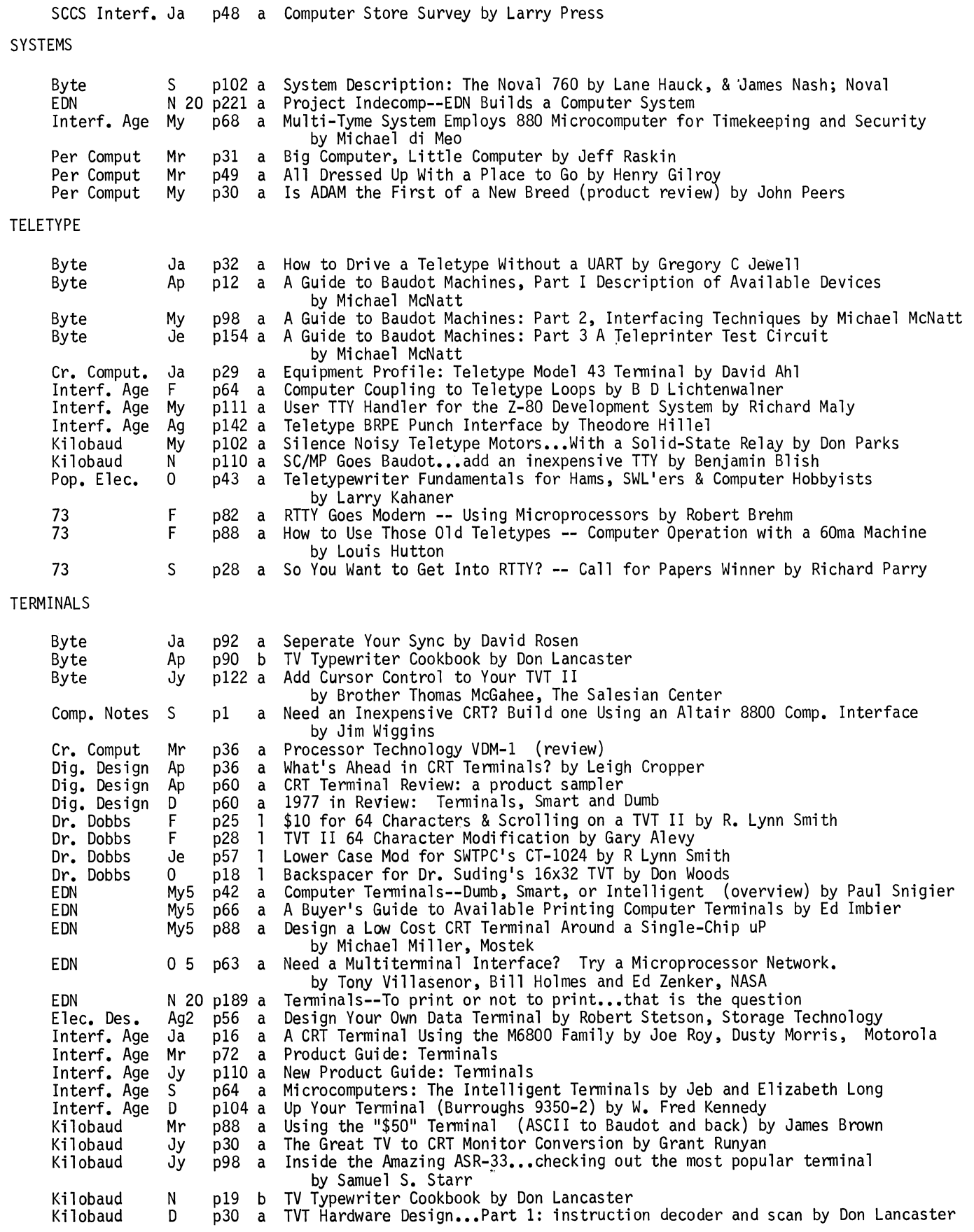

TERMINALS continued

Radio Elec. Jy

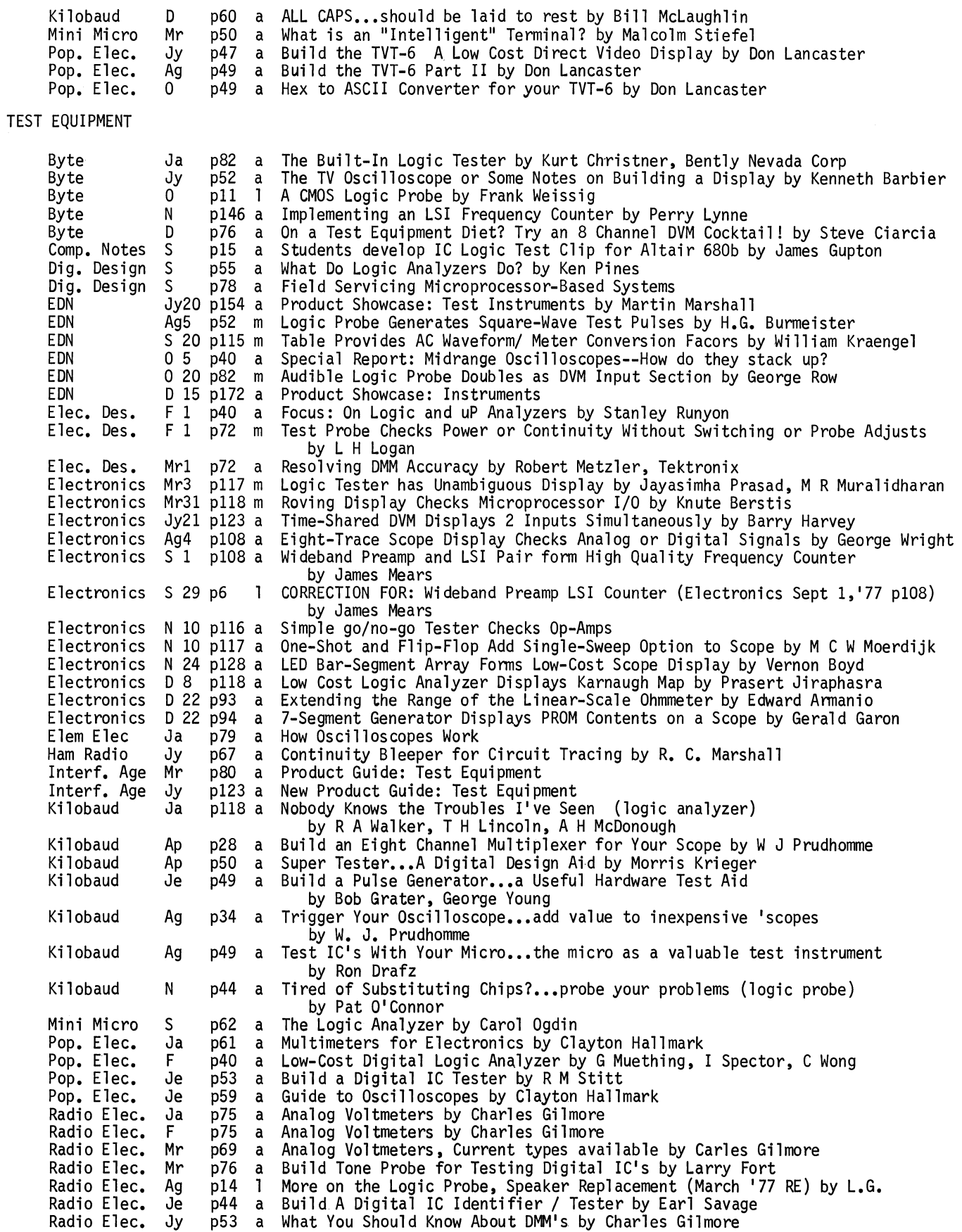

 $\ddot{\phantom{a}}$ 

 $\ddot{\phantom{a}}$  $\ddot{\phantom{a}}$ 

 $\ddot{\phantom{0}}$ 

 $\ddot{\phantom{0}}$ 

 $\hat{\mathbf{v}}$  $\ddot{\phantom{a}}$ 

 $\ddot{\phantom{0}}$ 

 $\mathcal{A}^{\pm}$ 

 $\cdot$  $\ddot{\phantom{0}}$ 

 $\bullet$  .

 $\ddot{\phantom{1}}$  $\ddot{\phantom{a}}$ 

 $\mathcal{L}$ 

 $\sim 10^7$ 

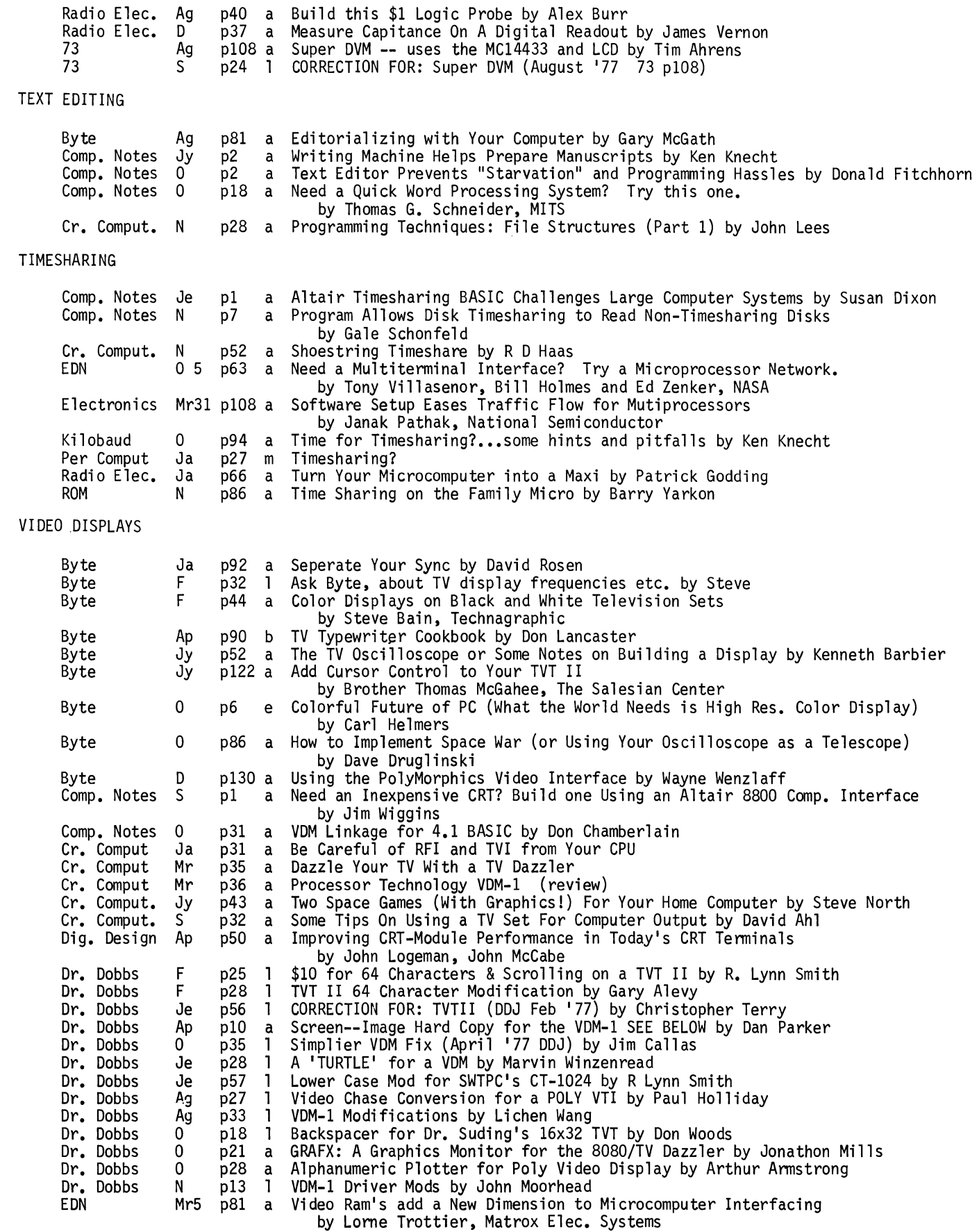

### VIDEO DISPLAYS continued

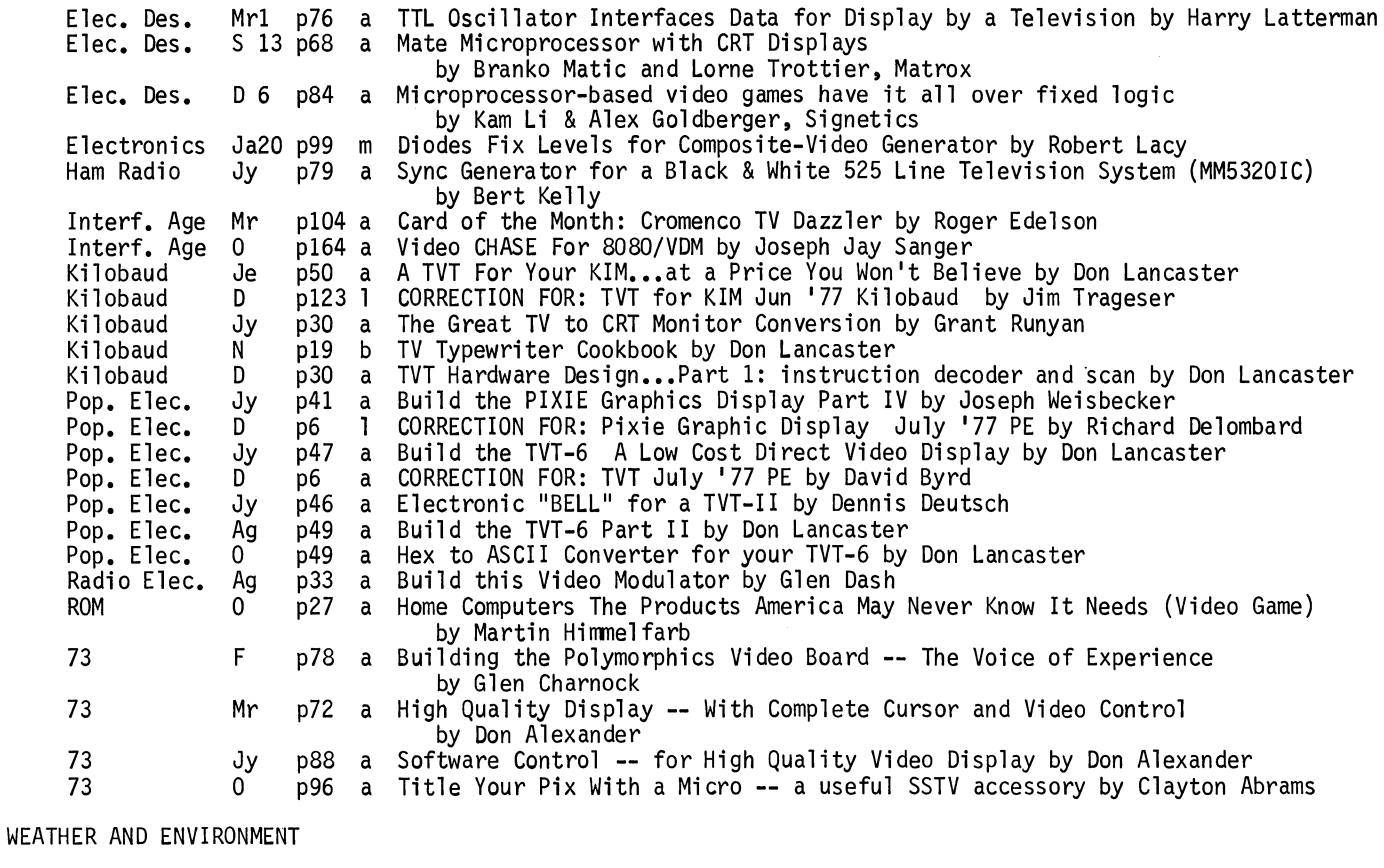

 $\ddot{\phantom{a}}$ 

 $\ddot{\phantom{a}}$  $\ddot{\phantom{a}}$ 

 $\ddot{\phantom{0}}$ 

 $\ddot{\phantom{0}}$ 

 $\bullet$  $\mathcal{L}$ 

 $\ddot{\phantom{a}}$ 

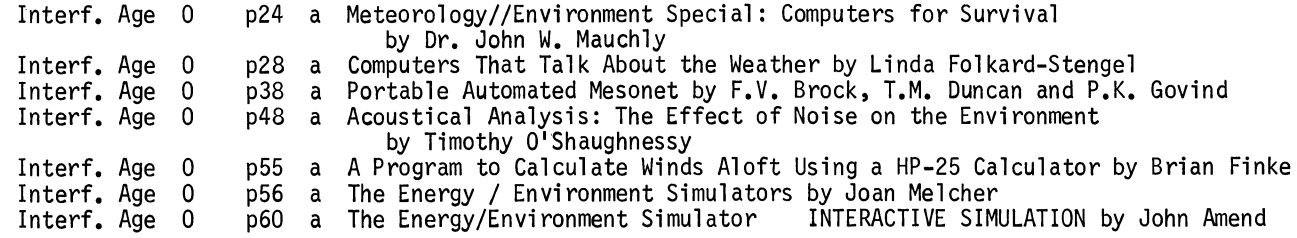

#### *<:.AUTHOR INDEX*

# *A*

Abel, Robert - Fiction, Music Abowd, Anthony - Applications Gen, Shows, Prog Gen Abramovich, Abe - Math, Applications Prog. Abrams, Clayton - Amateur Radio, Video Displ. Adams, Frank - uC Gen.<br>Adams, Russell - Analog, I/O Adkins, S. Steve - Education, # Base Conv.<br>Adlerstein, Sid - Mem: Tape Agoston, Max - Utility Prog<br>Ahern, Richard - Calculator, Future, uC Gen. Ahl, David - Books, Education, Music, Shows, Standards, Stores, Teletype, Video Displ., Computer Game, Math, Sol uC, Prag Gen, Public Access Ahrens, Tim - Test Equip Aikin, Dr. John - APL Albrecht, Bob (The Dragon) - Calculator, Education, Computer Game, BASIC, Tiny BASIC, Tiny Languages, Math Puzzles, uC Fund, Prog Fund. Alevy, Gary - Terminals, Video Displ.<br>Alexander, Don - Video Displ.<br>Alexander, Mark - Tiny BASIC, Prog Gen Allen, Belton - # Base Conv. Allen, David - Tiny BASIC, Mem: PROM, Mem: Tape Allen, Paul - Mem: Tape<br>Allen, Tom - BASIC Alles, H.G. - Music Allison, Dennis - Hobby, PILOT Alonso, Sidney - Music Alpert, Stephen R - Lang. Gen. Altman, Laurence - Mem: Gen, uP General, uP Select Amend, John - Simulation, Weather Anderson, D John - Art, Graphics Anderson, Leonard H. - Calculator Anderson, Ron - Tiny BASIC Anderton, Craig - Gen Interest Anglin, Mark - Digital Anthony, E H - APL Antreasian, Dave - Digital, Graphics, I/O, Interface Appleton, Jon - Music Armanio, Edward - Test Equip Armbruster, Greg - Music Armfield, Stephen - Digital Armstrong, Arthur - Graphics, Video Displ. Armstrong, Art - Math Armstrong, Desmond - Digital Armstrong, Susan Trout - Applications Gen, Robots Arnold, John - BASIC, Mem: Tape<br>Aronson, Mike - Prog Fund. Aronson, Mike - Prog Fund.<br>Artwick, Bruce - Graphics Ascolillo, Francis - Business, Home Atkins, R Travis - Construction, Kim uC Atwood III, Allen - APL

## *B*

Bach, J K - I/O, Serial I/O Badger, Ed - Model Railroad Badgett, J. Tom - Stores Bailey, Elmer - Mem: PROM<br>Bain, Steve - Video Displ. Bain, Steve - Video Displ.<br>Baker, Alfred - Graphics, uC Select Baker, Robert - Computer Game, Other uP's, Other uC's, Prog Fund. Balph, Tom - Construction, F-8 uP Barbarella, James - Music Barber, Jerry - LLL BASIC Barbier, Kenneth - Stores, Test Equip; Video Displ.<br>Barden, William - Z-80 uP Barnes, Dave - Mem: Floppy Barnes, EE - Humor Barnig, Marco - Graphics<br>Barry, Tim - Business, Definitions, Shows, uP General, 8080 uP, Prog Fund., Batra, Naresh - Serial I/O, 8080 uP Bauernschub, John - Applications Gen Baunach, S.C. - I/O, Interface, 5800 uP Baxter, Bob - Calculator Bayer, Douglas - Music, Applications Prog. Beaston, John - uP Fund Becker, Frank - Construction Belcher, Gary - Amateur Radio, 6800 uP Bell, Raymond - #Base Conv. Bemis, Richard - Future Bendall, Victor - Computer Game Bendrot, Howard - Debug Benedetti, PA - Analog Bennett, Raymond - Mem: Gen Berenbon, Howard - Other uC's Berets, James - Amateur Radio Bergman, Jules - Gen Interest Berkun, Kenneth - Computer Game, Intelligence Berlin, Howard - Digital Berry, Gordon - Mem: Gen, Mem: RAM<br>Berstis, Knute - Test Equip Billings, Karen - Education Bishop, Robert - Logic, Computer Game, Apple uC Blackman, James J. - Stores Blacksher, Roy - Printer Blakenship, John - Construction, Kim uC Blanchard, W C - uC Fund Blish, Benjamin - Interface, Printer, Teletype Blocki, Linda - Business, Education Blomgren, William - BASIC Blood, Bill - F-8 uP Blumfield, Susan - Z-80 uP, Altair uC Boddie, James R - Speech<br>Bodson, Dennis - Amateur Radio Bodson, Dennis - Amateur Radio<br>Boettler, James - BASIC, FORTRAN Bolger, Steve - Analog, Control Bong, Ban - Interface, Serial I/O, Mem: Tape

Borders, John - Serial I/0 Bergerson, Mark - Digital, I/O, Computer Game, 6800 uP, Prog Gen Borrmann, Robert - 6800 uP, Prog Fund. Botto de Barros, Antonio - Calculator Bourdeau, Denis R. - Mem: Tape, Printer Bowers, Dan - Printer, Mem: Floppy Bowick, Chris - uC Gen. Boyd, Dr. Mark - Wave Mate uC Boyd, Robert - Calculator Boyd, Vernon - Displays 7Seg., Test Equip<br>Boyle, Peter - Mem: Tape<br>Brader, David - 6502 uP Brainerd, Henry - History<br>Brandt, Henry - APL Brehm, Robert - Keyboard, Teletype<br>Breikss, Ivars - Digital, Mem: RAM Breimeir, Jack - Mem: Tape<br>Brennan, James - Astronomy<br>Bridge, Theodore - 6502 uP, Kim uC, Utility Prog Bridges, Rocky - Applications Gen<br>Brock, F.V. - Weather Brockman, D M - # Base Conv. Brooner, Ernie - Clubs Brothers, Karen - Applications Gen Broucke, R - Graphics, #Base Conv., Computer Game, Math<br>Brown Jr., Paul - Power Supply Brown, David C. - Amateur Radio, Model Railroad Brown, Dean - PILOT, Z-80 uP Brown, Dennis - Construction, Wave Mate uC Brown, James - Terminals Brown, Roger - I/0, Interface Browning, Iben - Robots<br>Browning, William - Digital, Logic Brumm, D - Utility Prog<br>Bruni, Larry - Digital, Mem: RAM Brus, John - Applications Gen Bryant, John - Calculator,# Base Conv., F-8 uP Buchanon, James - Digital Buchholz, W - History Buckett, James - Robots Buer, Darrel J Van - Music Bumgarner, John - Clock, Astronomy Bunnell, David - Future, Stores, BASIC, Prog Fund. Bunting, John - Tiny BASIC, PILOT Burbey Jr, Lawrence - Mem: PROM Burhans, Ralph - Applications Gen, Printer Burke, Art - Amateur Radio, Calculator Burmeister, H.G. - Test Equip Burnett, John - Amateur Radio<br>Burns, R R - Displays 7Seg. Burns, R R - Displays 7Seg.<br>Burr, Alex - Test Equip<br>Bursky, Dave - Mem: PROM Burton, Michael - BASIC, Math, 6800 uP, Utility Prog Busch, Michael - Mem: Floppy, Utility Prog Buschbach, Thomas - I/0, Interface Buschbach, Thomas - I/O, Interface<br>Butterfield, Jim - Computer Game, Mem: Test,<br>\_\_\_\_\_\_\_\_Mem: Tape, 6502 uP, Kim uC Byrd, David - Video Displ. Byrd, Donald - Music.

## C.

Calaway, Jack - BASIC<br>Callas, Jim - Video Displ. Campbell, Edward - Stores Cannom, Sallie - PILOT Capece, Raymon - uC Select Capella, Mark - Computer Game Cardwell Jr., Walter - Construction Carey, Bernard - Education Carlson, Ron - Books Carlstedt, Jim - Lang. Gen.<br>Carmichael, Michael - I/O, Ploting Carpenter, Andrew - Utility Prog Carr, Joseph - Digital, I/O, Interface,<br>Power Supply Carroll, Sandra Faye - Mem: RAM, uP Fund<br>Cattey, William - Power Supply Caulkins, Dave - Clubs, Communication, Future. Other uP's Celko, Joe - Prog Fund. Chadabe, Joel - Music<br>Chamberlain, Don - Video Displ. Chamberlin, Hal - Applications Gen, Debug, Music, Lang. Gen., Mem: RAM, uP General,<br>Utility Prog Chamberlin, Mark - 8080 uP, Prog Gen, Prog Fund. Chance, Alain - Cale. Game Chandhok, R. - Art, Graphics, Math Chapman, David - Future, BASIC Charnock, Glen - Video Displ., BASIC Chase, Geoffrey - Lang. Gen., BASIC Cheek, Tom - Code Conv., Utility Prog Cheeseboro, Robert - Applications Gen Chesson, Fredrick - Code Conv. Childs, Art - Mem: Gen, Mem: Tape, Prog Gen Chowning, John - Music Christensen, Ward - 8080 uP, Utility Prog<br>Christianson, Edward - Business<br>Christner, Kurt - Test Equip Chung, David - Other uP's<br>Chung, Kin-man - Utility Prog Churchill, Geoffrey - Computer Game Ciarcia, Steve - Analog, Control, Experience, I/O, Interface, Keyboard, Test Equip, Mem: Gen, Digital Group uC Clarke, Arthur C - Future Clarke, Sheila - Experience, Graphics, Hobby, Shows, Speech, Stores, Mem: Gen, Mem: Tape, Apple uC, Pet uC, Other uC's, Prog Gen<br>Clement, Andrew - Gen Interest Cluff, Jack - Lang. Gen., BASIC, FORTRAN, Prog Gen, Prog Fund. Clyde, Donald - Education, Math Puzzles Clymer, Jim - uP Fund Coan, James S. - Utility Prog<br>Cogburn, Chris - Power Supply<br>Cohen, Harvey - Education, Graphics, Math Cohen, Theodore J. - uP Fund Coker, Derrell - Mem: RAM Cole, Phyllis - Gen Interest, Graphics, PILOT, Pet uC Coleman, Gary - Clubs<br>Colt, Jon - Utility Prog Colvin, Neil - Utility Prog Comer, Edward - Mem: Gen Connolly, Robert - Tiny BASIC Conover, Paul - Stores Conway, John - Printer, Mem: Floppy, Mem: Tape, uC Gen. Cook, Charles - Debug, Mem: Test Cooper, Ellis - Applications Gen, I/O<br>Corr, Eleanor - Experience Craig, John - Applications Gen, Clubs, BASIC. Digital Group uC, Prog Fund. Crane, H D - I/0

Crayne, Dian - Home

Crenshaw, Dr. Jack - 8080 uP, Prog Gen Critchfield, M. - Art, Graphics, I/O, Interface,<br>Math Cropper, Leigh - Terminals Crossman, Peter - 6800 uP Crumpton, Scott - Utility Prog<br>Culbertson, Dave - Computer Game Curran, Lawrence - Hobby<br>Curtis, Anthony - Altair uC Curtis, Judith - Education Cus-hman, Robert - uC Fund, Kim uC, Prog Gen, Prog Fund.

## $\boldsymbol{D}$

D'Agostino, Carmen J - APL Dahmke, Mark - Lang. Gen., APL Daily, Dean - Education, Public Access Dambrot, Stuart - Art, Graphics, Printer<br>Danta, R.C. - Displays 7Seg. Darr, Jack - Debug<br>Dash, Glen - Video Displ.<br>Davidson, M - Applications Gen<br>Dawson, R W - Digital Day, Jim - Art, Gen Interest, uC Fund DeMonstoy, Herman - Computer Game Deck, R 0 - Calculator Delombard, Richard - Video Displ. Dembinski, Robert - 6800 uP, Utility Prog Denker, John - Utility Prog Derby, Ronald C. - Ploting Deutsch, Dennis - Video Displ. Devoe, Robert - Construction<br>DiMeo, Michael - Systems Dial, 0 E - Applications Gen, Applications Prog.,<br>Prog Fund. Dickenson, John - LLL BASIC Dickey, Fred - APL Didday, Rich - Future Diettmann, Pat - # Base Conv.<br>Digate, Tom - Computer Game, Mem: Tape Dilatush, Earle - Power Supply<br>Dimond, Lavinia - Experience<br>Dineley, M G - Math, Applications Prog. Dixon, Susan - Business, Education, Timeshare Doliner, Irwin - Stores, # Base Conv., Computer Game, Prog Gen Dollhoff, Terry - Mem: PROM, SC/MP uP, Other uP's, F-8 uP, Prog Fund. Donovan, Richard - I/0 Doren, Eugene - Calculator Dorman, Alan - Computer Game Douds, Charles F - Applications Gen, Prog Gen Dow, Ron - Power Supply<br>Dowd, Janice - Education Doyle, Thomas - 8080 uP, Utility Prog Drafz, Ron - Test Equip Dragunas, Deanna - Gen Interest<br>Draut, John - Power Supply Druglinski, Dave - Graphics, Video Displ.,<br>Computer Game Duda, Richard - Computer Game Duncan, Michael - Serial I/O Duncan, T.M. - Weather Dunion, Jim - Hobby<br>Dunning, Warren - Applications Gen<br>Durston, Thomas - Mem: Floppy Dwyer, Thomas - I/O, Interface, BASIC Dyk, Harley - Education

## *E*

Earlson, Ian Malc0lm - Fiction Eaton, John - Math, 6502 uP, Kim uC, Applications Prog., Utility Prog Ebright, Alan - I/0 Edelson, Roger - Analog, Applications Gen, Construction, Control, Digital, Gen Interest, Graphics, I/O, Interface, Music, Serial I/O, Video Displ., Mem: PROM, Mem: Tape,<br>Amateur Radio, Other uC's Edgell, Marshall - Sphere uC Eisenberg, Bernard - Applications Gen, Education<br>Ellers, Marlin - Intelligence Ellers, Marlin - Intelligence Elliott, Dan - Computer Game Ely, Carole - Home Emerson, Richard - Other uC's Enea, Horace - Speech Engstrom, Peter - Printer Erikson, Arthur - Hobby, Stores Ernst, Peter - Digital, Mem: PROM Etra, Bill - Biofeedback, Future, Graphics, Humor, Printer, uC Fund Eubanks, Gordon - BASIC Evans, Ronald - Amateur Radio

## $\bm{F}$

Faber, Steven - Computer Game Faimam, M - Interface, Standards Fairchild, Elizabeth - Shows Falkoff, Daniel - F-8 uP Faria, William A - Calculator Faye, Sandra - Gen Interest Fehl, Allen - Amateur Radio, Calculator Feilbogen, Peter - Business, Hobby, Prog Gen Feldman, Phil - Applications Gen, Books, Business, Computer Game, BASIC, Math Puzzles, uc Select Felsenstein, Lee - Applications Gen, Education, Experience, Humor, Stores, Sol uC, Public Access Felt, Doug - Computer Game Fenichel, Bob - Amateur Radio Ferguson, Foxey - 6800 uP Ferguson, Mickey - Printer, Computer Game, Tiny BASIC, 6800 uP Fern Jr, CJ Mike - Definitions Ferrio, T - Mem: Gen, Mem: Test Field, Paul - Prog Fund. Filichowski, Wayne - Displays 7Seg. Filipski, Alan - Prog Gen, Prog Funtl. Finke, Brian - Calculator, Weather Finkel, LeRoy - Applications Gen, Business, Education, Pet uc Finseth, Craig - Lang. Gen., APL, Prog Gen Fischer, Robert James - Gen Interest Fish III, Frederic - Calculator Fish, Larry - Debug, 6502 uP Fisher, Eugene - Applications Gen, Debug, LLL BASIC, Mem: Gen, Mem: Floppy, Mem: RAM Fitchhorn, Donald - Text Edit, Utility Prog<br>Flemming, Gordon - Computer Game, Mem: Tape<br>Floto, Charles - Clubs, Shows<br>Flystra, David - Printer Fohl, Mark - Education Folkard-Stengel, Linda - Applications Gen, Robots, Weather, Home

Forbes, Robert - Business, Utility Prog Formaniak, Peter - Standards, Prog Gen Fort, Larry - Test Equip<br>Foss, R.C. - Mem: RAM Foster, Caxton - Clock Fowler, Bruce - Debug, Altair uC Fox, William - Applications Gen Franklin, Ben - uC Gen. Franson, Paul - Logic, Mem: Gen, Mem: RAM,<br>uP General<br>Frderick, Franz J. - Education Freedy, Amos - Robots Freeman, Wes - I/O<br>Freeman, William - Mem: Tape Frenzel, Louis - Construction Friedman, Larry - Applications Prog.<br>Friedman, Lawrence - uC Fund Friedmann, Jehosua - Art Fugitt, Lemuel - 6502 uP Fuller, Bill - Interface, Standards, Altair uC Fylstra~ Dan - Interface, Printer

## $\bm{G}$

Gaines, Dan - Mem: Floppy Galef, David - Fiction, Gen Interest, Computer Game Galler, Bernard - Music Galletti, Carl - Z-80 uP Galway, William - Art, Graphics Garcia, Louise - Clubs Gargiulo, Gabriel - BASIC Garland, Harry - Applications Gen, uC Gen. Garon, Gerald - Test Equip Garrett, Roger - Future, Robots, Simulation, Computer Game, Prog Fund. Garson, James - BASIC Garvey, Michael - Cale. Game Gaskell, James - 8080 uP, Prog Fund., Utility Prog<br>Gat, Dimitri V. - Fiction Gates, Bill - Lang. Gen., Prog Gen, Utility Prog<br>Gauger, Jon - Hymor Gaugler, Gary - Mem: Floppy, Utility Prog Geist, Douglas - uC Gen. Gellender, Edward - uP Fund, uC Fund Gentry, James - Mem: RAM Gerbens, Al - Amateur Radio, Applications Gen,<br>Computer Game Gerow, Jim - Computer Game Gersthofer, Richard - SC/MP uP Giese, Madeline - Education Gilmore, Charles - Test Equip Gilpatrick, Susan - Hobby Gilroy, Henry - Gen Interest, Graphics, Shows, Systems Giugno, Pepino di - Music Gladstone, Bruce - Debug, uC Fund Glaeser, Christopher - Utility Prog Glick, Jon - Home Glick, Ruth - Shows Goble, WM - Digital, Standards, uc Gen. Godding, Patrick - Z-80 uP, Timeshare Goettelmann, John - Definitions Goldberg, Adele - Education, Future Goldberger, Alex - Video Displ., Computer Game, 2650 uP Goldwater Jr., Barry - Gen Interest Goodman, Allen - 8048 uP Gordon, H T - Debug, 6502 uP, Utility Prog Gordon, Jim - Interface, Mem: Tape

Gordon, Joshua - Lang. Gen. Goss, Larry - 8048 uP Govind, P.K. - Weather Grappel, Robert - Applications Gen, Clock, I/O, Mem: Gen, Mem: RAM, Prog Fund. Grater, Robert - I/0, Test Equip, Kim uC Graupe, Daniel - Biofeedback Graves, Rod - Printer Gray, Jerry - Mem: PROM, Mem: RAM Gray, Martin - BASIC, Z-80 uP Gray, Stephen - Clubs, Future, Hobby, Humor, Shows, Stores, Computer Game, Heath uC, Utility Prog, uC Select Green, Burchenal - Books Green, David - Education, Graphics, Math Green, Dr Samuel - Keyboard Green, Wayne - Stores Greene, Robert - Mem: PROM Greenfield, Joseph - Mem: Gen, 6800 uP, uC Fund Gregson II, Wilfred - Amateur Radio, Kim uC Grembowski, Bruce - Computer Game<br>Grenander, Sven - Astronomy Grey, John - Music, Speech<br>Gride, Steve - Altair uC Grieser, Daniel - Prog Gen, Utility Prog<br>Grimes, Peter - Education Grodstein, Seymour - Education<br>Gross, Thomas - Calculator, Digital Gruenberger, Fred - Future, Hobby, Computer Game, Math Gruhn, David - Applications Prog. Gunsalus, Tina - Music Gupton, James - Experience, Test Equip, Altair uC Guthery, Scott - Computer Game, Prog Fund. Guzman, Dave - I/O Guzzon, Fulvio - Printer, 6800 uP, Utility Prog Gyles, C - Digital

## H

Haas, Bob - Mem: RAM, Kim uC Haas, R D - Timeshare<br>Haber, Rich - Books, Mem: Tape Haberhern, William - Astronomy, 8080 uP Hackmeister, Dick - Interface Hagg, Doug - Definitions Hall, Tom - Digital<br>Hallen, Rod - Power Supply, Mem: RAM Haller, George - Amateur Radio, Applications Gen, Business, Home Hallmark, Clayton - Test Equip Hamilton, H R - Computer Game Hammer, Carl - Gen Interest Hamming, R W - Math<br>Hammond, Dan - Keyboard Hammontre, M.P. - Standards, Mem: Tape<br>Hand, William - Clock, Applications Prog.<br>Handy, James - Digital<br>Hanratty, James - Mem: Test Hanson. Charles - Cale. Game Harl and, R"- Mem: RAM Harp, Lore - Home Harriman, Edward - I/O Harrison, John - Utility Prog<br>Hart, Bob - Displays 7Seg.<br>Hart, Jack - Model Railroad Harvey, Barry - Digital, Test Equip Harvey, J T - Digital<br>Harvey, Ron - Business, BASIC, Prog Fund.

Hashizume, Burt - Math, Prog Fund., Utility Prog Hastings, Susan - Applications Gen, Education, Future, Gen Interest Hauck, Lane - Systems<br>Hayden, Russ - Tiny BASIC Hayes, Albert -.Calculator Hayes, John - Business Hecki, Neil - Digital, 6800 uP Hegedus, Gene - Calculator Heines, Jesse - Computer Game Heiser, Dick - Future Heiserman, David - Robots Helmers, Carl - Books, Future, Gen Interest, Hobby, Music, Robots, Video Displ., PASCAL, Mem: RAM, Mem: Tape, Apple uc, Prog Gen Helmick, Richard - Art Hemenway, Jack - Prog Fund. Hemmye, Dr. Jerome - BASIC, Prog Fund. Henderson, Barbara - Experience Henson, Bob - Applications Gen Herbster, John - Applications Prog. Herro, Mark - Amateur Radio Hershberger, Ed - Construction<br>Hetherington, Richard - Mem: Tape Hiatt, Art - Education, Math Puzzles Hicks, Bruce - Gen Interest, Music Higgins, David - Prog Gen, Prog Fund. Hill, Curt - Mem: Gen Hillel, Theodore - Interface, Teletype, Mem: Tape Hilmantel, Mark - Tiny BASIC Himmelfarb, Martin - Video Displ., Computer Game, Home Hintz, Kenneth - Debug<br>Hirschmann, Dr. Rudolf - Power Supply, Altair uC, Sol uC Hoegerl, Joseph - I/0, Keyboard Hofstetter, Fred - Music Hogan, Dr. C. Lester - Future, History<br>Hogenson, James - Displays 7Seg.<br>Hogg, Doug - Definitions, Interface, Mem: Floppy, Hogg, Doug - Definitions, Interface, Mem: Floppy,<br>Mem: Tape<br>Hojberg, K Soe - Debug<br>Holladay, David - Mem: Gen, uC Gen., Prog Gen Holland, Sam - Mem: Gen, Mem: RAM Holliday, Paul - Video Displ., Computer Game Hollis, Ralph - Robots Holmes, Bill - Interface, Terminals, Timeshare Holt, Oliver - uc Gen. Hordeski, Michael - 6800 uP, Applications Prog.<br>Hordos, Barney - I/O, Keyboard<br>Horne, Dr. Peter - Interface Hosking, William - Mem: PROM House, Dave - Mem: RAM Howerton, Charles - BASIC, Utility Prog<br>Huddleston, Randy - I/0 Hudor, Andrew - Calculator Hudson, David - Graphics, 6800 uP, Prog Gen, Huffman, Jim - Amateur Radio, Analog, Business, Computer Game, 6800 uP, Sphere uC, SWTPC uC, Applications Prog., Utility Prog<br>Hughes, Debbie Slack - Graphics<br>Hughes, Elizabeth - Prog Fund. Hughes, Phil - Biorythm, Digital, Experience, #Base Conv., Utility Prog Hughes, Steve - Prog Fund. Hunter, Mike - Prog Gen Huss, David - Mem: Gen, Mem: RAM

Hutton, Louis - Amateur Radio, Teletype Hyde, Kendall - Education, Math I Imbier, Ed - Printer, Terminals Inkeles, Bennett - Mem: Floppy Inman, Don - Digital, Education, Computer Game, Math, uP Fund, 6502 uP, uc Fund, Prog Fund. Inman, Jack - Education, Computer Game, Math, Utilith Prog Inman, Kurt - Computer Game Isaacson, Portia - Gen Interest, Hobby Ishida, Haruhisa - Clubs Iverson, Dr Kenneth - APL *J*  Jackman, Kenneth - Prog Gen, Utility Prog<br>Jacoby, Benjamin Franklin - Digital, Math James, John - Computer Game Janifer, Laurence - Fiction Janota, Claus - Calculator Jaworski, John - Prog Fund. Jenkins, William - Calculator<br>Jensen, Peter Ole - Digital Jessop, Paul - Digital, Computer Game<br>Jewell, Gregory C - Interface, Teletype Jiraphasra, Prasert - Test Equip<br>Joerger, Richard - Amateur Radio Joffe, Allan - Humor, uC Fund Johansen, Robert - Communication, Future Johnson, Avery - Communication, Future, Public Access<br>Johnson, Clark - Mem: Tape Johnson, Craig - Future Johnson, Donald - Clock Johnson, Gerald - Interface Johnson, Jack - Mem: Tape Johnson, Lytle - Printer Johnson, Steve - Gen Interest Johnston, David W. - Calculator Jon Glick, - Applications Gen Jones, Bill - Prog Fund. Jones, Cameron - Music<br>Jones, Don - Analog Jones, Donlan - Code Conv., Utility Prog<br>Jones, Doug - Debug, Music, Mem: Tape, Altair uC,<br>Utility Prog

Jones, Hilary D - Construction, uC Fund Jones, Robert - Books, Clubs, Mem: Floppy, Mem: PROM Jordan, Timothy - Digital Jung, Walter - Digital

## *K*

Kaestner, Dr Olaf - Interface<br>Kahaner, Larry - Teletype Kahn, Robert - Public Access Kaiser, Frank - Definitions Kapitan, Brian - 8080 uP, Digital Group uC Kaplan, Alan R. - History, Stores Karn, Phil - Computer Game Kasser, Joe - Computer Game, Other uC's Kauffman, Jim - Utility Prog<br>Kay, Alan - Education, Future Kay, Gary - Printer, Mem: RAM

Keefe, David - Computer Game, APL, Math Keenan, R - Mem: Gen, Mem: Test Keith, Ed - Computer Game, Mem: Test, 6800 uP, Prog Fund. Keller, John - Digital<br>Kelly, Bert - Video Displ.<br>Kemeny, Dr. John - BASIC<br>Kendrick, James - Digital Kendrick, James - Digital<br>Kennedy, W. Fred - Terminals Kenney, Donald - Humor Kenton, Jeffrey L - Lang. Gen. Keppel, Merritt - Keyboard<br>Kerllenevich, Natalio - F-8 uP Kernay, Raymond - Computer Game Killian, Joe - Standards Kim, Sou Nam - Computer Game King, Dennis - Gen Interest King, George - Mem: Tape King, Paul - Calculator Kinnucan, Paul - Mem: Floppy Kirchner, Eric - Code Conv. Kirk, Marj - Shows Kissinger, K. Walter - Analog Kittredge III, Chessman - Standards Knecht, Ken - Experience, Text Edit, Timeshare, Computer Game, uc Fund Knight, Martin - Utility Prog<br>Knuth, Donald - Computer Game, Math, Math Puzzles Kolbly, Kenneth - Computer Game Koltnow-Verplank, Joanne - Education, Computer Game Kostanty, Raymond - Logic<br>Kraengel, William - Digital, Test Equip<br>Kraul, Douglas - I/O, Interface Krause, Dr. Marina - Education Kravitz, Sidney - Math Kreiker, Philip - F-8 uP Krieger, Morris - Test Equip Krietner, Jim - Mem: PROM Krystosek, Paul - 8080 uP<br>Kuhn, Bill - Applications Gen, I/O, Speech Kuntz, Robert - Digital<br>Kushe, Willi - 6502 uP, Kim uC, Utility Prog<br>Kuyper, J. Quentin - Music Kuzmack, Rich - Clubs

## **L**

LaDage, Dan - uP Fund, Prog Fund. Laabs, John - Mem: PROM<br>Lacy, Robert - Video Displ. Lahasky, Irwin - Prog Fund., Utility Prog<br>Lahore, Henry - Intercept uC Lancaster, Don - Digital, Logic, Terminals, Video Displ., Code Conv., Kim uc Lange, Ron - Modem Langer, Richard - Debug, Experience, Future, Hobby Larry Press, - Applications Gen Larsen, David - Analog, Education, I/0, Interface, uP Fund, 8080 uP, uC Fund, Prog Fund. Larsen, Peter Rony & David - uC Fund Laske, Ott - Education, Music<br>Latterman, Harry - Video Displ. Lau, Stephen - uP General, uP Fund, F-8 uP Lau, Ted M. - Gen Interest, Hobby Laudenslager, Keith - Computer Game Laughlin, Neils - Lang. Gen. Laurer, G - Bar Code Lawson, James - Music Layzer, Arthur - Music

Le Jeune, David - Amateur Radio LeBrun, Marc - Music, Computer Game, PILOT, Z-80 uP Ledger, Marshall - Fiction Lee, H - Calculator, Tiny BASIC Lee, Scott - Calc. Game Lees, John - Future, Text Edit, Lang. Gen., Prog Gen, Prog Fund. Leininger, Steven - Radio Shack uc Leitch, David - Standards, Prog Gen Leler, William - Lang. Gen., APL Lett, Christopher - Education Letwin, J G - uC Select Leventhal, Dr. Lance - Lang. Gen., uP Fund, 6200 uP, 8080 uP, uC Fund, Prog Gen, Prog Fund., Utility Prog Levin, Jim - Lang. Gen. Levy, Larry - Z-80 uP Lewis, William - Calculator Leyland, Robert - uP Fund Libes, Sol - Construction, Stores Lichtenwalner, B D - Interface, Teletype<br>Liming, Gary - Power Supply<br>Lincoln, T H - Debug, Test Equip Linker, Sheldon - Lang. Gen., Math<br>Lipovac, Vlado - Interface Liquoris, Alfred - Gen Interest, Stores<br>Lively, W L - Mem: Tape Lively, W L - Mem: Tape<br>Lloyd, Allen - Calculator, # Base Conv. Lloyd, Robert - Education Lockhart, Jim - Mem: RAM<br>Logan, L H - Test Equip Logan, William - Mem: PROM Logeman, John - Video Displ. Lomax, Daniel - Interface, Mem: Tape Long, Elizabeth - Terminals, Computer Game Longley, Rick - F-8 uP Longtin, Brent - Stores, Prog Gen Loofbourrow, Bryan - Experience, SWTPC uc Loofbourrow, Nathan - Digital Loofbourrow, Tod - Robots Loomis, Rick - Future, Computer Game Louie, Howard - Mem: PROM Lukas, Terrence - Applications Gen Lunch, Frank - uP Select Lund, Charles - Computer Game Lurie, William - APL, BASIC Lyman, Elisabeth - Education Lyman, John - Robots Lynne, Perry - Applications Gen, Test Equip

Mabon, Stuart - Mem: Floppy MacCrone, Robert - Education, Prog Fund.<br>MacFarlane, Ian - Digital MacKenzie, Kirk - Mem: RAM<br>MacLean, Alexander - Logic MacLennon, Elliott - Business, Stores Macknik, Louis - Gen Interest Madden, J Gregory - Lang. Gen. Magee, Joe - Construction, Digital<br>Main, Carl - Computer Game<br>Mallon, Marvin - Graphics Maly, Richard - Serial I/O, Teletype, Z-80 uP,<br>Utility Prog Mangieri, A A - Construction Maniotes, John - BASIC, FORTRAN Manly, William - Mem: Gen Mann, David - Applications Gen, Math Maples, Michael - Applications Gen, **LLL** BASIC

Marriette, J W - Amateur Radio, Calculator Marsh, Bob - Sol uC Marshall, Martin - Gen Interest, Test Equip<br>Marshall, R. C. - Debug, Test Equip Martin, Bob - Math<br>Martin, Tom - Calculator Marzano, Edwin - Calc. Game Mason, John - APL Mathews, M V - Fiction, Music Matic, Branko - Graphics, Video Displ. Mattera, Lucinda - Power Supply Matthews, Bob - Fiction Matthews, David - Definitions Matthews, Harry - Amateur Radio Mabon, Stuart - Mem: Floppy MacCrone, Robert - Education, Prog Fund. MacKenzie, Kirk - Mem: RAM<br>MacLean, Alexander - Logic MacLennon, Elliott - Business, Stores Macknik, Louis - Gen Interest Madden, J Gregory - Lang. Gen. Magee, Joe - Construction, Digital<br>Main, Carl - Computer Game<br>Mallon, Marvin - Graphics Maly, Richard - Serial I/0, Teletype, Z-80 uP,<br>Utility Prog Mangieri, A A - Construction Maniotes, John - BASIC, FORTRAN Manly, William - Mem: Gen Mann, David - Applications Gen, Math Maples, Michael - Applications Gen, LLL BASIC Marriette, J W - Amateur Radio, Calculator Marsh, Bob - Sol uC Marshall, Martin - Gen Interest, Test Equip Marshall, R. c. - Debug, Test Equip Martin, Bob - Math Martin, Tom - Calculator Marzano, Edwin - Calc. Game Mason, John - APL Mathews, M V - Fiction, Music Matic, Branko - Graphics, Video Displ.<br>Mattera, Lucinda - Power Supply<br>Matthews, Bob - Fiction Matthews, David - Definitions Matthews, Harry - Amateur Radio Matzner, Thomas - BASIC Mauchly, Dr. John W. - Weather Maurer, W Douglas - Mem: Test, Mem: Tape,<br>Utility Prog<br>Maxson, Gloria - Humor, Robots Maxwell, John - Analog, Digital May, Jerome - Code Conv. Mazleck, Lawrence J. - Computer Game Mazur, Tom - Other uC's McCabe, John - Video Displ.<br>McCain, John - Construction, Debug<br>McCarty, John - 8080 uP<br>McCaskill, Richard - Debug McClellan, Gary - Gen Interest, Hobby<br>McCluskey, Edward - Education McCormick, Edward - Music, Digital Group uC, McCoy, Frank - Computer Game, Mem: RAM, Mem: Test, 8080 uP, Altair uC Mccue, Steve - Fiction McDermott, Jim - Calculator McDonough, A H - Debug, Mem: Tape, Standards, Test Equip

McGahee, Brother Thomas - Serial I/O, Terminals, McGath, Gary - Text Edit, Lang. Gen. McGhee, Robert - Robots Mcintyre, Chris - Calculator Mclaughlin, Bill - Printer, Terminals Mclaughlin, Laura - Education Mclaughlin, Terrence - History Mclean, Robert - Education McMichael, Chuck - Humor McNatt, Michael - Interface, Printer, Teletype<br>Mead, David - LLL BASIC<br>Mears, James - Test Equip Mears, James - Test Equip<br>Melcher, Joan - Simulation, Weather Melton, Henry - Fiction Mersich, Daniel - Gen Interest, Prog Gen<br>Metzler, Robert - Test Equip Meyer, Budd - Power Supply<br>Meyer, Daniel - Altair uC, Standards Meyers, Michael J. - Control, Stores Meyers, Norman - Books, Calculator, Shows, uC Gen., uC Fund, Intercept uC, Kim uC Meyers, Ware - Mem: RAM Miller, Alan - Computer Game, Utility Prog Miller, Greg - uP General<br>Miller, Joel - Control Miller, Lindsay - Clock, 6502 uP,<br>Applications Proq. Applications Prog. Miller, Mark - Home Miller, Merl - Books Miller, Michael - Terminals Miller, Morris - BASIC Miller, Randy - Computer Game, Applications Prog. Milligan, W Lloyd - Computer Game Mills, J Gary - Code Conv.<br>Mills, Jonathon - Graphics, Video Displ. Milosavljevic, Cedomir - Digital<br>Mims, Forrest - Mem: RAM<br>Mitchell, Charles - Digital Mitchell, Charles - Digital<br>Mitchell, Stuart - BASIC, Mem: RAM, Altair uC Mitchell, William - Biorythm<br>Mitra, A K - Displays 7Seg.<br>Mnagieri, Adolph - Construction Mnagieri, Adolph - Construction<br>Moerdijk, M C W - Test Equip<br>Mohler, Lorin - Standards, Mem: Tape, Utility Prog<br>Moldovan, Dan - Math, Applications Prog. Moldovan, Dan - Math, Applications Prog. Moldvay, Tom - Art Molnar, John - Amateur Radio, Debug, Definitions, Digital, Logic, Mem: RAM, Prog Gen, Prog Fund. Moody, Bob - Applications Gen, Prog Gen, Applications Prog. Mooers, Calvin - Prog Gen Moore, Richard - Music Moorer, James - Music, Speech<br>Moorhead, John - Video Displ.<br>Moran, Brian - 2650 uP Morgan, Chris - Digital, Music, Shows, Radio Shack uC Morgan, David - Computer Game Morgenstern, Leonard - Prog Gen, Prog Fund. Morrill, Dexter - Music Morris, Dusty - Serial I/O, Standards, Terminals Morrison, Dr. James F. - Applications Gen, Business Morrison, Gordon - Business, Stores Moss, Dan - SC/MP uP Moursund, David - Calculator, Education Mrozowski, Andrj - I/0 Mueller, Erik - APL

Muething, G - Test Equip Muhonen, Gary - Control Mundie, David - Lang. Gen., PASCAL Munnecke, Tom - Shows, Lang. Gen., Prog Gen, Muralidharan, M R - Test Equip<br>Murphy, Brian - Mem: Floppy, Mem: Tape Murrow, Gene - Clubs Murtha, Stephen - Business, Stores Mykris, Nick - Art Myron, Elliott - Computer Game

## *N*

Naden, R - Mem: Gen, Mem: Test Nash, Garth - Serial I/0, 6800 uP, Prog Gen, Nash, James - Systems<br>Naumovich, Nickey - Astronomy<br>Nelson, Gary - Music Nelson, Ted - Public Access Nelson, Theodor - Education, Future, Gen Interest, Mem: Gen, Home Nemec, Dr John - uP General, uP Fund, F-8 uP Neroth, Dr. Chacko - Digital, Interface, Printer Nesenjuk, Alex - Applications Gen Newberry, Steve - 8080 uP, Utility Prog<br>Newcomer, Joseph - Utility Prog<br>Newcomer, Kenneth - Calculator, Math Newman, John - Analog, Modem<br>Niu, George - Power Supply Nold, Ellen - Education, PILOT Noll, A. Michael - Art, Graphics Nordin, Floyd - 6800 uP, Utility Prog Norris, Curt - Gen Interest Norris, Glenn - Robots, Stores<br>North, Steve - Debug, Experience, Graphics, North, Steve - Debug, Experience, Graphics, Video Displ., Computer Game, Lang. Gen., BASIC, Tiny BASIC, CASUAL, Imsai uC, Sol uC, TDL uC, Other uC's, Utility Prog Noval, & James Nash; - Systems

# *0*

O'Connor, Pat - Debug, Test Equip O'Neil, Bill - Analog O'Shaughnessy, Timothy - Analog, Weather, Astronomy,<br>Home<br>Ockers, Stan - Graphics Offutt, Warren - Calculator Ogdin, Carol - Education, Standards, Test Equip, Lang. Gen., 8048 uP, uC Gen., uC Fund, uC Select, Heath uC, Prog Fund. Oglesby, Alice - Calc. Game Oglesby, Mac - Education, Cale. Game, Computer Game, Math Ohrenstein, Ernst B.K. - uc Gen., uC Fund, Prog Gen, Prog Fund. Oliva, Stephen - I/O, Interface<br>Olivieri, Jack - Construction, Digital Olson, Hank - Power Supply<br>Olthoff, William - Digital<br>Ormond, Tom - Power Supply<br>Osband, Robert - Communication Osborne, Adam - Stores, Heath uC, Radio Shack uC, Prog Gen Ostby, Eben - Applications Gen, APL, BASIC,<br>Other uC's, Music, Prog Fund., Utility Prog Other uC's, Music, Prog Fund., Utility Prog Overington, Will - Computer Game Overstreet, Jim - Amateur Radio, Kim uC

Owen, Robert - Mem: Test Owens, Gerald - Intelligence<br>Ozick, Daniel - Calculator p Pa<mark>ck, Ch</mark>arlie - Business<br>Palm, William - Digital Palmer, John - Mem: Gen, Utility Prog<br>Panchapakesan, S - Utility Prog<br>Parfitt, Rick - Speech<br>Paris, Chandler - Robots Parker, Alan - Mem: Tape, Modem Parker, Dan - Printer, Video Displ. Parker, Donn - Gen Interest Parker, Jeffry - Other uP's Parks, Don - Digital, Power Supply, Teletype, Computer Game, Mem: PROM Parr, Richard - Digital<br>Parry, Richard - Amateur Radio, Teletype<br>Pasahow, Edward - History<br>Pascoe, Robert - Digital Patel, Hash - SC/MP uP<br>Patel, Hasmukh - Applications Gen Patel, N.N. - uP General Pathak, Janak - Timeshare, SC/MP uP Pearce, Craig - Public Access Pearsons, Ed - Computer Game Peer, J P - Applications Gen, Applications Prog.<br>Peers, John - Future, Systems Pellerin, Sharon - Graphics<br>Pereira, Stephen - BASIC, Imsai uC Perlegos, George - Mem: PROM Perry, Kenneth - Applications Gen Pesso, Raphael - Mem: Tape<br>Peterson, Norman - # Base Conv., Prog Fund. Peuto, Bernard - Z-80 uP Pfafman, Fred - Imsai uC Philips, Doug - Humor Phillips, Don - 8048 uP Pickles, Greg - Serial I/0 Piele, Donald - Shows, Math, Prog Fund. Pinter, Paul - Analog<br>Piszczalski, Martin - Music Pittet, Rene - Applications Gen Pittman, James - Calculator Pittman, Tom - Stores, Lang. Gen., Tiny BASIC, Math, Prog Gen, Prog Fund., Utility Prog Plantz, Charles - Computer Game Poduska, Paul R. - Heath uC Pogge, R. David - Math, Utility Prog<br>Pogge, R. David - Math, Utility Prog<br>Computer Game, uP Fund Pollins, Perry - Amateur Radio Pollock, James - Amateur Radio Polonchak, John - Other uP's Poole, Phil - BASIC, Mem: RAM, Altair uC<br>Powell, Ken - Displays 7Seg. Powell, Ken - Displays 7Seg.<br>Prasad, Jayasimha - Test Equip<br>Pratt, Reo W. - Mem: Gen Prazak, Paul - I/0 Press, Larry - Stores Prewitt, Thomas - Amateur Radio, Calculator Price, David - Definitions, Computer Game Proebsting, Robert - Mem: RAM Prudhomme, W J - Construction, Digital, Test Equip Pugh, Kenneth - uC Gen., uC Fund Purinton, Timothy - Experience, Fiction, Humor Purser, Robert - Interface, Mem: Gen, uC Gen., uC Select

# $\bm{Q}_\perp$

Quasney, James - BASIC, FORTRAN Quek, S M - Prog Fund.

### R

Rachmilevitch, Avner - Z-80 uP Rae, Robert - Mem: RAM Ragen, Alex - Fiction Rallapalli, Krishna - Digital, Serial 1/0, Mem: RAM Rampil, Ira - Construction, Mem: Floppy, Mem: Tape<br>Ran, Annette - Gen Interest, uC Fund Ranger, Rick - I/0 Raphael, Howard - uP Select, 8048 uP Raskin, Jef - Gen Interest, Humor, Printer, BASIC, Systems, 8080 uP, Z-80 uP, uC Gen., uC Fund, Prog Gen, Utility Prog, Modem Raybaud, Victor - Computer Game Recupero, Andrew - Computer Game Redden, Kevin - Business, Home Regula, Jack - Mem: PROM Renard, Jean - Future, Music Rerko, Andrew - Utility Prog Reyer, Steven - Amateur Radio<br>Reykjalin, John - Speech Reykjalin, John - Speech<br>Rhea, John - Prog Gen Rheinstein, John - Math, Utility Prog Rhoades, Thomas - Education Rice, Wendell - Definitions, Humor Rich, Wm. Denison - Amateur Radio Rindsberg, Don - Math, 6502 uP, Utility Prog Ripley, Bob - Applications Gen<br>Ripps, David - Standards Ritmanich, Will - I/O Roamer, Jake - Gen Interest Robbins, Don - Shows<br>Roch, Bill - Interface, Mem: Tape Rogers, Jean B. - Calculator, Education Roginsky, M L - # Base Conv. Roland, Jon - APL Roloff, Jeff - 2650 uP Rony, Peter - Analog, Education, I/O, Interface, uP Fund, 8080 uP, uC Fund, Prog Fund. Rosen, David - Construction, Terminals, Video Displ.<br>Rosenbaum, Richard - Intelligence<br>Ross, Edward A. - Analog<br>Rosser, Gay - Computer Game Rossi, Larry - Experience, uC Gen. Rossum, Dave - Music Rossum, Robert - Control, Future, Robots Rothbart, B M - Computer Game Row, George - Construction, Test Equip Rowe; Peter - Calculator Rowlett, Frank - Fiction, Humor Roy, Joe - Terminals<br>Roybal, Philip - Control, Printer, Utility Prog Ruane, Larry - Art, Graphics<br>Ruckdeschel, FR - Altair uC, Imsai uC Rugg, Tom - Applications Gen, Books, Business, Computer Game, BASIC, Math Puzzles, uC Select Ruml II, Beardsley - I/O, Printer Runyan, Grant - Terminals, Video Displ., BASIC, 8080 uP<br>Runyon, Stanley - Test Equip Russel, Don - Education, Computer Game

# s

Saberhagen, Fred & Joan - Education Sahakian, Alan - Interface, Serial I/O Sala, Martin - Mem: RAM Salisbury, Alan B. - Computer Game, uC Fund. Salsberg, Art - Future Salsbury, Phillip - Mem: PROM Salter, Richard - Applications Gen Salvatti, M J - Digital, Interface Samelson, Quentin - Construction Sancholuz, Arturo - Digital<br>Sanderson, G.M. - Mem: Tape, Utility Prog Sanger, Joseph Jay - Video Displ., Computer Game Santoni, Andy - Interface Santore, Ron - Education, Computer Game, BASIC Saputelli, Dennis - Digital<br>Sarpangal, Sudarshan - Digital Sarpangal, Sudarshan - Digital<br>Saunders, Steve - Music Savage, Earl - Construction, Digital, Test Equip Savir, D - Bar Code Savoie, R E - I/0 Savon, Karl - Calculator Sawicki, Felix - I/0 Scales, Ron - Altair uC Schafer, Dale - APL Schaffer, Henry - Interface Schawlow, Arthur - 6502 uP Schick, Lawrence - Art<br>Schiff, Victor - Digital Schmidt, Bill - Amateur Radio, Kim uC Schmidt, James - Mem: Tape<br>Schmucker, Kurt - Fiction, Future, Gen Interest, Computer Game Schneider, Lee - Humor Schneider, Thomas - Applications Gen, Music, Speech, Text Edit, Computer Game Schnider, Werner - BASIC, Applications Prog.<br>Schonfeld, Gale - Timeshare, Math, Mem: Floppy,<br>Prog Gen, Utility Prog<br>Schottstaedt, Bill - Music Schottstaedt, Bill - Music<br>Schreiber, Linda - Computer Game<br>Schreier, Paul - Analog Schulien, John - Debug, Utility Prog<br>Schumacher, Sanford - Education, Math,<br>Applications Prog. Applications Prog. Schuman, Phillip - Control, I/O, Interface Schwartz, Barbara - BASIC, Prog Fund. Schwartz, Dr. Mordecai - Calculator Scientific, Herbster - Applications Prog. Scott, Darwin - I/0 Scott, Douglas - Calculator, Math, uC Fund Scott, Tom - Digital, Music Scully, Tim - Biofeedback, Utility Prog Seeley, Doug - Computer Game<br>Seigel, Dorothy - Music Selleck, John - Music Semprenio, Vince - BASIC Sessions, Peter - Business, Computer Game Sevedge, William - 6800 uP Shaeffer, Lee - Analog, Control Shair, Harold - Public Access Shamburger, Bud - Applications Gen, Business, Computer Game<br>Shannon, Gary - Tiny Languages Shannon, Gary - Tiny Languages<br>Shapiro, Charles - BASIC, PILOT Shapiro, Richard - Mem: Floppy Sharp, Alton c. - Mem: RAM

Shattuck, Bob - Amateur Radio, Kim uc Shaw, Carol B. - Prog Fund.<br>Shaw, Dan - 8080 uP, Z-80 uP, Utility Prog Sherman, Ralph - 6502 uP, Utility Prog Shimer, Allan - I/0 Shmoys, David - Music Showen, Glay - uP Select Shreve, Pat - Debug<br>Siegel, Dorothy - Music Sien, Dave - Digital Sierad, Ted - Music Sikonowiz, Walter - Analog, Music Silver, Lousie - Applications Gen Simmons, Webb - Amateur Radio, Applications Gen, Calculator, Interface, Simulation, Standards, Math, Prog Fund. Simpson, Henry - uG Gen., Printer Simpson, Richard - 6502 uP, Kim uG Simpson, Rick - Mem: Tape, Kim uC<br>Simpson, Tom - Applications Prog. Singer, Andrew - Books, Gen Interest, FORTRAN, Tiny Languages<br>Singer, Hal - Education<br>Singh, A - Digital Sitrick, David - Mem: PROM Skoglund, Stan - Computer Game Skye, Peter - Lang. Gen. Smiley, Charles - Serial I/0 Smith, Charles F. - Construction Smith, Christopher - Music Smith, D Clifford - Calculator Smith, David - Applications Gen, Graphics Smith, Douglas - uP General Smith, John - Calc. Game Smith, M F - Glock, Utility Prog Smith, Mike - I/0, Interface Smith, Stephen - Computer Game, Applications Prog., Prog Fund. Smith, Wayne - Prog Fund. Smithline, Leonard - Computer Game Smythe, Sherry - Radio Shack uG Sneed, James R - Glock Snell, John - Digital, Music, Math Snigier, Paul - Construction, Serial I/O, Terminals Snodgrass, Rich - APL Snow, Chuck - Computer Game Soderquist, Donn - Digital Sohn, D W - 8080 uP Sokol, Dan - Control Sollman, George - Mem: Floppy Solomon, Leslie - Control, Gen Interest, I/O, uG Fund, Radio Shack uG uC Fund, Radio Shack uC<br>Solomonow, Moshe - Robots Sommerfield, EH - Amateur Radio Sommerfield, Ed -'Keyboard Southwick, Donald - Experience, Printer, Digital Group uG Souza, Robert - Amateur Radio Spangle, G W - Future Spangler, Kathleen - Communication, Future Spector, I – Test Equip<br>Spence, Steven – PILOT Spencer, John - Power Supply<br>Springer, Jon - Displays 7Seg.<br>Spurgeon, Dick - Construction Spurgeon, Dick - Construction<br>Staal, Bruce - Business Stafford, John - Computer Game

Stallings, Gordon - 6800 uP, Utility Prog Stanchi, Luciano - Lang. Gen. Stanely, Stephen - 6800 uP Stanfield, D E - Construction Stanfield, David - Applications Gen, Prog Gen, Applications Prog.<br>Stanford, Charles - Calculator, Clock<br>Stark, Craig - Mem: Tape Stark, Peter - Calculator, Keyboard, Logic,<br>Serial I/O, Calc. Game, Lang. Gen., Mem: RAM, Intercept uG Starkweather, John - PILOT Starr, Jack - I/O, Serial I/0 Starr, Robert - Digital, F-8 uP Starr, Samuel S. - Terminals Stavely, Donald - Lang. Gen. Steber, George - Amateur Radio Stedman, Jon - Computer Game Steele, Basil - Applications Gen Steen, Lynn Arthur - Gen Interest Stein, Lincoln - Fiction Steinberg, Sally - Experience<br>Stetson, Robert - Construction, Digital, Serial I/O, Terminals, Gode Gonv. Stevens, Robert - Mem: Floppy, 6800 uP, Other uC's, Prog Gen, Utility Prog Stevenson, R M - Mem: PROM Stiefel, Malcolm - Terminals Stith, John - Analog, Interface<br>Stitt, R M - Test Equip Stodolka, Frank - Clubs<br>Stogdill, Dan - Debug Stork, Lee - Debug, 8080 uP Strete, Graig - Fiction Strough, SA - Gen Interest Struve, Bill - Music Stuart, Marjorie - Computer Game<br>Subramanian, S - Utility Prog Subramanian, S - Utility Prog Swain, John - # Base Gonv. Sweer, Leon - I/0, Interface Szabo, Michael - Education

# *T*

Tabb, J A - # Base Conv.<br>Tarbell, Don - Interface, Mem: Tape Tarr, Robert M - Fiction, Future, Gen Interest, Computer Game Taylor, Glen - Lang. Gen. Taylor, Hal - Music, Lang. Gen. Taylor, Robert - Humor, Music Tenny, Ralph - Control, I/0, Interface, Keyboard, Logic Terry, Chris - Printer, Mem: PROM, Applications Prog., Utility Prog Terry, Christopher - Video Displ. Tesler, Larry - Communication, Public Access Thiagarajan, Sivasailam - Calc. Game<br>Thomas, Owen - Speech Thomas, Wes - Radio Shack uC Thomas, William - Amateur Radio, 8080 uP Thompson III, Wm C - Business, BASIC, FORTRAN Thompson, George - Calculator Thompson, N J - Tiny BASIC, PILOT Thostenson, Marvin - Music<br>Timm, Dave - Analog Titus, Christopher - Analog, I/0, Interface Titus, Jonathon - Analog, 1/0, Interface, uP Fund, 8080 uP, uC Fund, Prog Fund.

Toal, Ted - uP General Todd, John - Gen Interest Tomalesky, Greg - Digital<br>Toole, Gifford - Applications Gen, Model Railroad Torgerson, Curt - BASIC Townsend, Carl - Printer<br>Trageser, Jim - Video Displ. Trapp, Steve - Computer Game Travis, TE - 8080 uP, Utility Prog Tripp, Robert - Kim uC Trottier, Lorne - Graphics, Video Displ., Mem: RAM Truax, Barry - Music Trudeau, John - Prog Gen Tubb, Philip - Computer Game, Applications Prog. Tufte, Edward - Calculator Turner, William - BASIC, Mem: Gen, Mem: Floppy, Mem: PROM Turoff, Murray - Communication, Future Twichell, Jon - Other uC's

# $\boldsymbol{U}$

Ubell, Earl - Music Ulrickson, Robert - Debug, Prog Fund. Ungermann, Ralph - Z-80 uP

# *v*

Vallee, Jacques - Communication, Future, Gen Interest Van Buer, Darrel J - Music van Der Wateren, Frits - 6800 uP, Prog Gen, Van Tassel, Dennie - Computer Game Van Valzah, Bob - CASUAL Vanderburgh, Richard - Calculator Vasarhelyi, Miklos - Computer Game Veblen, Thorn - Fiction, Mem: Gen Veit, Stan - I/0, Mem: Gen, uC Fund Venkateswaran, H - Utility Prog<br>Verhofstbt, Peter - F-8 uP Vernon, James - Test Equip Vertrees, Chuck - Math Villasenor, Tony - Interface, Terminals, Timeshare Viswanath, C - Control, Digital Vitale, Michael - Fiction Viterwyk, Steve - Calc. Game Vittera, Jim - Prog Fund.<br>Voight, Bill - Logic Volk, Andrew - 8080 uP Voros, Todd - Humor Vuillequez, Richard - Education

# *w*

Wagar, Carl - Applications Gen Wahl, Mrs. M Stoessel - Calculator Wakerly, John - Education, I/O Walker, Gerald - Applications Gen Walker, Hal - Standards Walker, John - Debug, Utility Prog<br>Walker, R A - Debug, Test Equip<br>Wallace, Bob - Public Access Walter, Russ - BASIC, uP Fund, Prog Fund. Walters, Don - Construction, Imsai uC Walters, William - 1/0, Altair uC Wang, Lichen - Robots, Video Displ., Lang. Gen. Wang, Richard - Control, I/O, Z-80 uP Wantz, Sherman - Stores, Home Ward, Grady - Computer Game Ward, James - Robots Warden, James A - Applications Gen Warren II, Carl Denver - Business Warren, Jim - Books, Gen Interest, Hobby, Shows<br>Warren, W B - Mem: Tape Washburn, Jerry -  $I/O$ Wateren, Frits van der - 6800buP, Prog Gen,<br>Utility Prog Watson, Doyl - Computer Game Weintraub, Pamela - Applications Gen, Future Weir, Robert - Prog Fund. Weisbecker, Joseph - uC Gen., Video Displ.,<br>Digital Group uC Weissberger, Alan - uP General<br>Weissig, Frank - Digital, Test Equip Weizenbaum, Joseph - Applications Gen, Gen Interest, History, Simulation, Computer Game, uC Fund, Prog Gen Weller, W.J. - Math, Prog Fund. Welles, Dr. Kenneth - Apple uC, Prog Gen, Utility Prog Wells, L C - Amateur Radio Wentworth, Steve - Computer Game Wenzlaff, Wayne - Video Displ. West, Jim - # Base Conv. Whipple, Dick - BASIC, Tiny BASIC, Mem: Tape White, James - uC Fund White, Robert - BASIC Whitney, John - Construction Whitney, Thomas - Music Whittaker, Lew - Fiction, Robots Wickes, W E - F-8 uP Widelitz, Kenneth - Hobby, Shows, Stores, Prog Gen Wiener, Hesh - Applications Gen, Education,<br>Gen Interest, Speech Wiggins, Jim - Terminals, Video Displ.<br>Wilcox, Alan - Calculator Wilcox, Dick - uC Gen., Prog Fund., Utility Prog<br>Wilkinson, Lee - Applications Gen, Business,<br>Applications Prog. Willard, Lawrence F. - Shows<br>Williams, Jim - Digital Williams, Joseph - Education, Prog Fund. Williams, Steve - Applications Gen, Prog Gen, Applications Prog. Williams, Tom - Stores Willis, Brian - uP Fund Wilnai, Dan - F-8 uP Wimble, Michael - Calculator, Intelligence, APL, Utility Prog Winfield, Jerry - Mem: RAM Winkler, Mark - # Base Conv. Winkless III, Nels - Gen Interest, Robots, Stores, Computer Game Winograd, Kenny - Music Winzenread, Marvin - Graphics, Video Displ.,<br>Code Conv., Computer Game, Utility Prog<br>Wirth, Eve - Humor Witham, Steve W - Music, Lang. Gen. Wolf, Glenn - Mem: Floppy Wolf, Karen - Computer Game<br>Wong, C - Test Equip Wong, C - Test Equip<br>Wong, Gordon - Calculator Wong, S K - Power Supply<br>Wong, Wayne - Digital<br>Wood, L E - Prog Fund.
Wood, Larry - Math, Prog Fund. Wood, Tricia - Construction, Experience Woodall, Steven - Digital Group uC Woods, Don - Computer Game, Displays 7Seg., Terminals, Video Displ. Woods, Tom - Mem: Floppy Worth, Gregory - Utility Prog Wozniak, Stephen - Apple uC, Applications Prog.,<br>Utility Prog<br>Wrary, William - Debug Wright, Ed - Computer Game wright, Ed - Computer Game<br>Wright, George - Test Equip<br>Wright, Malcolm - Music<br>Wright, Richard - Digital, Code Conv.

Yaney, David - Education, Prog Fund. Yarkon, Allan - Business Yarkon, Barry - Applications Gen, Business, Timeshare Zolman, Leor - Utility Prog Zucker, Andy - Art, Graphics Yarmolinsky, Adam - Humor Zussman, Ronald - Calculator

Yeager, Thomas - Heath uC Yen, Michael Yaotung - Debug Yob, Gregory - PILOT Yong, Angelo - Logic<br>Yost Jr, Russell - Computer Game Young, E - Art Young, Gary - Mem: Test<br>Young, George - Books, Construction, Digital, Woodward, James - BASIC, Prog Fund. Young, Gary - Mem: Test<br>Woolums, Edward - Computer Game Young, George - Books, Construction, Digital, ... Education, Logic, Power Supply, Test Equ1p Young, Kenneth - Graphics, Speech Yulke, David - Prog Fund., Utility Prog

Eavon, Peter - Gen Interest<br>
Zeitlin, Lawrence - Future<br>
Zenken Ed. Interface, Term Zenker, Ed - Interface, Terminals, Timeshare Ziehme, Steve - Applications Gen Zimmerman, Jill - Applications Prog.<br>Zolman, Leor - Utility Prog<br>Zucker, Andy - Art, Graphics

## ADDRESSES OF MAGAZINES INDEXED

Write to individual magazine publishers for subscription information.

Byte Byte Publications, Inc. 70 Main Street Peterborough, NH. 03458

Calculators / Computers<br>DYMAX PO Box 310 Menlo Park, CA. 94025

- Computer Music Journal Peoples Computer Co. PO Box E Menlo Park, CA. 94025
- Computer Notes MITS Inc. 2450 Alamo S.E. Albuquerque, NM. 87106

Creative Computing Creative Computing P.O. Box 789-M Morristown, NJ. 07662

Digital Design<br>Benwill Publishing Corp.<br>167 Corey Road Brookline, MA. 02146

Dr. Dobbs Journal Peoples Computer Co. PO Box E Menlo Park, CA. 94025

EDN Chaners Publishing 270 St. Paul Street Denver, CO. 80206

Elementary Electronics Davis Publications, Inc. P.O. Box 2630 Greenwich, CT 06830

Electronic Design Hayden Publishing Co. 50 Essex Street Rochelle Park, NJ. 07662

Electronics McGraw-Hill Inc. Electronics, McGraw Hill Bldg. 1221 Avenue of the Americas New York, NY. 10020

Ham Radio Communications Technology Greenville, NH. 03048

IEEE Computer IEEE 345 E. 47th Street New York, NY. 10017

Interface Age McPheters, Wolfe & Jones 16704 Marquardt Ave. Cerritos, CA. 90701

Kilobaud Kilobaud Inc. Peterborough, NH. 03458

Microtrek Now Personal Computing

Mini-Micro Systems<br>Mini Micro Systems<br>5 Kane Industrial Dr. Hudson, MA. 01749

Peoples Computer (PCC) Peoples Computer Company PO Box E Menlo Park, CA. 94025

Personal Computing<br>Benwill Publishing<br>167 Corey Rd. Brookline, MA. 02146

Popular Computing Popular Computing PO Box 272 Calabasas, CA. 91302

Popular Electronics Popular Electronics One Park Ave. New York, NY. 10003

Radio Electronics Gernsback Publications 200 Park Ave. South New York, NY. 10003

ROM ROM Publications Inc. Route 97 Hampton, CT. 06247

SCCS Interface Southern California 1415 Second Street Santa Monica, CA. 90401

73 Amateur Radio 73, Inc. Peterborough, NH. 03458